Ivan Valbusa

# **The** suftesi **document class**

 $v3.1.1 - 2021/05/23$ 

The serif typeface is Cochineal, created by Michael Sharpe on the basis of Sebastian Kosch's Crimson. The typewriter font is Inconsolata, designed by Raph Levien and the sans serif text is typeset in Linux Biolinum, created by Philipp H. Pol.

### Legalese

Copyright © 2009-2021 Ivan Valbusa

This package is author-maintained. Permission is granted to copy, distribute and/or modify this software under the terms of the ETEX Project Public License, version 1.3 or later ([http:](http://latex-project.org/lppl) [//latex-project.org/lppl](http://latex-project.org/lppl)). This software is provided "as is", without warranty of any kind, either expressed or implied, including, but not limited to, the implied warranties of merchantability and fitness for a particular purpose.

### Feedback

If you have any questions, feedback or requests please email me at ivan dot valbusa at gmail dot com. If you need specific features not already implemented, remember to attach the example files.

## User's guide to **suftesi**

#### A document class for typesetting theses, books and articles

 $v3.1.1 - 2021/05/23$ 

Ivan Valbusa

ivan dot valbusa at gmail dot com

#### **Abstract**

The standard document classes allow you to typeset beautiful documents but their layout is quite far from the stylistic requests of some humanists (mainly Italian). The suftesi class provides a set of "humanistic" page layouts, title styles and heading styles to typeset books, articles and theses. The styles are very simple and sober and also have the aim of finding an aesthetic harmony in the formal simplicity (see [Valbusa 2012\)](#page-103-0). They are largely inspired by some interesting readings, particularly *[The Elements of](#page-102-0) [Typographic Style](#page-102-0)* by Robert [Bringhurst](#page-102-0) [\(1992\)](#page-102-0), *[Ausgewählte Aufsätze über Fragen der](#page-103-1) [Gestalt des Buches und der Typographie](#page-103-1)* by Jan [Tschichold](#page-103-1) [\(1975\)](#page-103-1) and *[First Principles of](#page-102-1) [Typography](#page-102-1)* by Stanley [Morison](#page-102-1) [\(1936\)](#page-102-1).

### **Contents**

#### **[1 Usage](#page-3-0) 4**

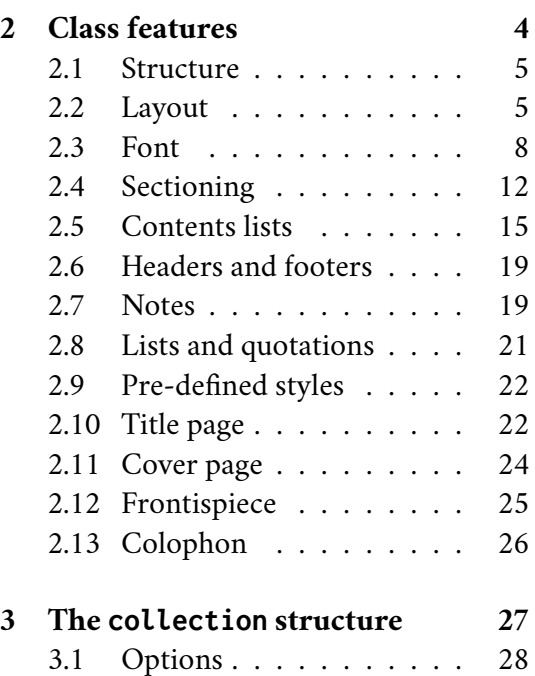

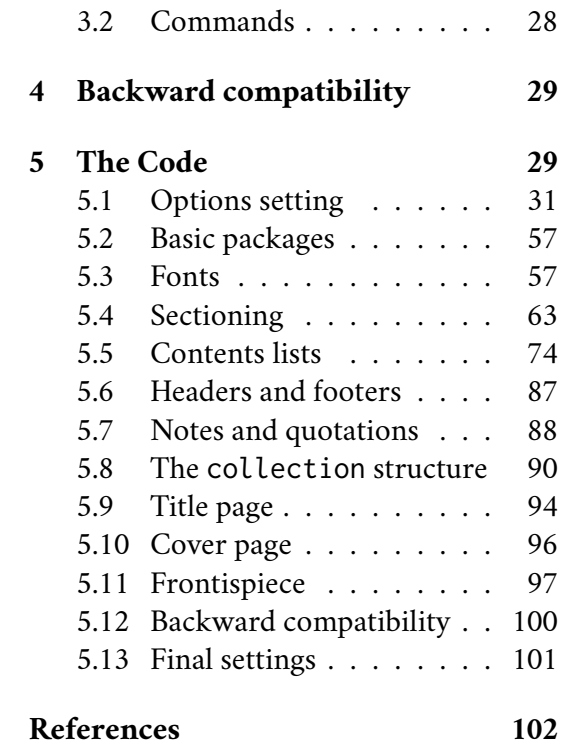

### A brief history

The suftesi class was born as a result of the course *Introduzione a BTEX per le scienze umane* (*Introduction to ETEX for the Human Sciences*) which I held at the Graduate School of Human Sciences and Philosophy (**S**cienze **U**mane e **F**ilosofia) of Verona University (Italy) in June 2010. Originally thought as a class to typeset theses, through the years it has developed many new features and styles. Finally it has become the referential class of the Joint Project *Formal Style for PhD Theses with ETEX* of the University of Verona.

### Acknowledgments

I would like to thank Professors Paola Di Nicola, Director of the Graduate School of Human Sciences and Philosophy, and Ugo Savardi who suggested to propose the course precisely to that School; Gilberto D'Arduini, Matteo Lanza and Antonio Rinaldi, who installed LTFX on the computers used during the course; Catia Cordioli, for her help in the organization of the lessons; Corrado Ferreri, responsible of the E-Learning Center, who provided the TEX Live 2009 DVDs. Special thanks to Professors Enrico Gregorio, the Italian guru of TEX, for the TEX pert support and his priceless "magic formulas", and Tommaso Gordini for his valuable advice in choosing and improving the class features during these years. I would finally thank all the participants to the course who patiently endured the four intensive lessons. This work is dedicated to them.

### <span id="page-3-0"></span>1 Usage

The class can be loaded as usual with:

```
\documentclass[\\\\\\\\\nnmatclassil{\\\nnmatclass}}
```
For using the class with the X<sub>7</sub>TEX and LuaTEX engines you need to load the fontspec package (mathspec is an alternative only for X<sub>IIE</sub>X) and to select a main font.

### <span id="page-3-1"></span>2 Class features

The following sections describe the options and commands made available by the class. All the options are in the  $\langle key \rangle = \langle value \rangle$  format. In addition to these you can also use the options defined by the standard book class (on which suftesi is based) except those modifying the page dimensions (a4paper, a5paper, b5paper, legalpaper, executivepaper and landscape), which are automatically disabled.

Since the possible combinations are hundreds, the simplest way to get to know the class features is to typeset one of the templates which you can find in the /doc/latex/suftesi folder in your ET<sub>E</sub>X distribution (see also [Valbusa 2012\)](#page-103-0). The class files as well as the templates are also available online on the CTAN's website at <http://www.ctan.org/pkg/suftesi>.

 The class loads the packages listed in table [1](#page-4-2) and since version 2.9.5 relies on appendix  $\!\!^{\prime} \,$  package to manage the appendices [\(Robertson and Wilson 2020\)](#page-102-2). To get the correct label in titles, headings and table of contents, you should use the appendices environment.

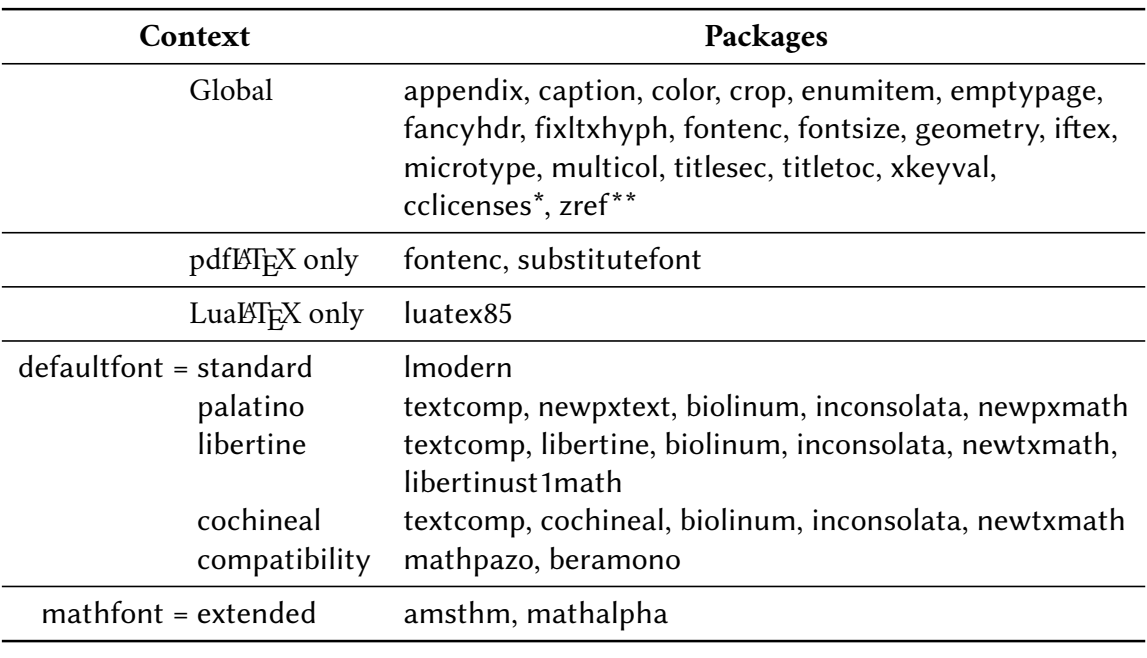

<span id="page-4-2"></span>\* only with FSPL styles. \*\* only with fewfootnotes option.

Table 1: Packages loaded by suftesi

#### <span id="page-4-0"></span>2.1 Structure

With suftesi you can typeset book-style documents (with chapters), article-style documents (without chapters) and collections of papers (see section [3\)](#page-26-0).

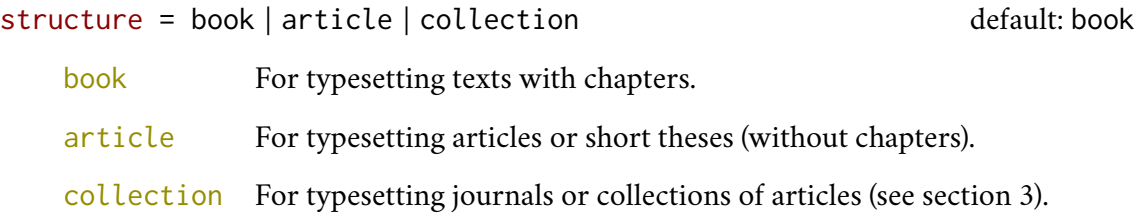

#### <span id="page-4-1"></span>2.2 Layout

The class provides eleven page layouts (figure [1](#page-6-0) and table [2\)](#page-5-0). The standard layout (default) or standardaureo layout are aimed to typeset A4 documents, while the other nine layouts are particularly suitable to typeset compact books, articles or theses. For these compact layouts the version=screen and version=cscreen options are particularly useful as they show the output in its real size.

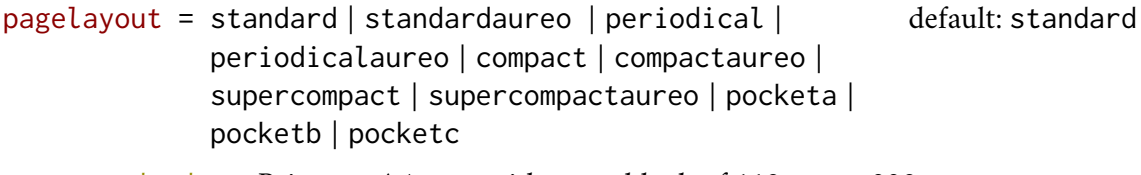

standard Prints an A4 page with a typeblock of  $110 \text{ mm} \times 220 \text{ mm}$ .

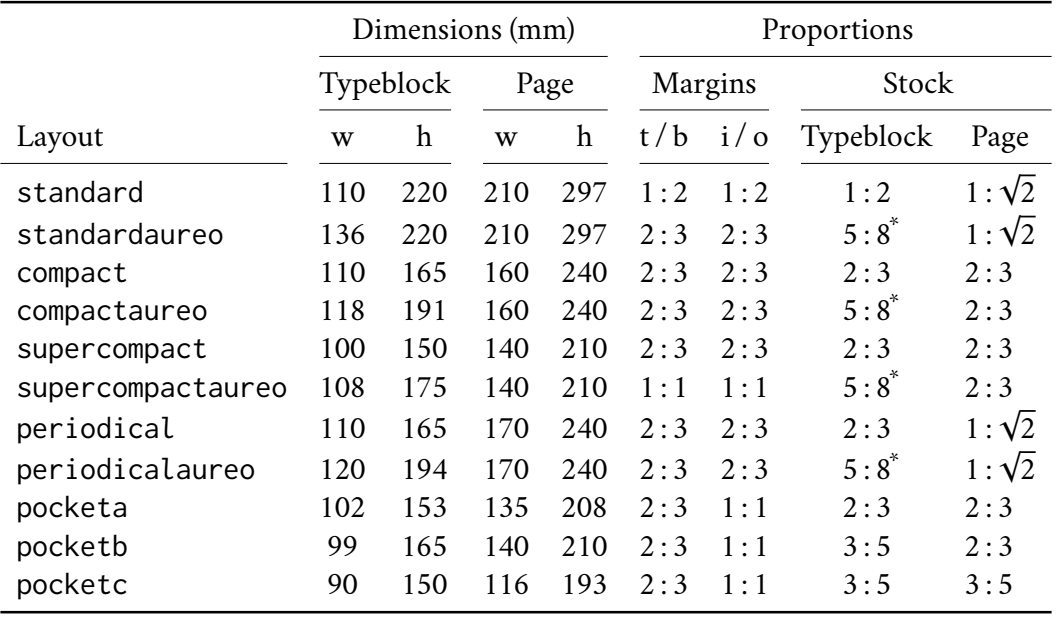

<span id="page-5-0"></span>Table 2: The layouts of suftesi

 $i$ <sup>\*</sup> $5:8 \approx 1:1.618$ 

With the following values the option prints the typeblock on a an A4 paper showing the crop marks which can be controlled by the version option.

periodical Prints a page of 17 cm  $\times$  24 cm with a typeblock of 11 cm  $\times$  16.5 cm.

- periodicalaureo The same of periodical but with a *golden ratio* typeblock of  $120 \text{ cm} \times 194 \text{ mm}$ .
- compact Prints a page of 16 cm  $\times$  24 cm with a typeblock of 11 cm  $\times$  16.5 cm.
- compactaureo The same as compact but with a *golden ratio* typeblock of 11.8 cm × 19.1 cm.
- supercompact Prints a page of  $14 \text{ cm} \times 21 \text{ cm}$  with a typeblock of  $10 \text{ cm} \times 15.5 \text{ cm}$ .

supercompactaureo The same as supercompact but with a *golden ratio* typeblock of 10.8 cm  $\times$  17.5 cm.

- pocketa Prints a page of 135 cm  $\times$  208 cm with a typeblock of 102 cm  $\times$  153 cm.
- pocketb Prints a page of  $140 \text{ cm} \times 210 \text{ cm}$  with a typeblock of 99 cm  $\times$  165 cm.
- pocketc Prints a page of 116 cm  $\times$  193 cm with a typeblock of 90 cm  $\times$  150 cm.

You can define your own layouts through the \geometry command of the geometry package [\(Carlisle and Umeki 2020\)](#page-102-3) and you can change the value of \baselineskip too, possibly through fontsize [\(Valbusa 2020\)](#page-103-2).

If you change the line spacing with the \linespread command, you need to add \normalsize.

\linespread{0.956}\normalsize \geometry{...}

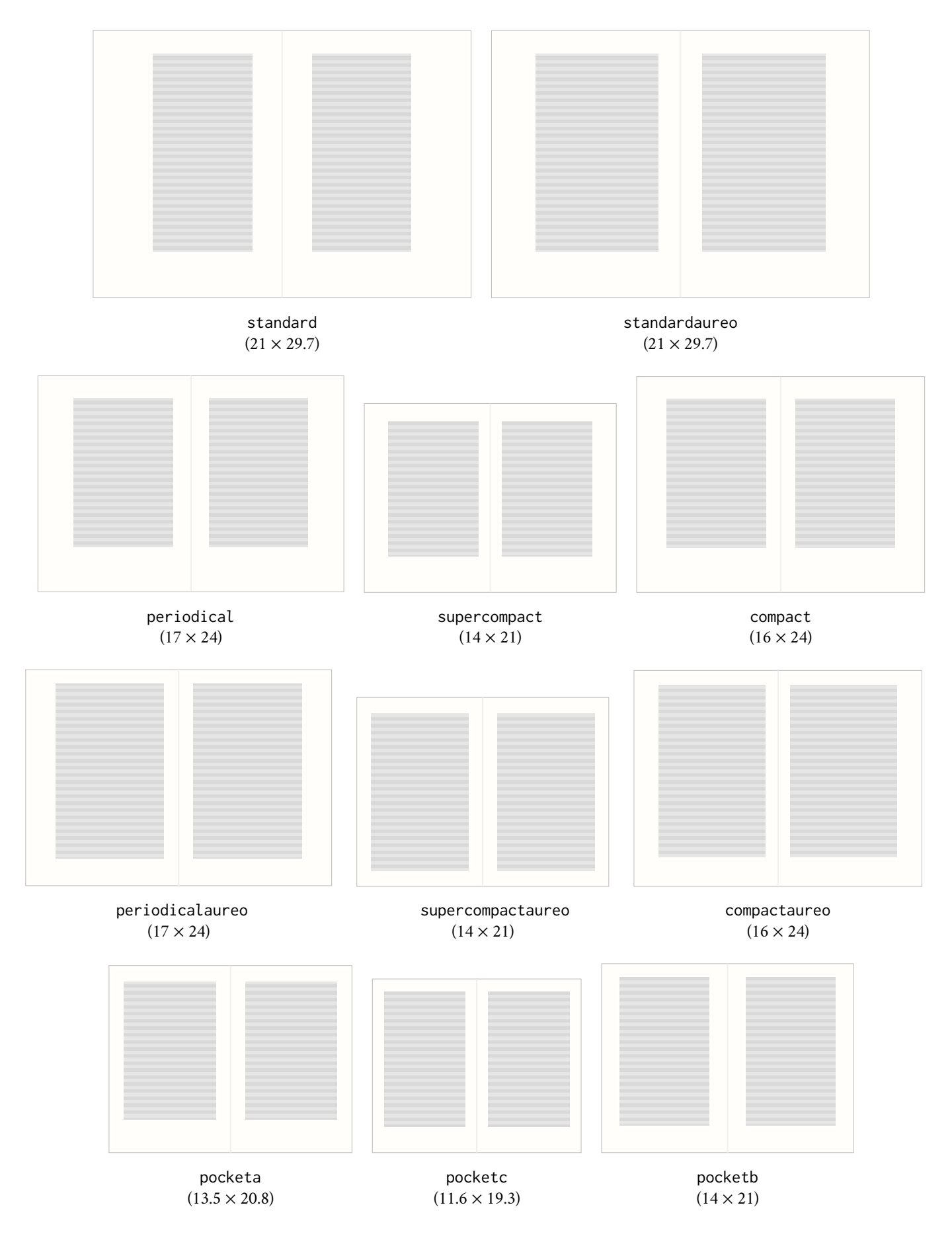

<span id="page-6-0"></span>Figure 1: The eleven layouts of suftesi

version = screen | cscreen | draft | final default: final default: final

The following two options are provided to have a better view when you are typesetting and reading the PDF on the screen or for online publications.

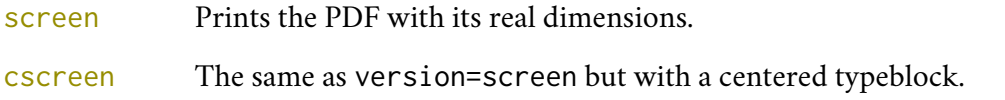

The following two options are meant for printed documents.

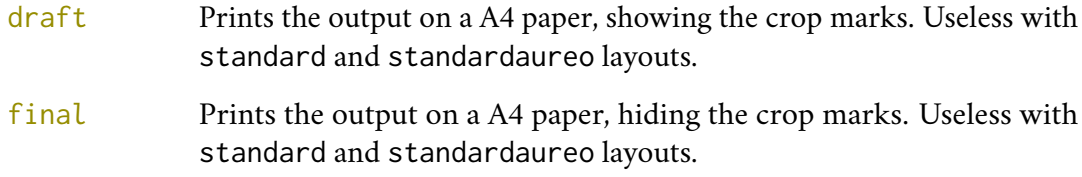

Sometimes it is not desirable to have the crop marks on every page. In such a case you can use the \crop[off] command after the first page of the document.

$$
parindent \neq \langle \text{dimen} \rangle
$$

default: \baselineskip

Sets the indentation of the first line of each paragraph except those following a section title. You can use any unit recognized by T<sub>E</sub>X (for example: 1em | 1cm | 17pt, ...).

Note that some packages may set the value of \parindent inside the \AtBeginDocument hook. In these cases the parindent option is ineffective and if you want to change the indentation you have to call \parindent= $\dim en$  after \begin{document }.

#### <span id="page-7-0"></span>2.3 Font

The default roman font is Cochineal by Michael Sharpe, the sans serif font is Linux Biolinum, designed by Philipp H. Poll, and the typewriter face is Inconsolata by Michael Sharpe. Cochineal is a fork of Crimson, by Sebastian Kosch, a font inspired by masterpieces like Sabon ( Jan Tschichold) and Minion (Robert Slimbach). It is a very complete typeface and it offers full support for Greek and Cyrillic, real small caps (even in italic shape) and four figure styles. Moreover it provides support for mathematics through the newtxmath package.

The defaultfont option allows you to can change the default roman font to New PX (Palatino-like), Linux Libertine, or Latin Modern. You can use other fonts as well, but in this case remember to load the defaultfont=none option which turns off the default font settings.

Today there are several Garamond-like fonts in TEX Live distribution. See, for example Garamond Libre and Cormorant Garamond. The Bembo-like fonts ETbb and fbb should also be considered if you appreciate humanist fonts. In any case, before using a font, read the license carefully.

Another beautiful Garamond-like font, complete of real small caps, bold weight and mathematical support, is made available by the garamondx package by Michael Sharpe, which provides an extension of the ugm fonts, (URW)++ GaramondNo8 (see the License note in the package documentation at the web page <https://www.ctan.org/pkg/garamondx>). They are not distributed as part of TEX Live, but they may be downloaded using the getnonfreefonts script. See the instructions at <http://tug.org/fonts/getnonfreefonts/>.

#### 2.3.1 General options

fontsize =  $\langle$ *dimen* $\rangle$  default: 10 | 10pt

Sets the main font sizes for the document, changing the \baselineskip accordingly. This option is based on the fontsize package [\(Valbusa 2020\)](#page-103-2). The *(fontsize)* can be given in any unit recognized by TeX (for example: 6mm, 1ex, 11.5pt). If the unit is not declared it defaults to pt. If you want to set a specific value for \baselineskip you have to use the \changefontsize[\*haselineskip*}]{\*fontsize*}} command.

smallcapsstyle = low | upper default: low

Effective only with  $\langle level \rangle$ font=smallcaps and toc $\langle level \rangle$ font=smallcaps options (see sections [2.4](#page-11-0) and [2.5\)](#page-14-0). With X $\frac{1}{2}$ EEX or Lua $\frac{1}{2}$ EEX this option is effective only if a font selection command (such as \setmainfont) is given.

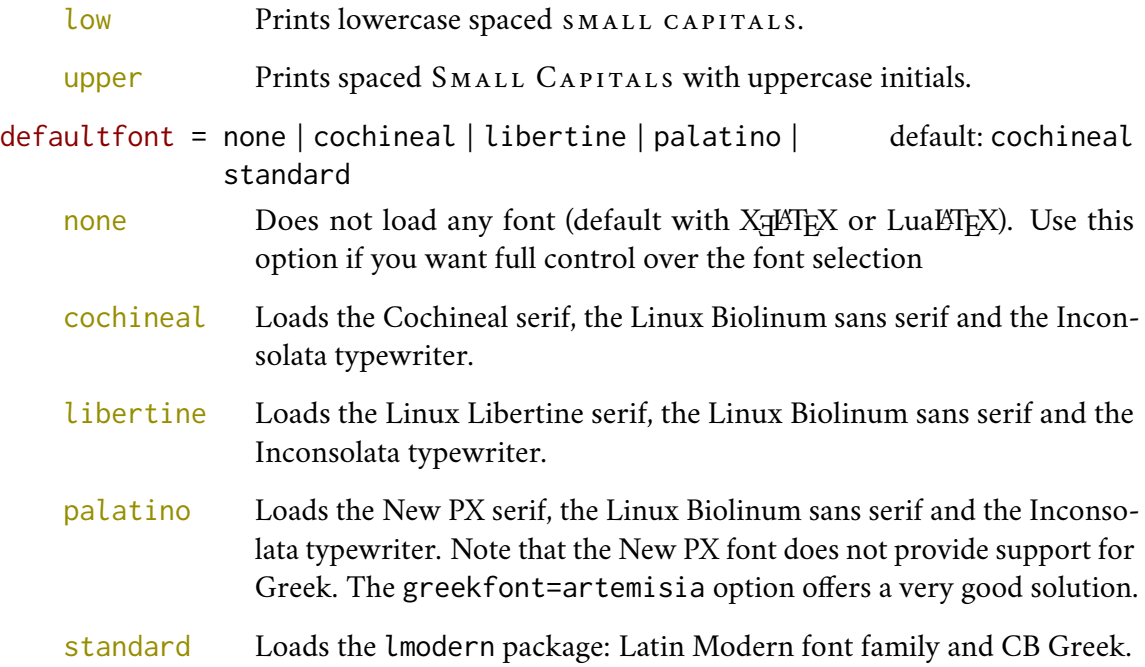

#### 2.3.2 Mathematical support

The class loads by default a 'minimal' mathematical support for Cochineal (default), Linux Libertine or New PX via the newtxmath or newpxmath packages by Michael Sharpe. Moreover the mathfont option is provided to extend or disable the support for mathematics when using these fonts. These non-standard fonts have a very good mathematical support but if you aim at typesetting high mathematics the Latin Modern font family remains, of course, the better choice: defaultfont=standard.

If some of the loaded packages conflict or if you simply want to change some of the default font settings you should first reset the font default with defaultfont=none option and then load the packages in the right order and with your favorite options.

 $math$ mathfont = none | minimal | extended default: minimal

Effective only with Cochineal, Libertine and New PX fonts.

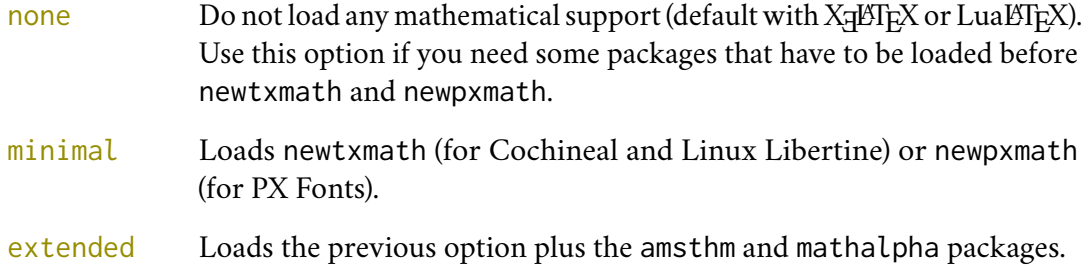

#### 2.3.3 Greek support

The Cochineal default font is complete of Greek and Cyrillic. Anyway the class provides the greekfont option to select four different Greek fonts for use with the roman typeface set by the defaultfont option (except for the defaultfont=standard option, i.e. with Latin Modern font family which uses the CB Greek by default). These fonts are: GFS Bodoni, GFS Artemisia, GFS Porson (by the Greek Font Society) and CB Greek (by Claudio Beccari). You may, of course, choose a different font but in this case, as previously cleared, remember to load the defaultfont=none option.

greekfont = none | artemisia | porson | bodoni | cbgreek default: none

Actually useless with defaultfont=none and not available with defaultfont=standard options.

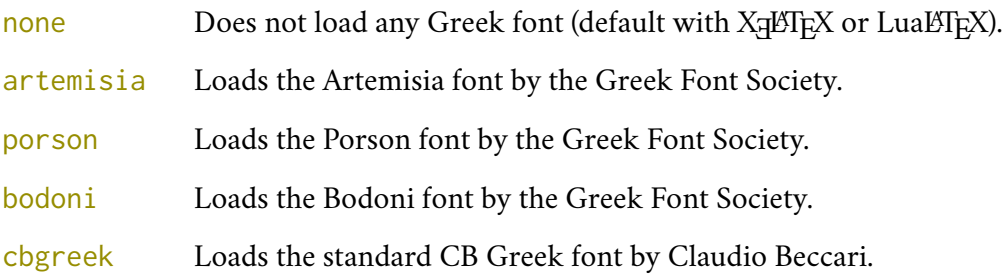

**Cochineal/Cochineal** Aliquam auctor, pede consequat laoreet varius, eros tellus maris quam, pellentesque hendrerit. Verecundia conditur. Πρῶτον εἰπεῖν περὶ τί καὶ τίνος ἐστὶν ἡ σκέψις, ὅτι περὶ ἀπόδειξιν καὶ ἐπιστήµης ἀποδεικτικῆς· εἶτα διορίσαι τί ἐστι πρότασις καὶ τί ὅρος καὶ τί συλλογισµός Morbi luctus, wisi viverra faucibus pretium, nihil est placerat pro cuius loquentis verba. Sed maleficium in quibusdam certum.

**Cochineal/Bodoni** Aliquam auctor, pede consequat laoreet varius, eros tellus maris quam, pellentesque hendrerit. Verecundia conditur. Πρῶτον εἰπεῖν περὶ τί καὶ τίνος ἐστὶν ἡ σκέψις, ὅτι περὶ ἀπόδειξιν καὶ ἐπιστήμης ἀποδεικτικῆς· εἶτα διορίσαι τί ἐστι πρότασις καὶ τί ὅρος καὶ τί συλλογισμός Morbi luctus, wisi viverra faucibus pretium, nihil est placerat pro cuius loquentis verba. Sed maleficium in quibusdam certum.

**Cochineal/Artemisia** Aliquam auctor, pede consequat laoreet varius, eros tellus maris quam, pellentesque hendrerit. Verecundia conditur. Πρῶτον εἰπεῖν περὶ τί καὶ τίνος ἐστὶν ἡ σκέψις, ὅτι περὶ ἀπόδειξιν καὶ ἐπιστήμης ἀποδεικτικῆς εἶτα διορίσαι τί ἐστι πρότασις καὶ τί ὅρος καὶ τί συλλογισμός Morbi luctus, wisi viverra faucibus pretium, nihil est placerat pro cuius loquentis verba. Sed maleficium in quibusdam certum.

**Cochineal/Porson** Aliquam auctor, pede consequat laoreet varius, eros tellus maris quam, pellentesque hendrerit. Verecundia conditur. Πρώτον είπεῖν περὶ τί καὶ τίνος ἐστὶν ἡ σκέψις, ὅτι περὶ ἀπόδειξιν καὶ ἐπιστήμης ἀποδεικτικῆς εἶτα διορίσαι τί ἐστι πρότασις καὶ τί ὅρος καὶ τί συλλογισμός Morbi luctus, wisi viverra faucibus pretium, nihil est placerat pro cuius loquentis verba. Sed maleficium in quibusdam certum.

**Cochineal/CB Greek** Aliquam auctor, pede consequat laoreet varius, eros tellus maris quam, pellentesque hendrerit. Verecundia conditur. Πρῶτον εἰπεῖν περὶ τί καὶ τίνος ἐστὶν ἡ σκέψις, ὅτι περὶ ἀπόδειξιν καὶ ἐπιστήμης ἀποδεικτικῆς· εἶτα διορίσαι τί ἐστι πρότασις καὶ τί ὅρος καὶ τί συλλογισμός Morbi luctus, wisi viverra faucibus pretium, nihil est placerat pro cuius loquentis verba. Sed maleficium in quibusdam certum.

**Libertine/Libertine** Aliquam auctor, pede consequat laoreet varius, eros tellus maris quam, pellentesque hendrerit. Verecundia conditur. Πρῶτον εἰπεῖν περὶ τί ϰαὶ τίνος ἐστὶν ἡ σϰέψις, ὅτι περὶ ἀπόδειξιν ϰαὶ ἐπιστήµης ἀποδειϰτιϰῆς· εἶτα διορίσαι τί ἐστι πρότασις ϰαὶ τί ὅρος ϰαὶ τί συλλογισµός Morbi luctus, wisi viverra faucibus pretium, nihil est placerat pro cuius loquentis verba. Sed maleficium in quibusdam certum.

**Libertine/Bodoni** Aliquam auctor, pede consequat laoreet varius, eros tellus maris quam, pellentesque hendrerit. Verecundia conditur. Πρῶτον εἰπεῖν περὶ τί καὶ τίνος ἐστὶν ἡ σκέψις, ὅτι περὶ ἀπόδειξιν καὶ ἐπιστήμης ἀποδεικτικῆς· εἶτα διορίσαι τί ἐστι πρότασις καὶ τί ὅρος καὶ τί συλλογισμός Morbi luctus, wisi viverra faucibus pretium, nihil est placerat pro cuius loquentis verba. Sed maleficium in quibusdam certum.

**Libertine/Artemisia** Aliquam auctor, pede consequat laoreet varius, eros tellus maris quam, pellentesque hendrerit. Verecundia conditur. Πρῶτον εἰπεῖν περὶ τί καὶ τίνος ἐστὶν ἡ σκέψις, ὅτι περὶ ἀπόδειξιν καὶ ἐπιστήμης ἀποδεικτικῆς εἶτα διορίσαι τί ἐστι πρότασις καὶ τί ὅρος καὶ τί συλλογισμός Morbi luctus, wisi viverra faucibus pretium, nihil est placerat pro cuius loquentis verba. Sed maleficium in quibusdam certum.

**Libertine/Porson** Aliquam auctor, pede consequat laoreet varius, eros tellus maris quam, pellentesque hendrerit. Verecundia conditur. Πρώτον είπεῖν περὶ τί καὶ τίνος ἐστὶν ἡ σκέψις, ὅτι περὶ ἀπόδειξιν καὶ ἐπιστήμης ἀποδεικτικῆς εἶτα διορίσαι τί ἐστι πρότασις καὶ τί ὅρος καὶ τί συλλογισμός Morbi luctus, wisi viverra faucibus pretium, nihil est placerat pro cuius loquentis verba. Sed maleficium in quibusdam certum.

**Libertine/CB Greek** Aliquam auctor, pede consequat laoreet varius, eros tellus maris quam, pellentesque hendrerit. Verecundia conditur. Πρῶτον εἰπεῖν περὶ τί καὶ τίνος ἐστὶν ἡ σκέψις, ὅτι περὶ ἀπόδειξιν καὶ ἐπιστήμης ἀποδεικτικῆς· εἶτα διορίσαι τί ἐστι πρότασις καὶ τί ὅρος καὶ τί συλλογισμός Morbi luctus, wisi viverra faucibus pretium, nihil est placerat pro cuius loquentis verba. Sed maleficium in quibusdam certum.

**New PX/Bodoni** Aliquam auctor, pede consequat laoreet varius, eros tellus maris quam, pellentesque hendrerit. Verecundia conditur. Πρῶτον εἰπεῖν περὶ τί καὶ τίνος ἐστὶν ἡ σκέψις, ὅτι περὶ ἀπόδειξιν καὶ ἐπιστήμης ἀποδεικτικῆς· εἶτα διορίσαι τί ἐστι πρότασις καὶ τί ὅρος καὶ τί συλλογισμός Morbi luctus, wisi viverra faucibus pretium, nihil est placerat pro cuius loquentis verba. Sed maleficium in quibusdam certum.

**New PX/Artemisia** Aliquam auctor, pede consequat laoreet varius, eros tellus maris quam, pellentesque hendrerit. Verecundia conditur. Πρῶτον εἰπεῖν περὶ τί καὶ τίνος ἐστὶν ἡ σκέψις, ὅτι περὶ ἀπόδειξιν καὶ ἐπιστήμης ἀποδεικτικῆς εἶτα διορίσαι τί ἐστι πρότασις καὶ τί ὅρος καὶ τί συλλογισμός Morbi luctus, wisi viverra faucibus pretium, nihil est placerat pro cuius loquentis verba. Sed maleficium in quibusdam certum.

**New PX/Porson** Aliquam auctor, pede consequat laoreet varius, eros tellus maris quam, pellentesque hendrerit. Verecundia conditur. Πρώτον είπεῖν περὶ τί καὶ τίνος ἐστὶν ἡ σκέψις, ὅτι περὶ ἀπόδειξιν καὶ ἐπιστήμης ἀποδεικτικῆς εἶτα διορίσαι τί ἐστι πρότασις καὶ τί ὅρος καὶ τί συλλογισμός Morbi luctus, wisi viverra faucibus pretium, nihil est placerat pro cuius loquentis verba. Sed maleficium in quibusdam certum.

**New PX/CB Greek** Aliquam auctor, pede consequat laoreet varius, eros tellus maris quam, pellentesque hendrerit. Verecundia conditur. Πρῶτον εἰπεῖν περὶ τί καὶ τίνος ἐστὶν ἡ σκέψις, ὅτι περὶ ἀπόδειξιν καὶ ἐπιστήμης ἀποδεικτικῆς· εἶτα διορίσαι τί ἐστι πρότασις καὶ τί ὅρος καὶ τί συλλογισμός Morbi luctus, wisi viverra faucibus pretium, nihil est placerat pro cuius loquentis verba. Sed maleficium in quibusdam certum.

**Latin Modern/CB Greek** Aliquam auctor, pede consequat laoreet varius, eros tellus maris quam, pellentesque hendrerit. Verecundia conditur. Πρῶτον εἰπεῖν περὶ τί καὶ τίνος ἐστὶν ἡ σκέψις, ὅτι περὶ ἀπόδειξιν καὶ ἐπιστήμης ἀποδεικτικῆς· εἶτα διορίσαι τί ἐστι πρότασις καὶ τί ὅρος καὶ τί συλλογισμός Morbi luctus, wisi viverra faucibus pretium, nihil est placerat pro cuius loquentis verba. Sed maleficium in quibusdam certum.

#### <span id="page-11-0"></span>2.4 Sectioning

#### 2.4.1 Options

In the following option  $\langle level \rangle$  can be part, chap, sec, subsec, subsubsec, par, subpar. You can see some combinations of these options in figure [2.](#page-12-0)

*level* > font = roman | italic | smallcaps default: roman

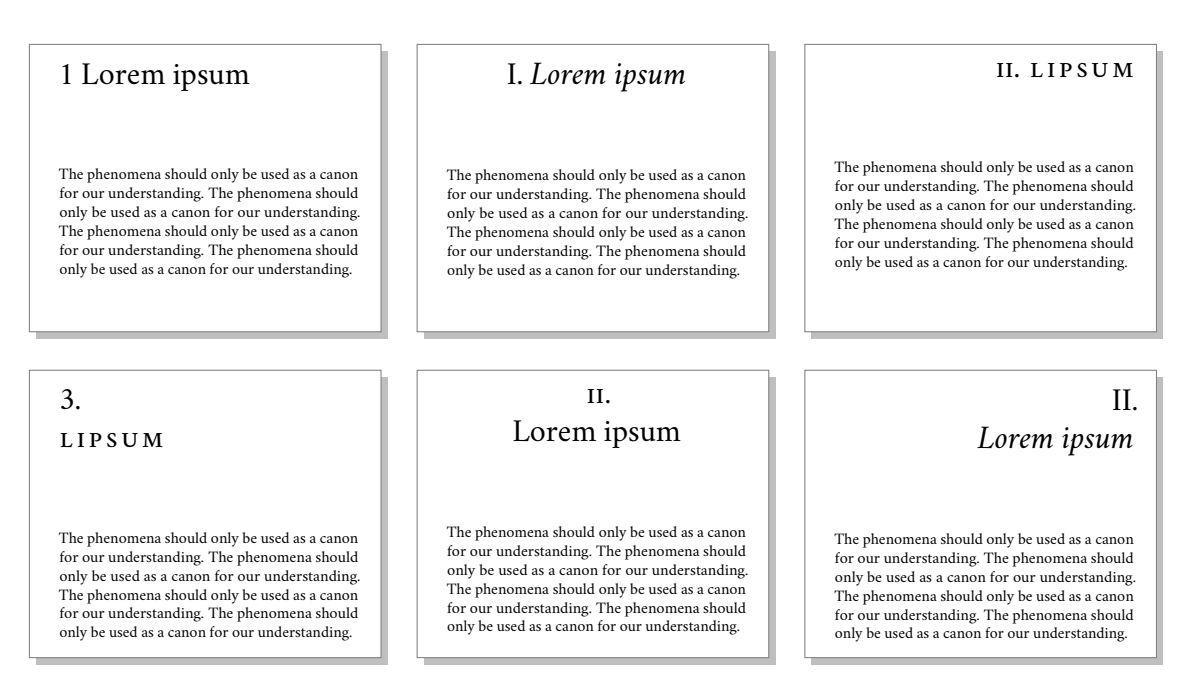

<span id="page-12-0"></span>Figure 2: Six examples of section titles that can be obtained combining the class options

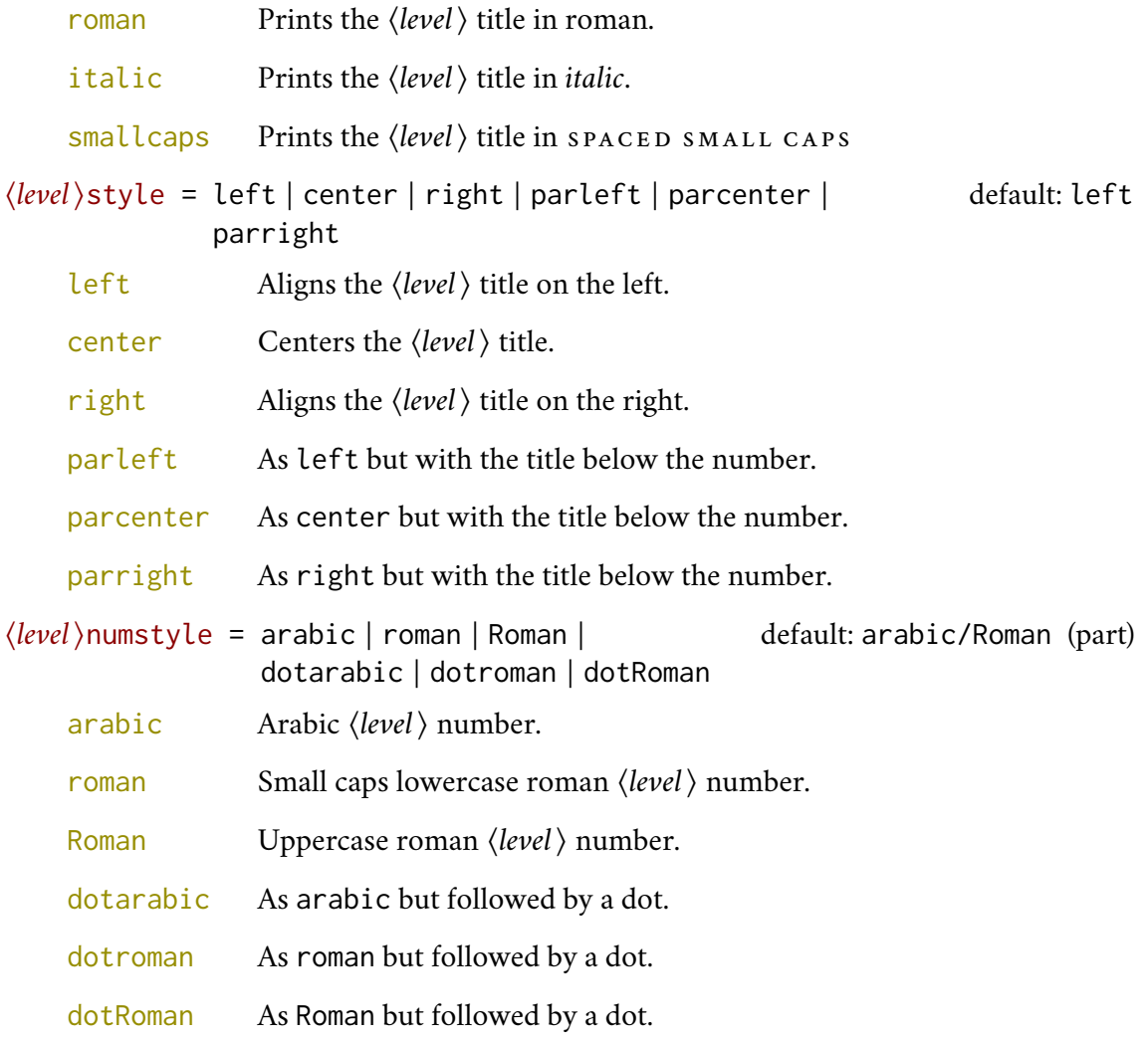

partpage = true | false default: false

Effective only with structure=article.

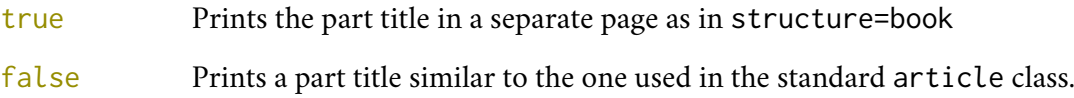

#### 2.4.2 Commands

The commands in this section are experimental. They provide a fast way to customize the format of section titles and numbers. Note that in some cases you will have to manually adjust the spacing accordingly, using \titlespacing, \hskip/\hspace, \vskip/\vspace, and so on.

```
\(level)font{(definition)}
```
Changes the font of the *(level)* title, where *(level)* can be part, chap, sec, subsec, subsubsec.

```
\hlevelinumfont{hdefinitioni}
```
Changes the font of the *(level)* number, where *(level)* can be part, chap, sec, subsec, subsubsec.

For example, if you used the chapfont=smallcaps option, you can change the size of the chapter title accordingly with:

\chapfont{\fontsize{13}{17}\scshape\lsstyle\expandafter\MakeLowercase}

Combining these commands you can get something like this (or something worse/better):

```
\documentclass[pagelayout=periodical\partnameaureo,11pt,
version=cscreen,chapstyle=parright]{suftesi}
```
\usepackage{xcolor,lipsum}

```
\chapfont{\bfseries\sffamily\scshape\LARGE}
\secfont{\sffamily\fontsize{14.5}{15.5}\selectfont}
```

```
\chapnumfont{\hskip1cm\hbox{\bfseries\fontsize{100}{100}\selectfont%
\color{gray}\arabic{chapter}}\hskip-1cm}
\secnumfont{\bfseries---\,\arabic{chapter}.\arabic{section}}
```
\begin{document}

```
\chapter{Lorem ipsum dolor sit amet, consectetuer adipiscing elit}
```
\section{Dolor sit amet} \lipsum[1-2]

```
\section{Lorem ipsum dolor sit amet}
```

```
\subsection{Dolor sit amet}
\lipsum[1]
```
\end{document}

\breakintoc

\breakinbody

\breakinbodyleft

Manual breaks which are active in the the table of contents and in the body text respectivley. The last one replaces \breakinbody to avoid bad line alignments when the h*level*istyle=left options are used.

\section{This title will be break here \breakintoc inside the contents} \section{This title will be break here \breakinbody inside the body text} \section{This title will be break here \breakinbodyleft inside the body text}

#### \chapterintro

Prints an unnumbered introduction at the beginning of the chapter, with the correct hyperlink.

```
\chapterintroname{(name)} default: Introduzione
```
Changes in  $\langle name \rangle$  the title printed by the **\chapterintro command.** 

#### <span id="page-14-0"></span>2.5 Contents lists

#### 2.5.1 Options

tocstyle = standard | dotted | ragged | leftpage default: standard

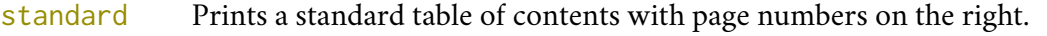

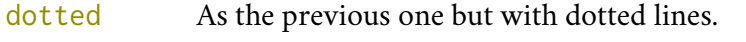

- ragged Aligns the table of contents on the left as suggested by [Bringhurst](#page-102-0) [\(1992\)](#page-102-0).
- leftpage Prints a table of contents with page numbers on the left margin.

compacttoc = sec | subsec | subsubsec | par | subpar default: sec

- sec Prints the sections, subsections and sub-subsections in a single paragraph. Note that in this case the option tocstyle=dotted is uneffective as the dots are not printed for chapter entries.
- subsec Prints the subsections and sub-subsections in a single paragraph.
- subsubsec Prints the sub-subsections in a single paragraph.
- par Prints the paragraphs in a single paragraph.
- subpar Prints the subparagraphs in a single paragraph.

toc(*level*)font = roman | italic | smallcaps default: roman

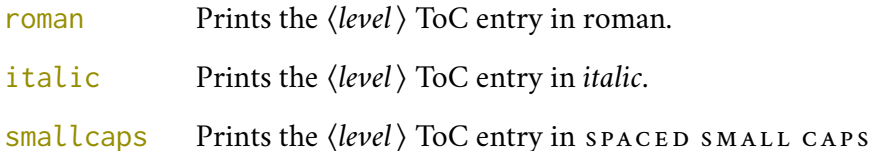

Where  $\langle level \rangle$  can be part, chap, sec, subsec, subsubsec, par, subpar.

```
twocolcontents = toc | lof | lot | toclof | toclot | loflot | all default: all
```
This option activates the tocstyle=ragged option and disables the other values of tocstyle.

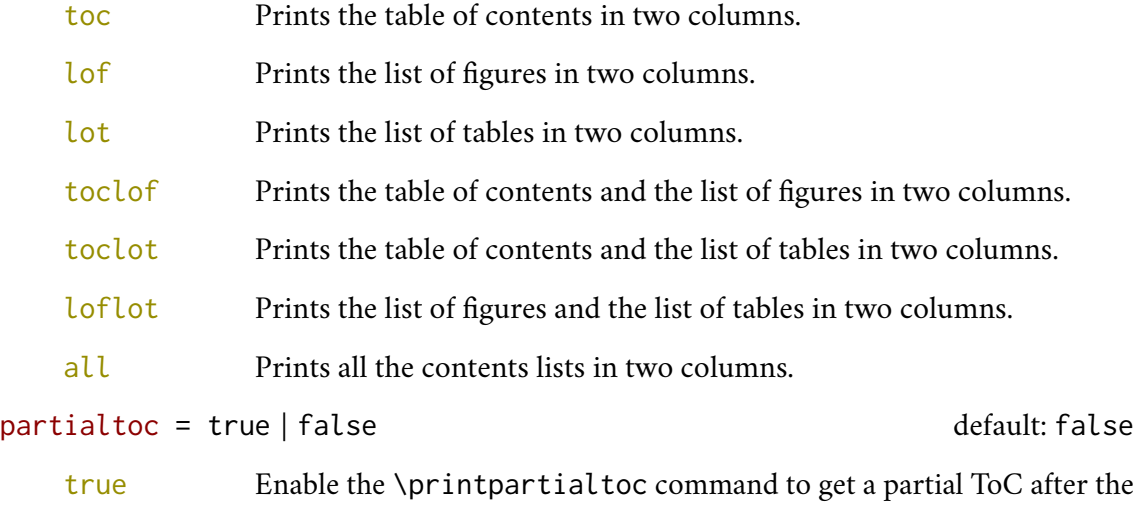

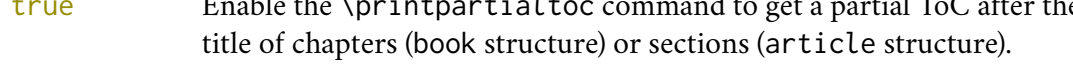

false Disables \printpartialtoc command.

#### 2.5.2 Commands

#### General commands

#### \toc<sub></sub>(level)font{\definition)}

Changes the font of the *(level)* title, where *(level)* can be part, chap, sec, subsec, subsubsec.

\toc<sub></sub>(level)numfont{(definition)}

Changes the font of the *(level)* number, where *(level)* can be part, chap, sec, subsec, subsubsec.

\toclabelwidth{\*level*}}{\dim}}

Adds the  $\langle dim \rangle$  to the  $\langle level \rangle$  label in the table of contents, where  $\langle level \rangle$  can be part, chap, sec, subsec, subsubsec, par, subpar, fig, tab. For example, when using chapnumstyle=Roman you would probably need to adjust the width of the chapter label with \toclabelwidth{chap}{1em}.

\tocpartname{*(definition*)} default: \partname

Changes the definition of "Part" name in ToC. For example:

\tocpartname{\begingroup\sffamily\Huge Part\endgroup}

To change the definition of \partname you have to use the commands provided by the babel package. For example, if the document is in Italian you will need something like this:

```
\addto{\captionsitalian}{%
  \renewcommand{\partname}{\begingroup\sffamily\Huge Parte\endgroup}
```
Note that in both cases the definition must be enclosed in a group to prevent it from changing what follows (i.e. the part number and the part title).

Partial ToCs To use the command in this seciton load the partial toc option.

#### \printpartialtoc

A command to print a partial ToC to be used after the \chapter and \section commands, respectively in book and article structures.

\partialtoc(*level*)font{(*definition*)}

\partialtoc(*level*)labelfont{(*definition*)}

Sets the font of the partial ToC *(level)* and *(level)*'s label respectively. Where *(level)* can be sec, subsec, subsubsec, par, subpar.

```
\partialtocsize{\definition}}
```
Sets the font size of the partial ToC.

\partialtocbeforespace{(*dimen*)}

Sets the space before the partial ToC.

\partialtocafterpace{*\dimen*}}

Sets the space after the partial ToC.

\partialtocbeforecode{\definition)}

Arbitrary code to be executed before the partial ToC.

\partialtocaftercode{\definitio)}

Arbitrary code to be executed after the partial ToC.

Here is an example of the use of these commands:

```
\partialtocsize{\footnotesize}
\partialtocsecfont{\bfseries\itshape}
\partialtocsubsecfont{\itshape}
```

```
\partialtocseclabel{\bfseries}
\partialtocbeforecode{\hrule\smallskip\textbf{Contents}\smallskip}
\partialtocaftercode{\smallskip\hrule}
```
which gives this very questionable result:

#### **Contents**

**1.1** *Lorem ipsum dolor sit amet, consectetuer adipiscing elit*, 1. 1.1.1 *Ut purus elit, vestibulum ut, placerat ac, adipiscing vitae, felis*, 15. 1.1.1.1 Nam arcu libero, nonummy eget, consectetuer id, vulputate a, magna, 17. 1.1.1.2 Donec vehicula augue eu neque, 21. 1.1.2 *Cras viverra metus rhoncus sem*, 26. 1.1.2.1 Nulla et lectus vestibulum urna fringilla ultrices, 29. 1.1.2.2 Pellentesque habitant morbi tristique senectus et netus et malesuada fames ac turpis egestas, 34. **1.2** *Nulla et lectus vestibulum urna fringilla ultrices*, 35. 1.2.1 *Cras viverra metus rhoncus sem*, 39. 1.2.1.1 Donec vehicula augue eu neque, 40. 1.2.1.2 Phasellus eu tellus sit amet tortor gravida placerat, 45. 1.2.2 *Mauris ut leo*, 49.

For more radical changes you can of course define your own partial ToC with your favorite package or use the syntax of titletoc to redefine the levels to be customized:

- partialtocsection
- partialtocsubsection
- partialtocsubsubsection
- partialtocparagraph
- partialtocsubparagraph

For example, the following settings:

```
\titlecontents*{partialtocsection}[0cm]
   {}
   {\S\ \thecontentslabel\ \itshape}
   {}
   {, \thecontentspage.}
\titlecontents*{partialtocsubsection}[0cm]
   {}
   {\nightharpoonup\ \hspace*{-0.1cm}\setminus\hspace*{-0.1cm} \hspace*{-0.1cm} \setminus \hspace*{-0.1cm} \hspace*{-0.1cm} \hspace*{-0.1cm} \hspace*{-0.1cm} \hspace*{-0.1cm} \text{the contentslabel} \setminus \}{}
   {, \thecontentspage.}
```
gives this result:

§ 1.1 *Lorem ipsum dolor sit amet, consectetuer adipiscing elit*, 1. – 1.1.1 Ut purus elit, vestibulum ut, placerat ac, adipiscing vitae, felis, 12. – 1.1.2 Nam arcu libero, nonummy eget, consectetuer id, vulputate a, magna, 15. – 1.1.3 Donec vehicula augue eu neque, 23. § 1.2 *Cras viverra metusrhoncus sem*, 29. – 1.2.1 Mauris ut leo, 31. – 1.2.2 Phasellus eu tellus sit amet tortor gravida placerat, 35. – 1.2.3 Donec vehicula augue eu neque, 37. § 1.3 *Nulla et lectus vestibulum urna fringilla ultrices*, 42. – 1.3.1 Cras viverra metus rhoncus sem, 54. – 1.3.2 Pellentesque habitant morbi, 56. – 1.3.3 Nonummy eget, consectetuer id, 63.

#### <span id="page-18-0"></span>2.6 Headers and footers

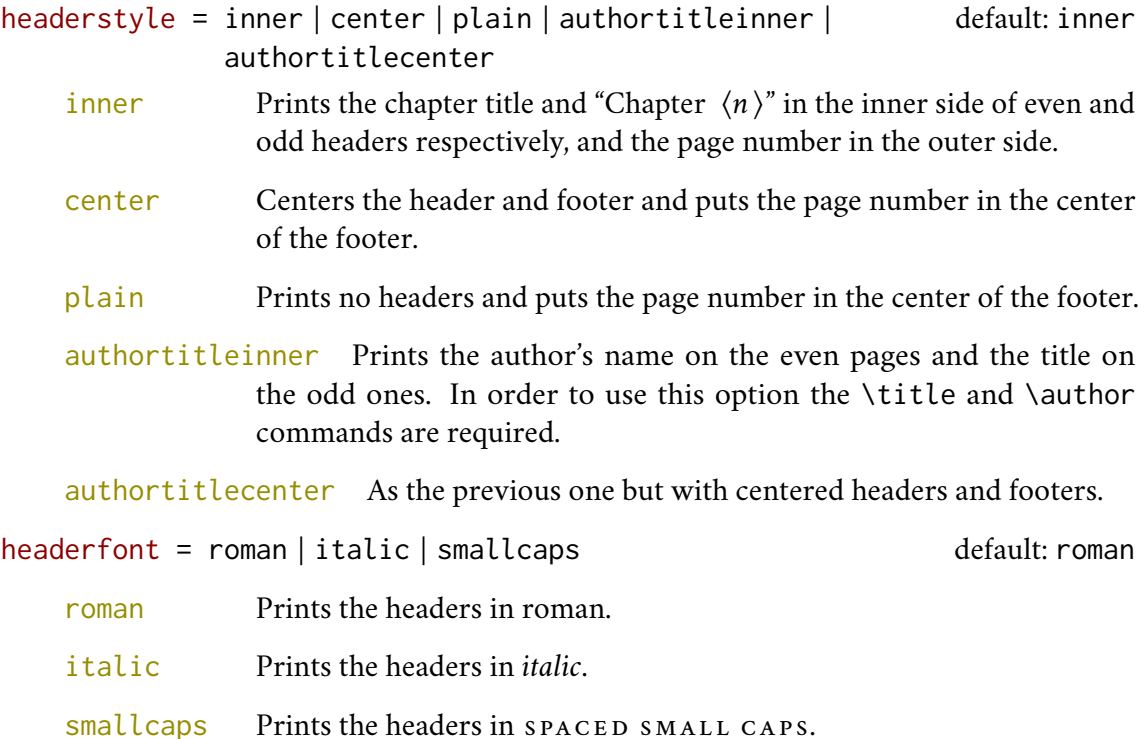

draftdate = true | false default: false

If true it prints the string "Version of  $\langle date \rangle$ " in the footer. It requires the **\date**{ $\langle date \rangle$ } command.

#### <span id="page-18-1"></span>2.7 Notes

#### 2.7.1 Options

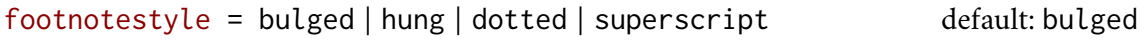

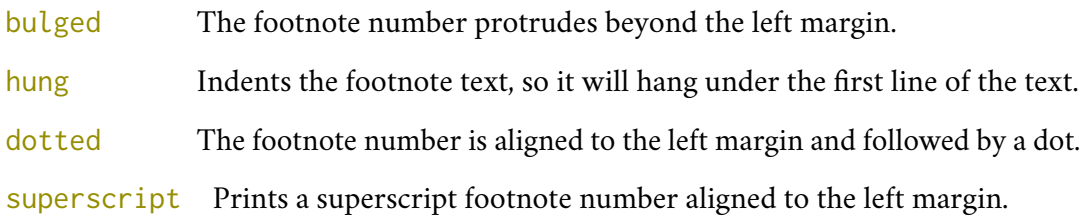

fewfootnotes = true | false default: false

- true Uses symbols instead of numbers to mark the footnotes. It is available only in documents with three footnotes per page maximum. The symbol sequence is:  $*, **, **$ .
- false Uses numbers to mark the footnotes.

#### marginpar = true | false default: true

true Prints the marginal notes.

<span id="page-19-1"></span><span id="page-19-0"></span>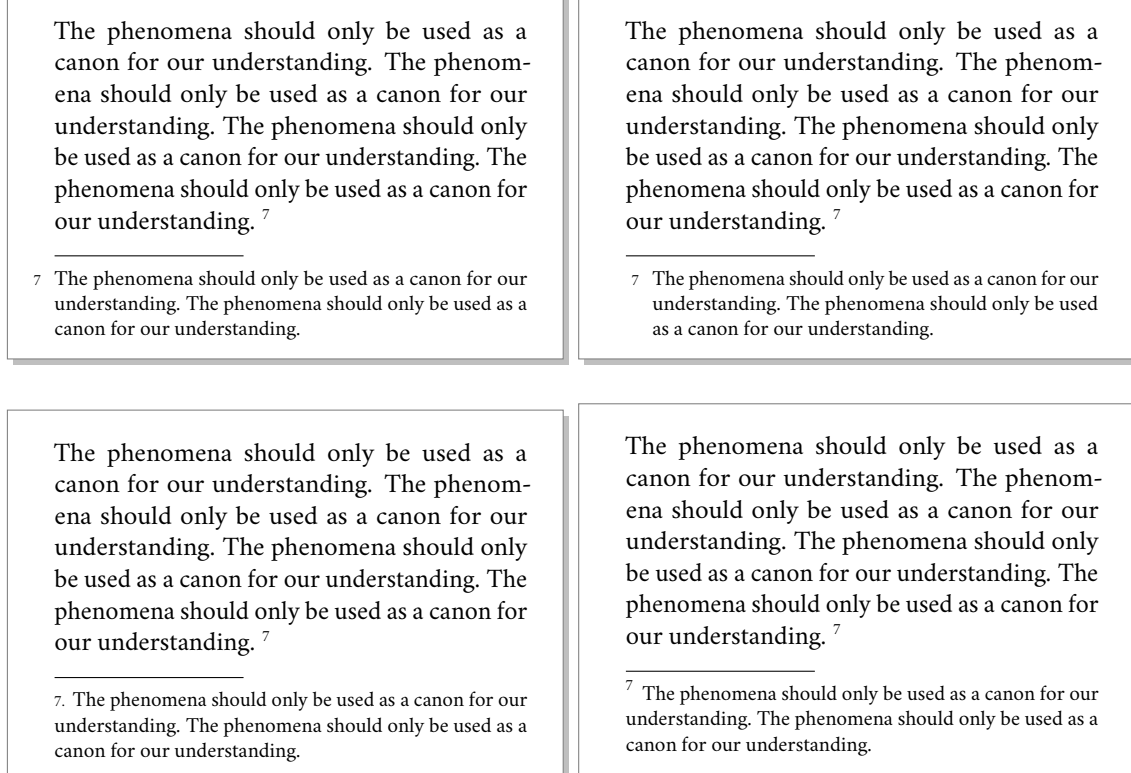

<span id="page-19-3"></span><span id="page-19-2"></span>Figure 3: The four styles for the footnotes: bulged, hung, dotted, superscript

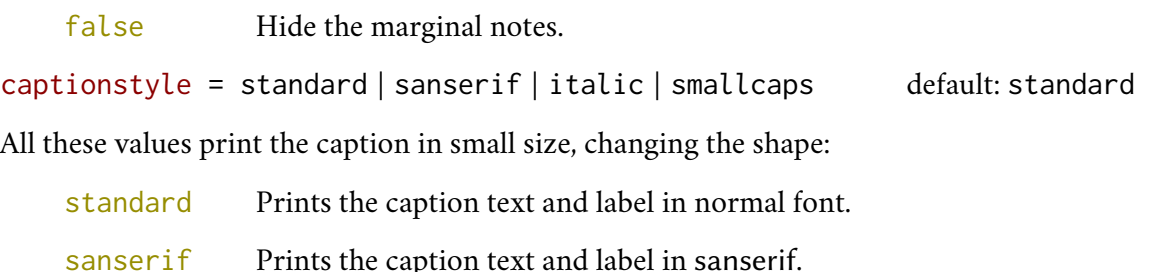

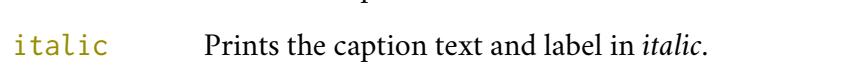

smallcaps Prints only the caption label in SPACED SMALL CAPS.

#### 2.7.2 Commands

\xfootnote[\/symbol\]{\/footnote text\}

Aa command to print a footnote with a discretionary symbols given in the optional argument (default:\*). It does not increment the footnote counter.

\marginpar{ $\langle text \rangle$ }

A redefinition of the standard command that prints a marginal note in italic shape and footnote size.

The phenomena should only be used as a canon for our understanding. :

- *immagination*
- experience
- emotions

The phenomena should only be used as a canon for our understanding. :

- immagination
- experience
- emotions

The phenomena should only be used as a canon for our understanding. :

- immagination
- experience
- emotions

Figure 4: The three styles for the lists: bulged, aligned, indented

The phenomena should only be used as a canon for our understanding. The phenomena should only be used as a canon for our understanding.

The phenomena should only be used as a canon for our understanding. The phenomena should only be used as a canon for our understanding. The phenomena should only be used as a canon for our understanding. The phenomena should only be used as a canon for our understanding.

The phenomena should only be used as a canon for our understanding. The phenomena should only be used as a canon for our understanding.

The phenomena should only be used as a canon for our understanding. The phenomena should only be used as a canon for our understanding.

The phenomena should only be used as a canon for our understanding. The phenomena should only be used as a canon for our understanding. The phenomena should only be used as a canon for our understanding. The phenomena should only be used as a canon for our understanding.

The phenomena should only be used as a canon for our understanding. The phenomena should only be used as a canon for our understanding.

The phenomena should only be used as a canon for our understanding. The phenomena should only be used as a canon for our understanding.

The phenomena should only be used as a canon for our understanding. The phenomena should only be used as a canon for our understanding. The phenomena should only be used as a canon for our understanding. The phenomena should only be used as a canon for our understanding.

The phenomena should only be used as a canon for our understanding. The phenomena should only be used as a canon for our understanding.

Figure 5: The three styles for the block quotations: center, right, justify

#### <span id="page-20-0"></span>2.8 Lists and quotations

liststyle = bulged | aligned | indented default: bulged

bulged The item number or symbol protrudes beyond the left margin.

aligned Aligns the lists to the left margin.

indented Prints standard indented lists.

quotestyle = center | right | justify default: center

center Indents the block quotations on both the left and right margins.

- right Indents the block quotations only on the left margin.
- justify Does not indents the block quotations.

quotesize = small, ..., footnotesize, ..., scriptsize, ... default: footnotesize

You can use all the sizes made available by the fontsize package [\(Valbusa 2020\)](#page-103-2).

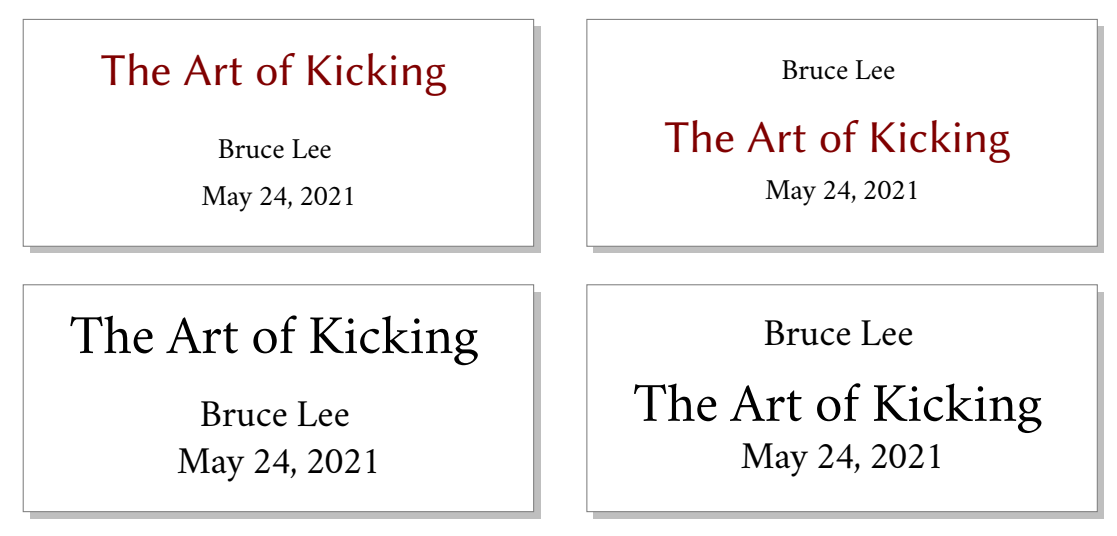

<span id="page-21-2"></span>Figure 6: The suftesi (above) and standard (below) title style

#### <span id="page-21-0"></span>2.9 Pre-defined styles

These pre-defined styles are intended as shortcuts to some groups of class options. Combining them with chapnumstyle options you can get up to 120 variants.

style =  $roman(1-6) | italic(1-12) | smallcaps(1-6)$  default:  $roman1$ 

- roman( $1-6$ ) The titles of chapters and headers are printed in roman. The number of the chapter is on the same line in styles 1-3 and above the title in styles 4-6. The title can be printed on the left (styles 1 and 4), in the center (styles 2 and 5) or on the right (styles 3 and 6).
- italic(1-12) The titles of chapters and headers are in *italic*. The section title is in *italic* in styles 1-6 and in spaced small caps in styles 7-12. There are three position for the title and two positions for the number as above.
- $smallcaps(1-12)$  The titles of chapters and headers are in  $space$  MALL CAPS. The title of sections is in *italic* in styles 1-6 and in SPACED SMALL CAPS in styles 7-12. There are three position for the title and two positions for the chapter as above.

#### <span id="page-21-1"></span>2.10 Title page

The class provides a original and simple format for the \maketitle commad but you can print a standard title too (figure [6\)](#page-21-2). The font used for the author's name, the title and the date can be easily customized through options and commands as well as the order of author and title can be reversed.

#### 2.10.1 Options

```
maketitlestyle = suftesi | standard default: suftesi
   suftesi The \maketitle command prints a suftesi-style author-title block.
```
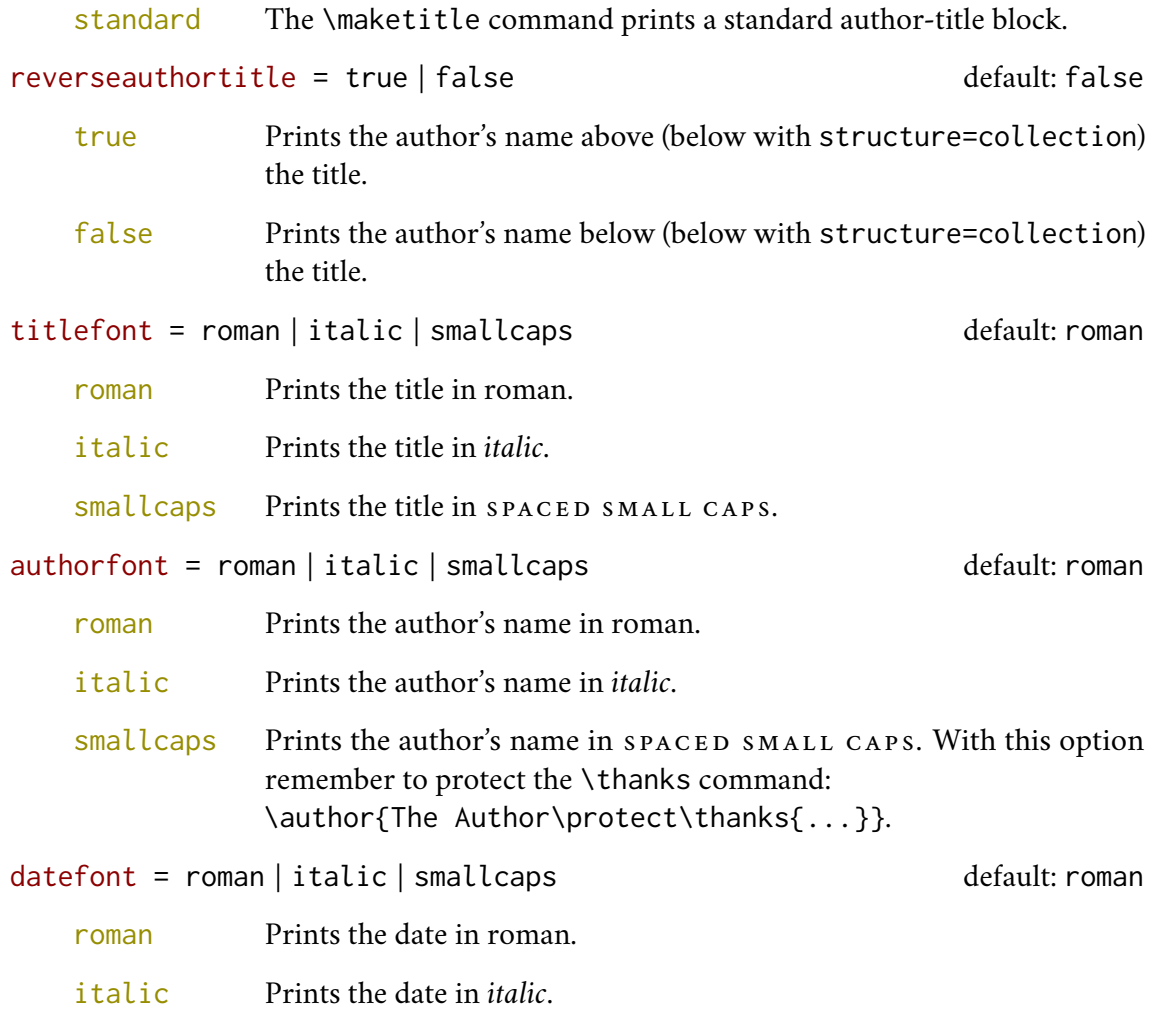

#### smallcaps Prints the date in SPACED SMALL CAPS.

#### 2.10.2 Commands

\title[\*short title for headers*)]{\*complete title for title page*}}

Redefinition of the standard command with a new optional argument for the short title to be printed in the headers. Particularly useful with the headerstyle=authortitle option.

```
\titlefont{\definition}}
```
\authorfont{\*definition*}}

\datefont{\*definition*}}

These commands change the font of title, author's name and date printed by \maketitle. You can combine them with the maketitlestyle option. For example:

```
\titlefont{\bfseries\sffamily\scshape}
\authorfont{\itshape\sffamily}
```
#### <span id="page-23-0"></span>2.11 Cover page

Since version 2.6 suftesi provides a command to print a simple cover page (figure [8\)](#page-24-1), inspired by the Italian designer Bruno [Munari](#page-102-4) [\(1966,](#page-102-4) pp. 85-89). The color used for the text and the circle as well as other graphical elements are partially customizable. Anyway, to produce a complete book cover, with spine and dust jacket, you should take a look at the bookcover class by Tibor [Tómács](#page-103-3) [\(2018\)](#page-103-3).

```
\makecover[\tikz options\]
```
Prints the cover page (figure [8\)](#page-24-1). This command requires tikz and the optional argument accepts the same options of the \draw command of that package (see the examples below). Commands available:

\Cauthor{ $\langle text \rangle$ }

Printed at the top of the circle.

\Ctitle{*\text*}}

Printed below the author.

\Csubtitle{*\text*}}

Printed below the title.

\Ceditor{h*text*i}

Printed below the subtitle.

\Cfoot{*\text*}}

Printed in the footer.

The color of the circle can be customized using the optional argument of the \makecover command. For the other elements of the cover page the following commands are available. (You can load xcolor with your favorite option to access to many beautiful colors.)

\Cpagecolor{h*color*i}

The color of the cover page.

\Ctextcolor{*\color*}}

The color of the text inside the circle.

\Cfootcolor{*(color*)}

The color of the text in the footer.

You can customize the circle using the optional arguments of the \makecover command. Some of these *(tikz options)* require special tikz libraries. For example, you can add a shadow to the circle loading the shadows library and using the circular drop shadow otpion. The cover shown in figure [8](#page-24-1) is obtained with the following code:

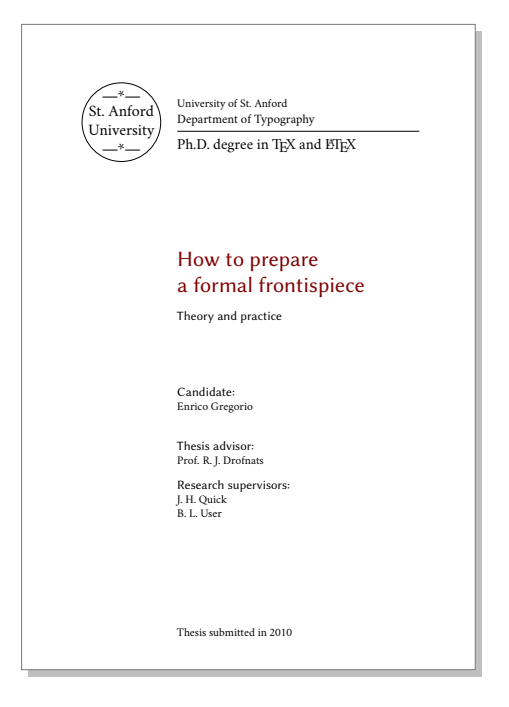

Figure 7: The frontispiece of suftesi

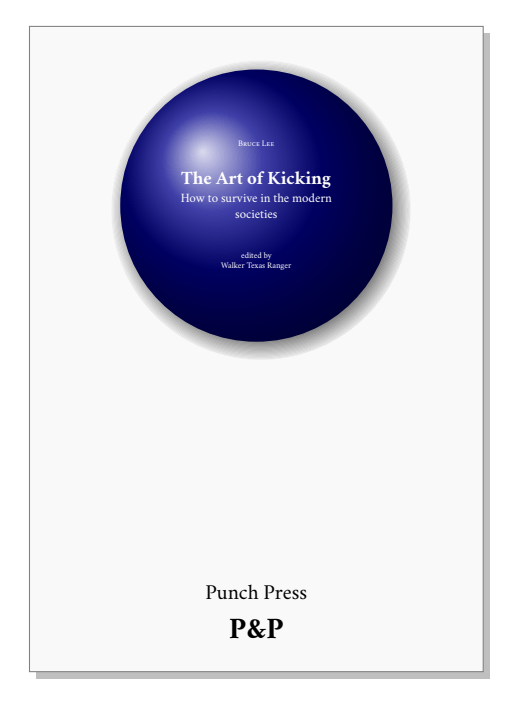

<span id="page-24-1"></span>Figure 8: A cover page of suftesi

```
\documentclass{suftesi}
\usepackage[svgnames]{xcolor}
\usepackage{tikz}
  \usetikzlibrary{shadows}
\Cauthor{Bruce Lee}
\Ctitle{The Art of Kicking}
\Csubtitle{How to survive in the modern societies}
\Ceditor{edited by\\ Walker Texas Ranger}
\Cfoot{Punch Press\\ \fbox{\bfseries P\&P}}
\Cpagecolor{white!90!black}
\Ctextcolor{white}
\Cfootcolor{black}
\begin{document}
  \makecover[ball color=DarkBlue,draw=none,circular drop shadow]
\end{document}
```
### <span id="page-24-0"></span>2.12 Frontispiece

The class has an original frontispiece (see figure [7\)](#page-24-2) now directly available loading the frontespizio package with the suftesi option. It is meant only for Italian users (see [Gregorio 2009,](#page-102-5) version 1.4 or later):

```
\usepackage[suftesi]{frontespizio}
```
Note that this frontispiece requires the use of a logo which could be restricted by some institutions. So before using it you have to be sure that you have the required permissions.

The frontespizio package produces a frontispiece in the standard Computer Modern typeface. If you prefer a consistent font remember to load the needed packages or commands in the \Preambolo command:

```
\begin{frontespizio}
\Preambolo{\usepackage[osf]{cochineal}}% <===
 ...
\end{frontespizio}
```
#### <span id="page-25-0"></span>2.13 Colophon

```
\colophon[\langle OS \rangle]{\langle name \ and \ surname \rangle}{\langle additional \ infos \rangle}
```
This command is provided only for Italian documents. It prints a page with a copyright notice and the colophon in the bottom of the page. For different languages use \bookcolophon instead (see below).

If you don't need the copyright notice, leave the second argument of the command empty:

```
\colophon[\langle OS \rangle]{}{\langle additionalinfos \rangle}
```
With the article document structure, you can use the \artcolophon command (see below) as well as the \thanks command:

```
\author{Name Surname
\thanks{This work has been typeset with \LaTeX, using the
\textsf{suftesi} class by Ivan Valbusa}.}
```
\bookcolophon{\*copyright notice*}}{\attribution notice and other informations}}

Similar to \colophon but fully customizable. The first argument prints its content (usually the copyright notice) in the center of the page. The second one prints its content at the bottom. For example:

```
\bookcolophon{%
  Copyright © 2007 by Ivan Valbusa}{%
  This work has been typeset with \LaTeX, using the \textsf{suftesi}
  class by Ivan Valbusa\index{Valbusa, Ivan}. The serif font is
  Cochineal by Michael Sharpe and the sans serif font is Linux
  Biolinum by Philipp H. Poll.}
```
\artcolophon{ \lappyright notice, attribution and other informations}}

This command only has one argument. It simply prints its content at the bottom of the page. Here is an example:

```
\artcolophon{%
  This work is licensed under the Creative Commons
  Attribution-NonCommercial-NoDerivs 3.0 Unported
  License. To view a copy of this license, visit
   \begin{center}
     http://creativecommons.org/licenses/by-nc-nd/3.0
   \end{center}
  or send a letter to Creative Commons, 444
  Castro Street, Suite 900, Mountain View,
  California, 94041, USA.\\[1ex]
  Typeset with \LaTeX, using the \textsf{suftesi}
  class by Ivan Valbusa.}
```

```
\finalcolophon{\colophon content}}
```
The same as \artcolophon, but centering its content at the top of the page. It is aimed at typesetting a classical *colophon* at the end of the work.

### <span id="page-26-0"></span>3 The **collection** structure

The collection document structure is thought to create a collection of papers. Each paper has to be typeset in a separate . tex file inside the article environment:

```
\begin{article}
\author{Author}
\title{Title of the paper}
% The abstract is optional.
% \begin{abstract}
% The abstract
% \end{abstract}
\maketitle
 Text of the paper
\end{article}
```
If the names of the papers are article1.tex, article2.tex, article3.tex, etc., then a minimal main file should be similar to this:

```
\documentclass[structure=collection]{suftesi}
\begin{document}
\input{article1}
\input{article2}
\input{article3}
\end{document}
```
#### <span id="page-27-0"></span>3.1 Options

In addition to the following options you can use the other options of the class too. In particular, with the chapstyle and chapfont options you can customize all the section titles which are treated as a normal unnumbered chapters in the book document structure, such as *Table of Contents*, *Index*, *Bibliography*, etc.

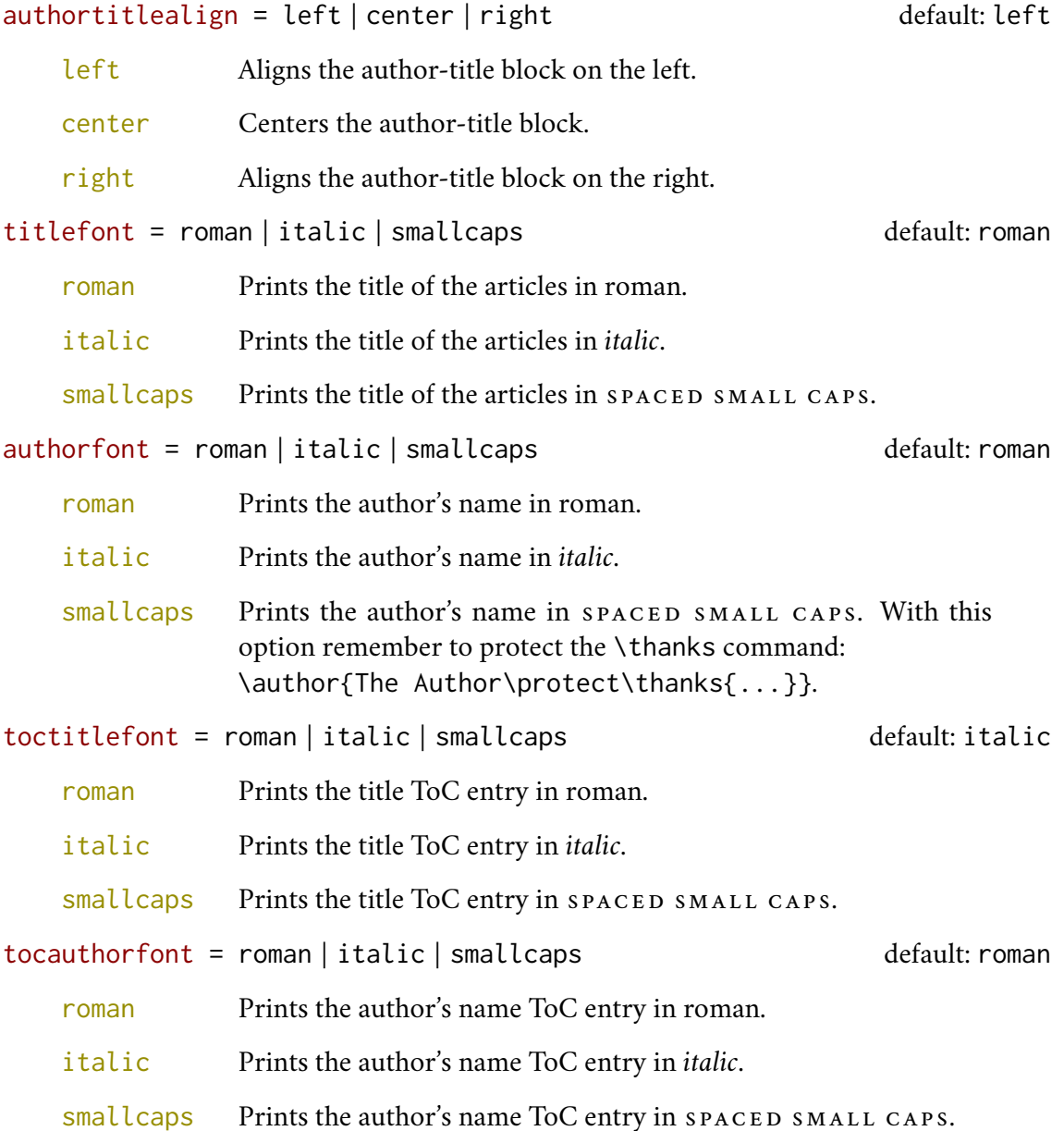

#### <span id="page-27-1"></span>3.2 Commands

#### \collectiontitlepage

Typeset the title page of the collection.

\collectiontitle{\*The Title of the Collection*}}

Sets the title of the collection.

\collectioneditor{\*The Editor*(s)\}

Sets the editor(s) of the collection.

### <span id="page-28-0"></span>4 Backward compatibility

```
documentstructure = book | article | collection default: book
```
An alias for structure

#### $defaultfont = compatibility$

Loads the fonts of suftesi v2.3 (and previous): Palatino (mathpazo), Iwona, Bera Mono. To get the default Greek font of those versions (GFS Artemisia) add the greekfont=artemisia option.

```
crop = true | false default: true
```
An alias for the old options version=draft and version=center respectively.

 $part$  = 1em, 1.5em

An alias for the old options parindent=compact and parindent=wide respectively.

style = FSPLa | FSPLb | FSPLc

These styles are only meant to typeset a doctoral thesis respecting the features required by the Joint Project *Formal Style for PhD Theses with <i>EIFX* of the Verona University (Italy).

```
\FSPLcolophon{\Name Surname}}
```
A command is provided to typeset the colophon according to the FSPL styles.

### <span id="page-28-1"></span>5 The Code

```
1 \RequirePackage{xkeyval}
2 \newif\ifsuftesi@article
3 \newif\ifsuftesi@collection
4 \newif\ifsuftesi@lmodern
5 \newif\ifsuftesi@cochineal
6 \newif\ifsuftesi@libertine
7 \newif\ifsuftesi@palatino
8 \newif\ifsuftesi@mathpazo
9 \newif\ifsuftesi@nofont
10 \newif\ifsuftesi@greekfont
11 \newif\ifsuftesi@porson
12 \newif\ifsuftesi@artemisia
13 \newif\ifsuftesi@bodoni
14 \newif\ifsuftesi@cbgreek
15 \newif\ifsuftesi@mathminimal
16 \newif\ifsuftesi@mathextended
17 \newif\ifsuftesi@periodical
18 \newif\ifsuftesi@periodicalaureo
```

```
19 \newif\ifsuftesi@compact
20 \newif\ifsuftesi@compactaureo
21 \newif\ifsuftesi@supercompact
22 \newif\ifsuftesi@supercompactaureo
23 \newif\ifsuftesi@pocketa
24 \newif\ifsuftesi@pocketb
25 \newif\ifsuftesi@pocketc
26 \newif\ifsuftesi@screen
27 \newif\ifsuftesi@sufplain
28 \newif\ifsuftesi@screencentered
29 \newif\ifsuftesi@centerheader
30 \newif\ifsuftesi@authortitle
31 \newif\ifsuftesi@numparpart
32 \newif\ifsuftesi@numparchap
33 \newif\ifsuftesi@numparsec
34 \newif\ifsuftesi@numparsubsec
35 \newif\ifsuftesi@numparsubsubsec
36 \newif\ifsuftesi@dottedtoc
37 \newif\ifsuftesi@raggedtoc
38 \newif\ifsuftesi@pagelefttoc
39 \newif\ifsuftesi@twocolumntoc
40 \newif\ifsuftesi@twocolumnlof
41 \newif\ifsuftesi@twocolumnlot
42 \newif\ifsuftesi@ctocsec
43 \newif\ifsuftesi@ctocsubsec
44 \newif\ifsuftesi@ctocsubsubsec
45 \newif\ifsuftesi@ctocpar
46 \newif\ifsuftesi@ctocsubpar
47 \newif\ifsuftesi@FSPL
```
The class is based on the standard book class but the following options are disabled as they contrast with the layouts provided by the class. Specifically, the first five options are actually ineffective, while the landscape option rotates the page correctly, but sets the text width according to the class options, effectively making it unusable.

```
48 \DeclareOption{a4paper}{%
49 \ClassWarningNoLine{suftesi}{Option 'a4paper' not available}{}}
50 \DeclareOption{a5paper}{%
51 \ClassWarningNoLine{suftesi}{Option 'a5paper' not available}{}}
52 \DeclareOption{b5paper}{%
53 \ClassWarningNoLine{suftesi}{Option 'b5paper' not available}{}}
54 \DeclareOption{legalpaper}{%
55 \ClassWarningNoLine{suftesi}{Option 'legalpaper' not available}{}}
56 \DeclareOption{executivepaper}{%
57 \ClassWarningNoLine{suftesi}{Option 'executivepaper' not available}{}}
58 \DeclareOption{landscape}{%
59 \ClassWarningNoLine{suftesi}{Option 'landscape' not available}{}}
```
Now we can load the book class and make the related options available. The fontsize package redefines some commands of the .clo files loaded by the class. In particular, it also defines the value of \parindent, which is why the parindent option must be declared after the fontsize call.

```
60 \DeclareOption*{\PassOptionsToClass{\CurrentOption}{book}}
61 \ProcessOptions
62 \relax
63 \LoadClass{book}
64 \RequirePackage{fontsize}
65 \DeclareOptionX{parindent}{\setlength{\parindent}{#1}}
66 \ExecuteOptionsX{parindent=\baselineskip}
67 \ProcessOptionsX*\relax
```
### <span id="page-30-0"></span>5.1 Options setting

#### 5.1.1 Structure

```
68 \define@choicekey{}{structure}[\suftesi@val\suftesi@nr]
69 {book,article,collection}[book]{%
70 \ifcase\suftesi@nr\relax
71 % \disable@keys{}{secnumstyle}
72 \def\SUF@chapswitch{\thechapter.}
73 \or
74 \suftesi@articletrue
75 \SUF@titlepagefalse
76 \def\SUF@chapswitch{}
77 \or
78 \suftesi@collectiontrue
79 \setkeys{}{headerstyle=authortitleinner}
80 \def\SUF@chapswitch{}
81 \text{ f}
```
#### View mode

```
82 \define@choicekey{}{version}[\suftesi@val\suftesi@nr]
83 {screen,cscreen,draft,final}[draft]{%
84 \ifcase\suftesi@nr\relax
85 \suftesi@screentrue
86 \text{lor}87 \suftesi@screentrue
88 \suftesi@screencenteredtrue
89 \or
90 \relax
91 \or
92 \AtBeginDocument{\crop[off]}
93 \fi}
```
#### Other options

```
94 \define@boolkey[SUF]{}{marginpar}[true]{}
95 \define@boolkey[SUF]{}{partpage}[true]{}
96 \define@boolkey[SUF]{}{draftdate}[true]{}
97 \define@boolkey[SUF]{}{titlepage}[true]{}
```
#### 5.1.2 Fonts

#### Roman fonts

```
98 \define@choicekey{}{defaultfont}[\suftesi@val\suftesi@nr]
99 {none,cochineal,libertine,palatino,standard,compatibility}[cochineal]{%
100 \ifcase\suftesi@nr\relax
101 \suftesi@nofonttrue
102 \or
103 \suftesi@cochinealtrue
104 \text{hr}105 \suftesi@libertinetrue
106 \or
107 \suftesi@palatinotrue
108 \or
109 \suftesi@lmoderntrue
110 \or
111 \suftesi@mathpazotrue
112 \fi}
113 \define@choicekey{}{mathfont}[\suftesi@val\suftesi@nr]
114 {none,minimal,extended}[minimal]{%
115 \ifcase\suftesi@nr\relax
116 \suftesi@mathminimalfalse
117 \suftesi@mathextendedfalse
118 \or
119 \suftesi@mathminimaltrue
120 \text{ for}121 \suftesi@mathextendedtrue
122 \setminus fi
```
#### Greek fonts

```
123 \define@choicekey{}{greekfont}[\suftesi@val\suftesi@nr]
124 {none,artemisia,porson,bodoni,cbgreek}[none]{%
125 \ifcase\suftesi@nr\relax
126 \suftesi@greekfontfalse
127 \or
128 \suftesi@greekfonttrue\suftesi@artemisiatrue
129 \or
130 \suftesi@greekfonttrue\suftesi@porsontrue
131 \or
132 \suftesi@greekfonttrue\suftesi@bodonitrue
133 \or
134 \suftesi@greekfonttrue\suftesi@cbgreektrue
135 \fi}
```
#### Small capitals style

```
136 \define@choicekey{}{smallcapsstyle}[\suftesi@val\suftesi@nr]
137 {low,upper}[low]{%
138 \ifcase\suftesi@nr\relax
139 \def\SUF@MakeLowercase{\MakeLowercase}
```

```
140 \def\SUF@TOCMakeLowercase{\lowercase}
141 \or
142 \def\SUF@MakeLowercase{\relax}
143 \def\SUF@TOCMakeLowercase{\relax}
144 \setminus \{ \}
```
#### 5.1.3 Layouts

```
145 \RequirePackage{geometry}
146 \define@choicekey{}{pagelayout}[\suftesi@val\suftesi@nr]
147 {standard,standardaureo,periodical,periodicalaureo,compact,compactaureo,
148 supercompact,supercompactaureo,pocketa,pocketb,pocketc}[standard]{%
149 \ifcase\suftesi@nr\relax
150 \DeclareRobustCommand{\SUF@partsize}{\Large}
151 \DeclareRobustCommand{\SUF@chaptersize}{\Large}
152 \DeclareRobustCommand{\SUF@sectionsize}{\large}
153 \DeclareRobustCommand{\SUF@subsectionsize}{\normalsize}
154 \DeclareRobustCommand{\SUF@subsubsectionsize}{\normalsize}
155 \geometry{
156 heightrounded,
157 a4paper,
158 includeheadfoot=true,
159 textwidth= 110mm,
160 textheight= 220mm,
161 marginratio= 2:3,
162 marginparwidth= 30mm,
163 marginparsep= 12pt}
164 \or
165 \DeclareRobustCommand{\SUF@partsize}{\Large}
166 \DeclareRobustCommand{\SUF@chaptersize}{\Large}
167 \DeclareRobustCommand{\SUF@sectionsize}{\large}
168 \DeclareRobustCommand{\SUF@subsectionsize}{\normalsize}
169 \DeclareRobustCommand{\SUF@subsubsectionsize}{\normalsize}
170 \geometry{
171 heightrounded,
172 a4paper,
173 includeheadfoot=true,
174 textwidth= 136mm,
175 textheight= 220mm,
176 marginratio= 2:3,
177 marginparwidth= 30mm,
178 marginparsep= 12pt}
179 \or
180 \suftesi@periodicaltrue
181 \DeclareRobustCommand{\SUF@partsize}{\large}
182 \DeclareRobustCommand{\SUF@chaptersize}{\large}
183 \DeclareRobustCommand{\SUF@sectionsize}{\normalsize}
184 \DeclareRobustCommand{\SUF@subsectionsize}{\normalsize}
185 \DeclareRobustCommand{\SUF@subsubsectionsize}{\normalsize}
186 \geometry{
187 heightrounded,
```

```
188 includeheadfoot=false,
189 textheight= 165mm,
190 textwidth= 110mm,
191 paperwidth= 170mm,
192 paperheight= 240mm,
193 marginratio= 2:3,
194 marginparwidth= 26mm,
195 marginparsep= 10pt}
196 \or
197 \suftesi@periodicalaureotrue
198 \DeclareRobustCommand{\SUF@partsize}{\large}
199 \DeclareRobustCommand{\SUF@chaptersize}{\large}
200 \DeclareRobustCommand{\SUF@sectionsize}{\normalsize}
201 \DeclareRobustCommand{\SUF@subsectionsize}{\normalsize}
202 \DeclareRobustCommand{\SUF@subsubsectionsize}{\normalsize}
203 \geometry{
204 heightrounded,
205 includeheadfoot=true,
206 textwidth= 120mm,
207 textheight= 194mm,
208 paperwidth= 17cm,
209 paperheight= 24cm,
210 marginratio= 2:3,
211 marginparwidth= 62pt,
212 marginparsep= 10pt}
213 \or
214 \suftesi@compacttrue
215 \DeclareRobustCommand{\SUF@partsize}{\large}
216 \DeclareRobustCommand{\SUF@chaptersize}{\large}
217 \DeclareRobustCommand{\SUF@sectionsize}{\normalsize}
218 \DeclareRobustCommand{\SUF@subsectionsize}{\normalsize}
219 \DeclareRobustCommand{\SUF@subsubsectionsize}{\normalsize}
220 \geometry{
221 heightrounded,
222 includeheadfoot=false,
223 textheight= 165mm,
224 textwidth= 110mm,
225 paperwidth= 160mm,
226 paperheight= 240mm,
227 marginratio= 2:3,
228 marginparwidth= 22mm,
229 marginparsep= 9pt}
230 \or
231 \suftesi@compactaureotrue
232 \DeclareRobustCommand{\SUF@partsize}{\large}
233 \DeclareRobustCommand{\SUF@chaptersize}{\large}
234 \DeclareRobustCommand{\SUF@sectionsize}{\normalsize}
235 \DeclareRobustCommand{\SUF@subsectionsize}{\normalsize}
236 \DeclareRobustCommand{\SUF@subsubsectionsize}{\normalsize}
237 \geometry{
```

```
238 heightrounded,
```

```
239 includeheadfoot=false,
240 textheight= 191mm,
241 textwidth= 118mm,
242 paperwidth= 160mm,
243 paperheight= 240mm,
244 marginratio= 2:3,
245 marginparwidth= 19mm,
246 marginparsep= 9pt}
247 \or
248 \suftesi@supercompacttrue
249 \DeclareRobustCommand{\SUF@partsize}{\large}
250 \DeclareRobustCommand{\SUF@chaptersize}{\large}
251 \DeclareRobustCommand{\SUF@sectionsize}{\normalsize}
252 \DeclareRobustCommand{\SUF@subsectionsize}{\normalsize}
253 \DeclareRobustCommand{\SUF@subsubsectionsize}{\normalsize}
254 \geometry{
255 heightrounded,
256 includeheadfoot=false,
257 textheight= 150mm,
258 textwidth= 100mm,
259 paperwidth= 140mm,
260 paperheight= 210mm,
261 marginratio= 2:3,
262 marginparwidth= 18mm,
263 marginparsep= 8pt}
264 \or
265 \suftesi@supercompactaureotrue
266 \DeclareRobustCommand{\SUF@partsize}{\large}
267 \DeclareRobustCommand{\SUF@chaptersize}{\large}
268 \DeclareRobustCommand{\SUF@sectionsize}{\normalsize}
269 \DeclareRobustCommand{\SUF@subsectionsize}{\normalsize}
270 \DeclareRobustCommand{\SUF@subsubsectionsize}{\normalsize}
271 \geometry{
272 heightrounded,
273 includeheadfoot=false,
274 textheight= 175mm,
275 textwidth= 108mm,
276 paperwidth= 140mm,
277 paperheight= 210mm,
278 marginratio= 1:1,
279 marginparwidth= 11mm,
280 marginparsep= 7pt}
281 \or
282 \suftesi@pocketatrue
283 \DeclareRobustCommand{\SUF@partsize}{\large}
284 \DeclareRobustCommand{\SUF@chaptersize}{\large}
285 \DeclareRobustCommand{\SUF@sectionsize}{\normalsize}
286 \DeclareRobustCommand{\SUF@subsectionsize}{\normalsize}
287 \DeclareRobustCommand{\SUF@subsubsectionsize}{\normalsize}
288 \geometry{
```

```
289 heightrounded,
```

```
290 includeheadfoot=false,
291 textheight= 153mm,
292 textwidth= 102mm,
293 paperwidth= 135mm,
294 paperheight= 208mm,
295 hmarginratio= 1:1,
296 vmarginratio= 2:3,
297 marginparwidth= 12mm,
298 marginparsep= 7pt}
299 \or
300 \suftesi@pocketbtrue
301 \DeclareRobustCommand{\SUF@partsize}{\large}
302 \DeclareRobustCommand{\SUF@chaptersize}{\large}
303 \DeclareRobustCommand{\SUF@sectionsize}{\normalsize}
304 \DeclareRobustCommand{\SUF@subsectionsize}{\normalsize}
305 \DeclareRobustCommand{\SUF@subsubsectionsize}{\normalsize}
306 \geometry{
307 heightrounded,
308 includeheadfoot=false,
309 textheight= 165mm,
310 textwidth= 99mm,
311 paperwidth= 140mm,
312 paperheight= 210mm,
313 hmarginratio= 1:1,
314 vmarginratio= 2:3,
315 marginparwidth= 15mm,
316 marginparsep= 7pt}
317 \or
318 \suftesi@pocketctrue
319 \DeclareRobustCommand{\SUF@partsize}{\large}
320 \DeclareRobustCommand{\SUF@chaptersize}{\large}
321 \DeclareRobustCommand{\SUF@sectionsize}{\normalsize}
322 \DeclareRobustCommand{\SUF@subsectionsize}{\normalsize}
323 \DeclareRobustCommand{\SUF@subsubsectionsize}{\normalsize}
324 \geometry{
325 heightrounded,
326 includeheadfoot=false,
327 textheight= 150mm,
328 textwidth= 90mm,
329 paperwidth= 116mm,
330 paperheight= 193mm,
331 hmarginratio= 1:1,
332 vmarginratio= 2:3,
333 marginparwidth= 8mm,
334 marginparsep= 7pt}
335 \fi}
```
#### 5.1.4 Sections style

```
336 \define@choicekey{}{partstyle}[\suftesi@val\suftesi@nr]
337 {left,center,right,parleft,parcenter,parright}[left]{%
338 \ifcase\suftesi@nr\relax
```
```
339 \def\SUF@PART@align{\filright}
340 \or
341 \def\SUF@PART@align{\filcenter}
342 \or
343 \def\SUF@PART@align{\filleft}
344 \or
345 \def\SUF@PART@align{\filright}
346 \suftesi@numparparttrue
347 \or
348 \def\SUF@PART@align{\filcenter}
349 \suftesi@numparparttrue
350 \or
351 \def\SUF@PART@align{\filleft}
352 \suftesi@numparparttrue
353 \fi}
354 \define@choicekey{}{chapstyle}[\suftesi@val\suftesi@nr]
355 {left,center,right,parleft,parcenter,parright}[left]{%
356 \ifcase\suftesi@nr\relax
357 \def\SUF@CHAP@align{\filright}
358 \text{hr}359 \def\SUF@CHAP@align{\filcenter}
360 \or
361 \def\SUF@CHAP@align{\filleft}
362 \or
363 \def\SUF@CHAP@align{\filright}
364 \suftesi@numparchaptrue
365 \or
366 \def\SUF@CHAP@align{\filcenter}
367 \suftesi@numparchaptrue
368 \or
369 \def\SUF@CHAP@align{\filleft}
370 \suftesi@numparchaptrue
371 \fi}
372 \define@choicekey{}{secstyle}[\suftesi@val\suftesi@nr]
373 {left,center,right,parleft,parcenter,parright}[left]{%
374 \ifcase\suftesi@nr\relax
375 \def\SUF@SEC@align{\filright}
376 \or
377 \def\SUF@SEC@align{\filcenter}
378 \or
379 \def\SUF@SEC@align{\filleft}
380 \or
381 \def\SUF@SEC@align{\filright}
382 \suftesi@numparsectrue
383 \or
384 \def\SUF@SEC@align{\filcenter}
385 \suftesi@numparsectrue
386 \or
387 \def\SUF@SEC@align{\filleft}
388 \suftesi@numparsectrue
389 \fi}
```

```
390 \define@choicekey{}{subsecstyle}[\suftesi@val\suftesi@nr]
391 {left,center,right,parleft,parcenter,parright}[left]{%
392 \ifcase\suftesi@nr\relax
393 \def\SUF@SUBSEC@align{\filright}
394 \or
395 \def\SUF@SUBSEC@align{\filcenter}
396 \or
397 \def\SUF@SUBSEC@align{\filleft}
398 \or
399 \def\SUF@SUBSEC@align{\filright}
400 \suftesi@numparsubsectrue
401 \overline{\phantom{a}}402 \def\SUF@SUBSEC@align{\filcenter}
403 \suftesi@numparsubsectrue
404 \text{lor}405 \def\SUF@SUBSEC@align{\filleft}
406 \suftesi@numparsubsectrue
407 \fi}
408 \define@choicekey{}{subsubsecstyle}[\suftesi@val\suftesi@nr]
409 {left,center,right,parleft,parcenter,parright}[left]{%
410 \ifcase\suftesi@nr\relax
411 \def\SUF@SUBSUBSEC@align{\filright}
412 \or
413 \def\SUF@SUBSUBSEC@align{\filcenter}
414 \or
415 \def\SUF@SUBSUBSEC@align{\filleft}
416 \or
417 \def\SUF@SUBSUBSEC@align{\filright}
418 \suftesi@numparsubsubsectrue
419 \or
420 \def\SUF@SUBSUBSEC@align{\filcenter}
421 \suftesi@numparsubsubsectrue
422 \or
423 \def\SUF@SUBSUBSEC@align{\filleft}
424 \suftesi@numparsubsubsectrue
425 \fi}
```
### 5.1.5 Sections font

```
426 \define@choicekey{}{partfont}[\suftesi@val\suftesi@nr]
427 {roman,italic,smallcaps}[roman]{%
428 \ifcase\suftesi@nr\relax
429 \def\SUF@PART@font{\relax}
430 \or
431 \def\SUF@PART@font{\itshape}
432 \or
433 \def\SUF@PART@font{\expandafter\SUF@titlesmallcaps}
434 \text{ if }i435 \define@choicekey{}{chapfont}[\suftesi@val\suftesi@nr]
436 {roman,italic,smallcaps}[roman]{%
437 \ifcase\suftesi@nr\relax
438 \def\SUF@CHAP@font{\relax}
```

```
439 \or
440 \def\SUF@CHAP@font{\itshape}
441 \or
442 \def\SUF@CHAP@font{\expandafter\SUF@titlesmallcaps}
443 \setminus \{ \}444 \define@choicekey{}{secfont}[\suftesi@val\suftesi@nr]
445 {roman,italic,smallcaps}[italic]{%
446 \ifcase\suftesi@nr\relax
447 \def\SUF@SEC@font{\relax}
448 \or
449 \def\SUF@SEC@font{\itshape}
450 \text{lor}451 \def\SUF@SEC@font{\expandafter\SUF@titlesmallcaps}
452 \fi}
453 \define@choicekey{}{subsecfont}[\suftesi@val\suftesi@nr]
454 {roman,italic,smallcaps}[roman]{%
455 \ifcase\suftesi@nr\relax
456 \def\SUF@SUBSEC@font{\relax}
457 \or
458 \def\SUF@SUBSEC@font{\itshape}
459 \or
460 \def\SUF@SUBSEC@font{\expandafter\SUF@titlesmallcaps}
461 \fi}
462 \define@choicekey{}{subsubsecfont}[\suftesi@val\suftesi@nr]
463 {roman,italic,smallcaps}[roman]{%
464 \ifcase\suftesi@nr\relax
465 \def\SUF@SUBSUBSEC@font{\relax}
466 \or
467 \def\SUF@SUBSUBSEC@font{\itshape}
468 \text{ or}469 \def\SUF@SUBSUBSEC@font{\expandafter\SUF@titlesmallcaps}
470 \fi}
471 \define@choicekey{}{parfont}[\suftesi@val\suftesi@nr]
472 {roman,italic,smallcaps}[roman]{%
473 \ifcase\suftesi@nr\relax
474 \def\SUF@PAR@font{\relax}
475 \or
476 \def\SUF@PAR@font{\itshape}
477 \or
478 \def\SUF@PAR@font{\expandafter\SUF@titlesmallcaps}
479 \fi}
480 \define@choicekey{}{subparfont}[\suftesi@val\suftesi@nr]
481 {roman,italic,smallcaps}[roman]{%
482 \ifcase\suftesi@nr\relax
483 \def\SUF@SUBPAR@font{\relax}
484 \or
485 \def\SUF@SUBPAR@font{\itshape}
486 \or
487 \def\SUF@SUBPAR@font{\expandafter\SUF@titlesmallcaps}
488 \fi}
```
## 5.1.6 Sections number

## Part number style

```
489 \define@choicekey{}{partnumstyle}[\suftesi@val\suftesi@nr]
490 {arabic,roman,Roman,dotarabic,dotroman,dotRoman}[arabic]{%
491 \ifcase\suftesi@nr\relax
492 \def\SUF@thepart{\arabic{part}}
493 \def\SUF@dotpart{}
494 \text{lor}495 \def\SUF@thepart{\textsc{\roman{part}}}
496 \def\SUF@dotpart{}
497 \or
498 \def\SUF@thepart{\Roman{part}}
499 \def\SUF@dotpart{}
500 \or
501 \def\SUF@thepart{\arabic{part}}
502 \def\SUF@dotpart{.}
503 \or
504 \def\SUF@thepart{\textsc{\roman{part}}}
505 \def\SUF@dotpart{.}
506 \or
507 \def\SUF@thepart{\Roman{part}}
508 \def\SUF@dotpart{.}
509 \fi}
```
# Chapter number style

```
510 \define@choicekey{}{chapnumstyle}[\suftesi@val\suftesi@nr]
511 {arabic,roman,Roman,dotarabic,dotroman,dotRoman}[arabic]{%
512 \ifcase\suftesi@nr\relax
513 \def\SUF@thechapter{\arabic{chapter}}
514 \def\SUF@HEAD@thechapter{\arabic{chapter}}
515 \def\SUF@dotchap{}
516 \def\SUF@CHAP@contentslabel{\thecontentslabel}
517 \or
518 \def\SUF@thechapter{\textsc{\roman{chapter}}}
519 \def\SUF@HEAD@thechapter{\textsc{\roman{chapter}}}
520 \def\SUF@dotchap{}
521 \def\SUF@CHAP@contentslabel{\textsc{\@roman{\thecontentslabel}}}
522 \or
523 \def\SUF@thechapter{\Roman{chapter}}
524 \def\SUF@HEAD@thechapter{\Roman{chapter}}
525 \def\SUF@dotchap{}
526 \def\SUF@CHAP@contentslabel{\@Roman{\thecontentslabel}}
527 \or
528 \def\SUF@thechapter{\arabic{chapter}}
529 \def\SUF@HEAD@thechapter{\arabic{chapter}}
530 \def\SUF@dotchap{.}
531 \def\SUF@CHAP@contentslabel{\thecontentslabel}
532 \or
533 \def\SUF@thechapter{\textsc{\roman{chapter}}}
```

```
534 \def\SUF@HEAD@thechapter{\textsc{\roman{chapter}}}
535 \def\SUF@dotchap{.}
536 \def\SUF@CHAP@contentslabel{\textsc{\@roman{\thecontentslabel}}}
537 \or
538 \def\SUF@thechapter{\Roman{chapter}}
539 \def\SUF@HEAD@thechapter{\Roman{chapter}}
540 \def\SUF@dotchap{.}
541 \def\SUF@CHAP@contentslabel{\@Roman{\thecontentslabel}}
```
#### Section number style

\fi}

```
543 \define@choicekey{}{secnumstyle}[\suftesi@val\suftesi@nr]
544 {arabic,roman,Roman,dotarabic,dotroman,dotRoman}[arabic]{%
545 \ifcase\suftesi@nr\relax
546 \def\SUF@thesection{\SUF@chapswitch\arabic{section}}
547 \def\SUF@HEAD@thesection{\arabic{section}}
548 \def\SUF@dotsec{}
549 \def\SUF@SEC@contentslabel{\thecontentslabel}
550 \or
551 \def\SUF@thesection{\textsc{\SUF@chapswitch\roman{section}}}
552 \def\SUF@HEAD@thesection{\textsc{\roman{section}}}
553 \def\SUF@dotsec{}
554 \def\SUF@SEC@contentslabel{\textsc{\@roman{\thecontentslabel}}}
555 \or
556 \def\SUF@thesection{\SUF@chapswitch\Roman{section}}
557 \def\SUF@HEAD@thesection{\Roman{section}}
558 \def\SUF@dotsec{}
559 \def\SUF@SEC@contentslabel{\@Roman{\thecontentslabel}}
560 \or
561 \def\SUF@thesection{\SUF@chapswitch\arabic{section}}
562 \def\SUF@HEAD@thesection{\arabic{section}}
563 \def\SUF@dotsec{.}
564 \def\SUF@SEC@contentslabel{\thecontentslabel}
565 \or
566 \def\SUF@thesection{\SUF@chapswitch\textsc{\roman{section}}}
567 \def\SUF@HEAD@thesection{\textsc{\roman{section}}}
568 \def\SUF@dotsec{.}
569 \def\SUF@SEC@contentslabel{\textsc{\@roman{\thecontentslabel}}}
570 \or
571 \def\SUF@thesection{\SUF@chapswitch\Roman{section}}
572 \def\SUF@HEAD@thesection{\Roman{section}}
573 \def\SUF@dotsec{.}
574 \def\SUF@SEC@contentslabel{\@Roman{\thecontentslabel}}
575 \fi}
```
#### Subsection number style

```
576 \define@choicekey{}{subsecnumstyle}[\suftesi@val\suftesi@nr]
577 {arabic,roman,Roman,dotarabic,dotroman,dotRoman}[arabic]{%
578 \ifcase\suftesi@nr\relax
```

```
579 \def\SUF@thesubsection{\SUF@thesection.\arabic{subsection}}
```

```
580 \def\SUF@dotsubsec{}
```

```
581 \def\SUF@SUBSEC@contentslabel{\thecontentslabel}
```

```
582 \text{hr}
```
\def\SUF@thesubsection{\SUF@thesection.\textsc{\roman{subsection}}}

```
584 \def\SUF@dotsubsec{}
```
 \def\SUF@SUBSEC@contentslabel{\textsc{\@roman{\thecontentslabel}}} \or

```
587 \def\SUF@thesubsection{\SUF@thesection.\Roman{subsection}}
```
\def\SUF@dotsubsec{}

 \def\SUF@SUBSEC@contentslabel{\@Roman{\thecontentslabel}} \or

```
591 \def\SUF@thesubsection{\SUF@thesection.\arabic{subsection}}
```

```
592 \def\SUF@dotsubsec{.}
```

```
593 \def\SUF@SUBSEC@contentslabel{\thecontentslabel}
```

```
594 \or
```

```
595 \def\SUF@thesubsection{\SUF@thesection.\textsc{\roman{subsection}}}
```

```
596 \def\SUF@dotsubsec{.}
```

```
597 \def\SUF@SUBSEC@contentslabel{\textsc{\@roman{\thecontentslabel}}}
598 \text{hr}
```

```
599 \def\SUF@thesubsection{\SUF@thesection.\Roman{subsection}}
```

```
600 \def\SUF@dotsubsec{.}
```

```
601 \def\SUF@SUBSEC@contentslabel{\@Roman{\thecontentslabel}}
```

```
602 \fi}
```
# Sub-subsection number style

```
603 \define@choicekey{}{subsubsecnumstyle}[\suftesi@val\suftesi@nr]
604 {arabic,roman,Roman,dotarabic,dotroman,dotRoman}[arabic]{%
605 \ifcase\suftesi@nr\relax
606 \def\SUF@thesubsubsection{\SUF@thesubsection.\arabic{subsubsection}}
607 \def\SUF@dotsubsubsec{}
608 \def\SUF@SUBSUBSEC@contentslabel{\thecontentslabel}
609 \or
610 \def\SUF@thesubsubsection{\SUF@thesubsection.\textsc{\roman{subsubsection}}}
611 \def\SUF@dotsubsubsec{}
612 \def\SUF@SUBSUBSEC@contentslabel{\textsc{\@roman{\thecontentslabel}}}
613 \or
614 \def\SUF@thesubsubsection{\SUF@thesubsection.\Roman{subsubsection}}
615 \def\SUF@dotsubsubsec{}
616 \def\SUF@SUBSUBSEC@contentslabel{\@Roman{\thecontentslabel}}
617 \or
618 \def\SUF@thesubsubsection{\SUF@thesubsection.\arabic{subsubsection}}
619 \def\SUF@dotsubsubsec{.}
620 \def\SUF@SUBSUBSEC@contentslabel{\thecontentslabel}
621 \or
622 \def\SUF@thesubsubsection{\SUF@thesubsection.\textsc{\roman{subsubsection}}}
623 \def\SUF@dotsubsubsec{.}
624 \def\SUF@SUBSUBSEC@contentslabel{\textsc{\@roman{\thecontentslabel}}}
625 \or
626 \def\SUF@thesubsubsection{\SUF@thesubsection.\Roman{subsubsection}}
```

```
627 \def\SUF@dotsubsubsec{.}
628 \def\SUF@SUBSUBSEC@contentslabel{\@Roman{\thecontentslabel}}
629 \fi}
```
# 5.1.7 Table of contents

#### Table of contents style

```
630 \define@choicekey{}{tocstyle}[\suftesi@val\suftesi@nr]
631 {standard,dotted,ragged,leftpage}[standard]{%
632 \ifcase\suftesi@nr\relax
633 \def\SUF@titlerule{\titlerule*{}}
634 \def\SUF@chaptitlerule{\titlerule*{}}
635 \or
636 \suftesi@dottedtoctrue
637 \def\SUF@titlerule{\titlerule*{\footnotesize .\ }}
638 \def\SUF@chaptitlerule{\titlerule*{}}
639 \or
640 \suftesi@raggedtoctrue
641 \def\SUF@titlerule{\hspace{1em}}
642 \def\SUF@chaptitlerule{\hspace{1em}}
643 \or
644 \suftesi@pagelefttoctrue
645 \fi}
646 \define@choicekey{}{compacttoc}[\suftesi@val\suftesi@nr]
647 {sec,subsec,subsubsec,par,subpar}[sec]{%
648 \ifcase\suftesi@nr\relax
649 \suftesi@ctocsectrue
650 \suftesi@ctocsubsectrue
651 \suftesi@ctocsubsubsectrue
652 \suftesi@ctocpartrue
653 \suftesi@ctocsubpartrue
654 \def\SUF@sscorrect{\hskip.5em}
655 \def\SUF@ssscorrect{\hskip.5em}
656 \def\SUF@pcorrect{\hskip.5em}
657 \def\SUF@pcorrect{\hskip.5em}
658 \or
659 \suftesi@ctocsubsectrue
660 \suftesi@ctocsubsubsectrue
661 \suftesi@ctocpartrue
662 \suftesi@ctocsubpartrue
663 \def\SUF@sscorrect{\relax}
664 \def\SUF@ssscorrect{\hskip.5em}
665 \def\SUF@pcorrect{\hskip.5em}
666 \def\SUF@pcorrect{\hskip.5em}
667 \or
668 \suftesi@ctocsubsubsectrue
669 \suftesi@ctocpartrue
670 \suftesi@ctocsubpartrue
671 \def\SUF@sscorrect{\relax}
672 \def\SUF@ssscorrect{\relax}
673 \def\SUF@pcorrect{\hskip.5em}
```

```
674 \def\SUF@pcorrect{\hskip.5em}
675 \or
676 \suftesi@ctocpartrue
677 \suftesi@ctocsubpartrue
678 \def\SUF@sscorrect{\relax}
679 \def\SUF@ssscorrect{\relax}
680 \def\SUF@pcorrect{\relax}
681 \def\SUF@pcorrect{\hskip.5em}
682 \or
683 \suftesi@ctocsubpartrue
684 \def\SUF@sscorrect{\relax}
685 \def\SUF@ssscorrect{\relax}
686 \def\SUF@pcorrect{\relax}
687 \def\SUF@pcorrect{\relax}
688 \fi}
689 \define@choicekey{}{twocolcontents}[\suftesi@val\suftesi@nr]
690 {toc,lof,lot,toclof,toclot,loflot,all}[all]{%
691 \ifcase\suftesi@nr\relax
692 \suftesi@twocolumntoctrue
693 \setkeys{}{tocstyle=ragged}
694 \or
695 \suftesi@twocolumnloftrue
696 \setkeys{}{tocstyle=ragged}
697 \or
698 \suftesi@twocolumnlottrue
699 \setkeys{}{tocstyle=ragged}
700 \or
701 \suftesi@twocolumntoctrue
702 \suftesi@twocolumnloftrue
703 \setkeys{}{tocstyle=ragged}
704 \or
705 \suftesi@twocolumntoctrue
706 \suftesi@twocolumnlottrue
707 \setkeys{}{tocstyle=ragged}
708 \or
709 \suftesi@twocolumnloftrue
710 \suftesi@twocolumnlottrue
711 \setkeys{}{tocstyle=ragged}
712 \or
713 \suftesi@twocolumntoctrue
714 \suftesi@twocolumnloftrue
715 \suftesi@twocolumnlottrue
716 \setkeys{}{tocstyle=ragged}
717 \fi}
718 \define@boolkey[SUF]{}{partialtoc}[true]{}
```
### Table of contents font

```
719 \define@choicekey{}{tocpartfont}[\suftesi@val\suftesi@nr]
720 {roman,italic,smallcaps}[roman]{%
721 \ifcase\suftesi@nr\relax
```

```
722 \def\SUF@tocPART@font{\relax}
723 \or
724 \def\SUF@tocPART@font{\itshape}
725 \text{hr}726 \def\SUF@tocPART@font{\expandafter\SUF@TOCtitlesmallcaps}
727 \fi}
728 \define@choicekey{}{tocchapfont}[\suftesi@val\suftesi@nr]
729 {roman,italic,smallcaps}[roman]{%
730 \ifcase\suftesi@nr\relax
731 \def\SUF@tocCHAP@font{\relax}
732 \or
733 \def\SUF@tocCHAP@font{\itshape}
734 \or
735 \def\SUF@tocCHAP@font{\expandafter\SUF@TOCtitlesmallcaps}
736 \fi}
737 \define@choicekey{}{tocsecfont}[\suftesi@val\suftesi@nr]
738 {roman,italic,smallcaps}[italic]{%
739 \ifcase\suftesi@nr\relax
740 \def\SUF@tocSEC@font{\relax}
741 \or
742 \def\SUF@tocSEC@font{\itshape}
743 \or
744 \def\SUF@tocSEC@font{\expandafter\SUF@TOCtitlesmallcaps}
745 \fi}
746 \define@choicekey{}{tocsubsecfont}[\suftesi@val\suftesi@nr]
747 {roman,italic,smallcaps}[roman]{%
748 \ifcase\suftesi@nr\relax
749 \def\SUF@tocSUBSEC@font{\relax}
750 \or
751 \def\SUF@tocSUBSEC@font{\itshape}
752 \or
753 \def\SUF@tocSUBSEC@font{\expandafter\SUF@TOCtitlesmallcaps}
754 \fi}
755 \define@choicekey{}{tocsubsubsecfont}[\suftesi@val\suftesi@nr]
756 {roman,italic,smallcaps}[roman]{%
757 \ifcase\suftesi@nr\relax
758 \def\SUF@tocSUBSUBSEC@font{\relax}
759 \or
760 \def\SUF@tocSUBSUBSEC@font{\itshape}
761 \or
762 \def\SUF@tocSUBSUBSEC@font{\expandafter\SUF@TOCtitlesmallcaps}
763 \fi}
764 \define@choicekey{}{tocparfont}[\suftesi@val\suftesi@nr]
765 {roman,italic,smallcaps}[roman]{%
766 \ifcase\suftesi@nr\relax
767 \def\SUF@tocPAR@font{\relax}
768 \or
769 \def\SUF@tocPAR@font{\itshape}
770 \or
771 \def\SUF@tocPAR@font{\expandafter\SUF@TOCtitlesmallcaps}
772 \fi}
```

```
773 \define@choicekey{}{tocsubparfont}[\suftesi@val\suftesi@nr]
774 {roman,italic,smallcaps}[roman]{%
775 \ifcase\suftesi@nr\relax
776 \def\SUF@tocSUBPAR@font{\relax}
777 \or
778 \def\SUF@tocSUBPAR@font{\itshape}
779 \or
780 \def\SUF@tocSUBPAR@font{\expandafter\SUF@TOCtitlesmallcaps}
781 \fi}
```
## 5.1.8 Headers

### Header style

```
782 \define@choicekey{}{headerstyle}[\suftesi@val\suftesi@nr]
783 {inner,center,plain,authortitleinner,authortitlecenter}[inner]{%
784 \ifcase\suftesi@nr\relax
785 \def\SUF@rightmark{\SUF@Rheadstyle{\rightmark}}
786 \def\SUF@leftmark{\SUF@Lheadstyle{\SUF@leftrightmark}}
787 \or
788 \suftesi@centerheadertrue
789 \def\SUF@rightmark{\SUF@Rheadstyle{\rightmark}}
790 \def\SUF@leftmark{\SUF@Lheadstyle{\SUF@leftrightmark}}
791 \or
792 \suftesi@sufplaintrue
793 \or
794 \suftesi@authortitletrue
795 \def\SUF@rightmark{\let\thanks\@gobble\SUF@Rheadstyle{\@headtitle}}
796 \def\SUF@leftmark{\let\thanks\@gobble\SUF@Lheadstyle{\@author}}
797 \or
798 \suftesi@authortitletrue
799 \def\SUF@rightmark{\let\thanks\@gobble\SUF@Rheadstyle{\@headtitle}}
800 \def\SUF@leftmark{\let\thanks\@gobble\SUF@Lheadstyle{\@author}}
801 \suftesi@centerheadertrue
```

```
802 \fi}
```
# Header font

```
803 \define@choicekey{}{headerfont}[\suftesi@val\suftesi@nr]
804 {roman,italic,smallcaps}[roman]{%
805 \ifcase\suftesi@nr\relax
806 \def\SUF@Rheadstyle{}
807 \def\SUF@Lheadstyle{}
808 \def\SUF@thepage{\thepage}
809 \or
810 \def\SUF@Rheadstyle{\itshape}
811 \def\SUF@Lheadstyle{\itshape}
812 \def\SUF@thepage{\thepage}
813 \or
814 \def\SUF@Rheadstyle{\SUF@headersmallcaps}
```

```
815 \def\SUF@Lheadstyle{\SUF@headersmallcaps}
```

```
816 \def\SUF@thepage{\SUF@headersmallcaps{\thepage}}
817 \fi}
```
# 5.1.9 Text elements

### Lists

```
818 \RequirePackage[inline]{enumitem}
819 \setlist[itemize,1]{label=\color{sufgray}\textbullet}
820 \setlist{itemsep=.5ex,parsep=0pt,listparindent=\parindent}
821 \setlist[description]{font=\normalfont\itshape}
822 \define@choicekey{}{liststyle}[\suftesi@val\suftesi@nr]
823 {bulged,aligned,indented}[bulged]{%
824 \ifcase\suftesi@nr\relax
825 \setlist[enumerate,1]{leftmargin=0pt,label=\arabic*.}
826 \setlist[enumerate,2]{leftmargin= 1.3\parindent,label=\alph*.}
827 \setlist[enumerate,3]{leftmargin= 1.3\parindent,label=\roman*.}
828 \setlist[itemize,1]{leftmargin=0pt}
829 \setlist[itemize,2]{leftmargin=1.3\parindent}
830 \setlist[itemize,3]{leftmargin=1.3\parindent}
831 \or
832 \setlist[enumerate,1]{leftmargin=1\parindent,label=\arabic*.}
833 \setlist[enumerate,2]{leftmargin= 1.5\parindent,label=\alph*.}
834 \setlist[enumerate,3]{leftmargin= 1.5\parindent,label=\roman*.}
835 \setlist[itemize,1]{leftmargin=1\parindent}
836 \setlist[itemize,2]{leftmargin=1.5\parindent}
837 \setlist[itemize,3]{leftmargin=1.5\parindent}
838 \or
839 \setlist[enumerate,1]{leftmargin=2\parindent,label=\arabic*.}
840 \setlist[enumerate,2]{leftmargin= 2.5\parindent,label=\alph*.}
841 \setlist[enumerate,3]{leftmargin= 2.5\parindent,label=\roman*.}
842 \setlist[itemize,1]{leftmargin=2\parindent}
843 \setlist[itemize,2]{leftmargin=2.5\parindent}
844 \setlist[itemize,3]{leftmargin=2.5\parindent}
845 \fi}
```
# **Ouotations**

```
846 \define@choicekey{}{quotestyle}[\suftesi@val\suftesi@nr]
847 {center,right,justify}[center]{%
848 \ifcase\suftesi@nr\relax
849 \def\SUF@quote@style{\leftmargin=\parindent \rightmargin=\parindent}
850 \or
851 \def\SUF@quote@style{\leftmargin=\parindent}
852 \or
853 \def\SUF@quote@style{\leftmargin=0pt}
854 \fi}
855 \define@key{}{quotesize}[footnotesize]{
856 \def\SUF@quotation@size{\csname #1\endcsname}}
```
### Footnotes

```
857 \define@choicekey{}{footnotestyle}[\suftesi@val\suftesi@nr]
858 {bulged,hung,dotted,superscript}[bulged]{%
859 \ifcase\suftesi@nr\relax
860 \renewcommand\@makefntext{%
861 \hskip-2.5em\makebox[2em][r]{\@thefnmark}\hskip.5em}
862 \or
863 \renewcommand\@makefntext{%
864 \leftskip=1em\hskip-1.5em%
865 \makebox[1em][r]{\@thefnmark}\hskip.5em}
866 \or
867 \renewcommand\@makefntext{%
868 \@thefnmark.\hskip.5em}
869 \or
870 \renewcommand\@makefntext{%
871 \textsuperscript{\@thefnmark}\hskip.3em}
872 \fi}
873 \define@boolkey[SUF]{}{fewfootnotes}[true]{}
```
## Captions

```
874 \RequirePackage{caption}
875 \captionsetup{labelsep=period,font=small,textformat=period}
876 \define@choicekey{}{captionstyle}[\suftesi@val\suftesi@nr]
877 {standard,sanserif,italic,smallcaps}[standard]{%
878 \ifcase\suftesi@nr\relax
879 \or
880 \captionsetup{font+=sf}
881 \or
882 \captionsetup{font+=it}
883 \or
884 \captionsetup{labelfont=sc}
885 \fi}
```
### Pre-defined styles

```
886 \define@choicekey{}{style}[\suftesi@val\suftesi@nr]
887 {roman1,roman2,roman3,roman4,roman5,roman6,
888 italic1,italic2,italic3,italic4,italic5,italic6,
889 italic7,italic8,italic9,italic10,italic11,italic12,
890 smallcaps1,smallcaps2,smallcaps3,smallcaps4,smallcaps5,smallcaps6,
891 smallcaps7,smallcaps8,smallcaps9,smallcaps10,smallcaps11,smallcaps12,
892 FSPLa,FSPLb,FSPLc}
893 [roman1]{%
894 \ifcase\suftesi@nr\relax
```
#### The 'roman' styles

```
895 \setkeys{}{chapstyle=left}
896 \or
897 \setkeys{}{chapstyle=center}
898 \or
```

```
899 \setkeys{}{chapstyle=right}
900 \or
901 \setkeys{}{chapstyle=parleft}
902 \or
903 \setkeys{}{chapstyle=parcenter}
904 \or
905 \setkeys{}{chapstyle=parright}
906 \or
```
# The 'italic' styles

```
907 \setkeys{}{
908 chapstyle=left,
909 chapfont=italic,
910 tocchapfont=italic,
911 headerfont=italic}
912 \or
913 \setkeys{}{
914 chapstyle=center,
915 chapfont=italic,
916 tocchapfont=italic,
917 headerfont=italic}
918 \or
919 \setkeys{}{
920 chapstyle=right,
921 chapfont=italic,
922 tocchapfont=italic,
923 headerfont=italic}
924 \or
925 \setkeys{}{
926 chapstyle=parleft,
927 chapfont=italic,
928 tocchapfont=italic,
929 headerfont=italic}
930 \or
931 \setkeys{}{
932 chapstyle=parcenter,
933 chapfont=italic,
934 tocchapfont=italic,
935 headerfont=italic}
936 \or
937 \setkeys{}{
938 chapstyle=parright,
939 chapfont=italic,
940 tocchapfont=italic,
941 headerfont=italic}
942 \or
943 \setkeys{}{
944 chapstyle=left,
945 chapfont=italic,
946 tocchapfont=italic,
```

```
947 secfont=smallcaps,
948 headerfont=italic}
949 \or
950 \setkeys{}{
951 chapstyle=center,
952 chapfont=italic,
953 tocchapfont=italic,
954 secfont=smallcaps,
955 headerfont=italic}
956 \or
957 \setkeys{}{
958 chapstyle=right,
959 chapfont=italic,
960 tocchapfont=italic,
961 secfont=smallcaps,
962 headerfont=italic}
963 \or
964 \setkeys{}{
965 chapstyle=parleft,
966 chapfont=italic,
967 tocchapfont=italic,
968 secfont=smallcaps,
969 headerfont=italic}
970 \or
971 \setkeys{}{
972 chapstyle=parcenter,
973 chapfont=italic,
974 tocchapfont=italic,
975 secfont=smallcaps,
976 headerfont=italic}
977 \or
978 \setkeys{}{
979 chapstyle=parright,
980 chapfont=italic,
981 tocchapfont=italic,
982 secfont=smallcaps,
983 headerfont=italic}
984 \or
```
### The 'smallcaps' styles

```
985 \setkeys{}{
986 chapstyle=left,
987 chapfont=smallcaps,
988 tocchapfont=smallcaps,
989 headerfont=smallcaps}
990 \or
991 \setkeys{}{
992 chapstyle=center,
993 chapfont=smallcaps,
994 tocchapfont=smallcaps,
```

```
995 headerfont=smallcaps}
996 \or
997 \setkeys{}{
998 chapstyle=right,
999 chapfont=smallcaps,
1000 tocchapfont=smallcaps,
1001 headerfont=smallcaps}
1002 \or
1003 \setkeys{}{
1004 chapstyle=parleft,
1005 chapfont=smallcaps,
1006 tocchapfont=smallcaps,
1007 headerfont=smallcaps}
1008 \or
1009 \setkeys{}{
1010 chapstyle=parcenter,
1011 chapfont=smallcaps,
1012 tocchapfont=smallcaps,
1013 headerfont=smallcaps}
1014 \or
1015 \setkeys{}{
1016 chapstyle=parright,
1017 chapfont=smallcaps,
1018 tocchapfont=smallcaps,
1019 headerfont=smallcaps}
1020 \or
1021 \setkeys{}{
1022 chapstyle=left,
1023 chapfont=smallcaps,
1024 tocchapfont=smallcaps,
1025 secfont=smallcaps,
1026 headerfont=smallcaps}
1027 \or
1028 \setkeys{}{
1029 chapstyle=center,
1030 chapfont=smallcaps,
1031 tocchapfont=smallcaps,
1032 secfont=smallcaps,
1033 headerfont=smallcaps}
1034 \or
1035 \setkeys{}{
1036 chapstyle=right,
1037 chapfont=smallcaps,
1038 tocchapfont=smallcaps,
1039 secfont=smallcaps,
1040 headerfont=smallcaps}
1041 \or
1042 \setkeys{}{
1043 chapstyle=parleft,
1044 chapfont=smallcaps,
1045 tocchapfont=smallcaps,
```

```
1046 secfont=smallcaps,
1047 headerfont=smallcaps}
1048 \or
1049 \setkeys{}{
1050 chapstyle=parcenter,
1051 chapfont=smallcaps,
1052 tocchapfont=smallcaps,
1053 secfont=smallcaps,
1054 headerfont=smallcaps}
1055 \or
1056 \setkeys{}{
1057 chapstyle=parright,
1058 chapfont=smallcaps,
1059 tocchapfont=smallcaps,
1060 secfont=smallcaps,
1061 headerfont=smallcaps}
1062 \or
```
#### The **FSPL** styles

```
1063 \suftesi@periodicalaureotrue
1064 \suftesi@FSPLtrue
1065 \setkeys{}{%
1066 pagelayout=periodicalaureo,
1067 style=roman5,
1068 chapnumstyle=roman,
1069 headerstyle=inner,
1070 footnotestyle=hung,
1071 liststyle=indented,
1072 tocstyle=leftpage}
1073 \disable@keys{}
1074 {structure,documentstructure,pagelayout,partfont,chapfont,secfont,%
1075 subsecfont,subsubsecfont,partstyle,chapstyle,secstyle,%
1076 subsecstyle,subsubsecstyle,partnumstyle,chapnumstyle,%
1077 secnumstyle,tocstyle,headerstyle,headerfont,quotestyle,%
1078 quotesize, footnotestyle, liststyle, captionstyle}
1079 \or
1080 \suftesi@periodicalaureotrue
1081 \suftesi@FSPLtrue
1082 \setkeys{}{%
1083 pagelayout=periodicalaureo,
1084 style=italic5,
1085 chapnumstyle=roman,
1086 headerstyle=inner,
1087 headerfont=italic,
1088 footnotestyle=hung,
1089 liststyle=indented,
1090 tocstyle=leftpage}
1091 \disable@keys{}
1092 {structure,documentstructure,pagelayout,partfont,chapfont,secfont,%
1093 subsecfont,subsubsecfont,partstyle,chapstyle,secstyle,%
```

```
1094 subsecstyle,subsubsecstyle,partnumstyle,chapnumstyle,%
1095 secnumstyle,tocstyle,headerstyle,headerfont,quotestyle,%
1096 quotesize,footnotestyle,liststyle,captionstyle}
1097 \or
1098 \suftesi@periodicalaureotrue
1099 \suftesi@FSPLtrue
1100 \setkeys{}{%
1101 pagelayout=periodicalaureo,
1102 style=smallcaps5,
1103 chapnumstyle=roman,
1104 headerstyle=inner,
1105 headerfont=smallcaps,
1106 secfont=smallcaps,
1107 footnotestyle=hung,
1108 liststyle=indented,
1109 tocstyle=leftpage}
1110 \disable@keys{}
1111 {structure,documentstructure,pagelayout,partfont,chapfont,secfont,%
1112 subsecfont,subsubsecfont,partstyle,chapstyle,secstyle,%
1113 subsecstyle,subsubsecstyle,partnumstyle,chapnumstyle,%
1114 secnumstyle,tocstyle,headerstyle,headerfont,quotestyle,%
1115 quotesize,footnotestyle,liststyle,captionstyle}
1116 \fi}
```
#### Options for the **collection** document structure

```
1117 \define@choicekey{}{authortitlealign}[\suftesi@val\suftesi@nr]
1118 {left,center,right}[left]{%
1119 \ifcase\suftesi@nr\relax
1120 \def\SUF@authortitle@align{\filright}
1121 \or
1122 \def\SUF@authortitle@align{\filcenter}
1123 \or
1124 \def\SUF@authortitle@align{\filleft}
1125 \fi}
1126 \define@choicekey{}{reverseauthortitle}[\suftesi@val\suftesi@nr]
1127 {true,false}[true]{%
1128 \ifcase\suftesi@nr\relax
1129 \def\SUF@first{\SUF@authorstyle\SUF@authorfont\@author}
1130 \def\SUF@second{\SUF@titlestyle\SUF@titlefont\@title}
1131 \or
1132 \def\SUF@first{\SUF@titlestyle\SUF@titlefont\@title}
1133 \def\SUF@second{\SUF@authorstyle\SUF@authorfont\@author}
1134 \relax
1135 \fi}
1136 \define@choicekey{}{maketitlestyle}[\suftesi@val\suftesi@nr]
1137 {suftesi,standard}[suftesi]{%
1138 \ifcase\suftesi@nr\relax
1139 \def\SUF@titlestyle{\SUF@chaptersize\color{sufred}\sffamily}
1140 \def\SUF@authorstyle{\small}
1141 \def\SUF@datefont{\small}
```

```
1142 \or
1143 \def\SUF@titlestyle{\LARGE}
1144 \def\SUF@authorstyle{\large}
1145 \def\SUF@datefont{\small}
1146 \fi}
1147 \define@choicekey{}{titlefont}[\suftesi@val\suftesi@nr]
1148 {roman,italic,smallcaps}[suftesi]{%
1149 \ifcase\suftesi@nr\relax
1150 \def\SUF@titlefont{\relax}
1151 \or
1152 \def\SUF@titlefont{\itshape}
1153 \or
1154 \def\SUF@titlefont{\expandafter\SUF@titlesmallcaps}
1155 \fi}
1156 \define@choicekey{}{authorfont}[\suftesi@val\suftesi@nr]
1157 {roman,italic,smallcaps}[suftesi]{%
1158 \ifcase\suftesi@nr\relax
1159 \def\SUF@authorfont{\relax}
1160 \or
1161 \def\SUF@authorfont{\itshape}
1162 \or
1163 \def\SUF@authorfont{\expandafter\SUF@titlesmallcaps}
1164 \fi}
1165 \define@choicekey{}{datefont}[\suftesi@val\suftesi@nr]
1166 {roman,italic,smallcaps}[roman]{%
1167 \ifcase\suftesi@nr\relax
1168 \def\SUF@datefont{\relax}
1169 \or
1170 \def\SUF@datefont{\itshape}
1171 \or
1172 \def\SUF@datefont{\expandafter\SUF@titlesmallcaps}
1173 \fi}
1174 \define@choicekey{}{toctitlefont}[\suftesi@val\suftesi@nr]
1175 {roman,italic,smallcaps}[italic]{%
1176 \ifcase\suftesi@nr\relax
1177 \def\SUF@tocTIT@font{\relax}
1178 \or
1179 \def\SUF@tocTIT@font{\itshape}
1180 \or
1181 \def\SUF@tocTIT@font{\expandafter\SUF@TOCtitlesmallcaps}
1182 \fi}
1183 \define@choicekey{}{tocauthorfont}[\suftesi@val\suftesi@nr]
1184 {roman,italic,smallcaps}[roman]{%
1185 \ifcase\suftesi@nr\relax
1186 \def\SUF@tocAUT@font{\relax}
1187 \or
1188 \def\SUF@tocAUT@font{\itshape}
1189 \or
1190 \def\SUF@tocAUT@font{\expandafter\SUF@TOCtitlesmallcaps}
1191 \fi}
```
## 5.1.10 Deprecated options

```
1192 \define@choicekey{}{documentstructure}[\suftesi@val\suftesi@nr]
1193 {book,article,collection}[book]{%
1194 \ClassWarningNoLine{suftesi}{%
1195 'documentstructure' option is deprecated.\MessageBreak
1196 Use 'structure' option instead}
1197 \ifcase\suftesi@nr\relax
1198 \setkeys{}{structure=book}
1199 \or
1200 \setkeys{}{structure=article}
1201 \or
1202 \setkeys{}{structure=collection}
1203 \fi}
1204 \define@choicekey{}{crop}[\suftesi@val\suftesi@nr]
1205 {true,false}[true]{%
1206 \ClassWarningNoLine{suftesi}{%
1207 'crop' option is deprecated.\MessageBreak
1208 Use 'version' option instead}
1209 \ifcase\suftesi@nr\relax
1210 \setkeys{}{version=draft}
1211 \or
1212 \setkeys{}{version=screen}
1213 \fi}
1214 \define@choicekey{}{papertitlestyle}[\suftesi@val\suftesi@nr]
1215 {left,center,right}[left]{%
1216 \ClassWarningNoLine{suftesi}{%
1217 'papertitlestyle' option is deprecated.\MessageBreak
1218 Use 'authortitlealign' option instead}
1219 \ifcase\suftesi@nr\relax
1220 \def\SUF@authortitle@align{\filright}
1221 \or
1222 \def\SUF@authortitle@align{\filcenter}
1223 \or
1224 \def\SUF@authortitle@align{\filleft}
1225 \fi}
1226 \define@choicekey{}{revauthortitle}[\suftesi@val\suftesi@nr]
1227 {true,false}[true]{%
1228 \ClassWarningNoLine{suftesi}{%
1229 'revauthortitle' option is deprecated.\MessageBreak
1230 Use 'reverseauthortitle' option instead}
1231 \ifcase\suftesi@nr\relax
1232 \def\SUF@first{\SUF@authorstyle\SUF@authorfont\@author}
1233 \def\SUF@second{\SUF@titlestyle\SUF@titlefont\@title}
1234 \or
1235 \def\SUF@first{\SUF@titlestyle\SUF@titlefont\@title}
1236 \def\SUF@second{\SUF@authorstyle\SUF@authorfont\@author}
1237 \relax
1238 \fi}
```
# 5.1.11 Options processing

```
1239 \ProcessOptionsX[SUF]<>\relax
1240 \ExecuteOptionsX<>{
1241 structure=book,
1242 pagelayout=standard,
1243 headerstyle=inner,
1244 headerfont=roman,
1245 defaultfont=cochineal,
1246 greekfont=none,
1247 mathfont=minimal,
1248 smallcapsstyle=low,
1249 liststyle=bulged,
1250 footnotestyle=bulged,
1251 quotesize=footnotesize,
1252 quotestyle=center,
1253 captionstyle=standard,
1254 tocstyle=standard,
1255 partstyle=left,
1256 chapstyle=left,
1257 secstyle=left,
1258 subsecstyle=left,
1259 subsubsecstyle=left,
1260 partnumstyle=Roman,
1261 chapnumstyle=arabic,
1262 secnumstyle=arabic,
1263 subsecnumstyle=arabic,
1264 subsubsecnumstyle=arabic,
1265 partfont=roman,
1266 chapfont=roman,
1267 secfont=italic,
1268 subsecfont=roman,
1269 subsubsecfont=roman,
1270 parfont=italic,
1271 subparfont=roman,
1272 tocpartfont=roman,
1273 tocchapfont=roman,
1274 tocsecfont=roman,
1275 tocsubsecfont=roman,
1276 tocsubsubsecfont=roman,
1277 tocparfont=roman,
1278 tocsubparfont=roman,
1279 maketitlestyle=suftesi,
1280 titlefont=roman,
1281 authorfont=roman,
1282 datefont=roman,
1283 toctitlefont=italic,
1284 tocauthorfont=roman,
1285 reverseauthortitle=false,
```
authortitlealign=left}

A trick to delete the class options from \XKV@classoptionslist, in order to avoid incompatibility with packages using options defined by suftesi too. Thanks to Enrico Gregorio!

(In previous versions this command was placed after the option processing. Move it back if needed.)

```
1287 \def\XKV@classoptionslist{}
1288 \ProcessOptionsX<>\relax
```
# 5.2 Basic packages

```
1289 \RequirePackage{multicol}
1290 \RequirePackage{emptypage}
1291 \RequirePackage{microtype}
1292 \RequirePackage{color}
1293 \definecolor{sufred}{rgb}{0.5,0,0}
1294 \definecolor{sufgray}{rgb}{0.5,0.5,0.5}
1295 \RequirePackage{iftex}
1296 \ifLuaTeX
1297 \RequirePackage{luatex85}
1298 \fi
```
The FSPL style requires a verbose colophon which uses specific icons:

```
1299 \ifsuftesi@FSPL
1300 \RequirePackage{cclicenses}
1301 \fi
```
If version=screen or version=cscreen the crop package is not loaded. This can create problems if the \crop command has been used in the document, for example to remove the crop marks from a certain page onwards (with \crop[off]). For this reason, the \crop command is defined (in practice it is rendered ineffective) so as not to produce errors if it had been used within the document.

```
1302 \ifsuftesi@screen
1303 \newcommand*\crop[1][]{}
1304 \ifsuftesi@screencentered
1305 \geometry{hmarginratio=1:1}
1306 \fi
1307 \else
1308 \RequirePackage[a4,cam,center]{crop}
1309 \fi
```
# 5.3 Fonts

If you use X L<sup>E</sup> <sup>A</sup>TEX or LuaLATEX no default font is loaded. Anyway the fontspec package is required because some commands of the class are base on it. If fontspec is not loaded, a class error will be issued.

```
1310 \unless\ifPDFTeX
1311 \AtBeginDocument{%
1312 \@ifpackageloaded{fontspec}
1313 {\relax}
1314 {\ClassError{suftesi}
1315 {***********************************\MessageBreak
1316 * For using suftesi with XeLaTeX\MessageBreak
```

```
1317 * load either 'fontspec' or 'mathspec'\MessageBreak
1318 * For using suftesi with LuaLaTeX\MessageBreak
1319 * load 'fontspec' \MessageBreak
1320 ************************************}
1321 {***********************************\MessageBreak
1322 * For using suftesi with XeLaTeX\MessageBreak
1323 * load either 'fontspec' or 'mathspec'\MessageBreak
1324 * For using suftesi with LuaLaTeX\MessageBreak
1325 * load 'fontspec' \MessageBreak
1326 ************************************}}}
1327 \else
1328 \RequirePackage[LGR,T1]{fontenc}
1329 \RequirePackage{substitutefont}
1330 \AtBeginDocument{\fontencoding{T1}\selectfont}
```
Now we load the macros for the defaultfont option. The greek fonts by the Greek Font Society are available only with palatino, libertine and cochineal options. A warning appears if the cbgreek option is unused.

```
1331 \ifsuftesi@nofont
1332 \ifsuftesi@greekfont
1333 \ClassWarningNoLine{suftesi}{%
1334 Unused 'greekfont' option}%
1335 \suftesi@greekfontfalse
1336 \else\suftesi@greekfontfalse\fi
1337 \else
1338 \ifsuftesi@lmodern
1339 \RequirePackage{lmodern}
1340 \ifsuftesi@greekfont
1341 \ClassWarningNoLine{suftesi}{%
1342 Unused 'greekfont' option}%
1343 \suftesi@greekfontfalse
1344 \else\suftesi@greekfontfalse\fi
1345 \else
```
Previous versions of the class were based on Palatino (mathpazo), Iwona and Bera Mono. Now this combination is provided only for backward compatibility.

```
1346 \ifsuftesi@mathpazo
1347 \RequirePackage[osf,sc]{mathpazo}
1348 \RequirePackage[scaled=0.8]{beramono}
1349 \renewcommand{\sfdefault}{iwona}
1350 \ifsuftesi@greekfont
1351 \ifsuftesi@bodoni
1352 \gdef\SUFfntscale{0.96}
1353 \else
1354 \ifsuftesi@artemisia
1355 \gdef\SUFfntscale{0.97}
1356 \else
1357 \ifsuftesi@porson
1358 \gdef\SUFfntscale{1.17}
1359 \text{e} \text{e}
```
1360 \ifsuftesi@cbgreek 1361 \def\lmfntscale{1.06} 1362 \else  $1363$  \fi 1364 \fi 1365 \fi  $1366$  \fi 1367 \else 1368 \ClassWarningNoLine{suftesi}{\MessageBreak 1369 If you need the Greek font remember\MessageBreak 1370 to set one of the following options:\MessageBreak 1371 greekfont=artemisia,\MessageBreak 1372 greekfont=porson,\MessageBreak 1373 greekfont=cbgreek}  $1374$  \fi 1375 \else 1376 \ifsuftesi@palatino 1377 \RequirePackage[full]{textcomp} 1378 \RequirePackage{newpxtext} 1379 \RequirePackage[scaled=1.06]{biolinum} 1380 \RequirePackage[varqu,varl]{inconsolata} 1381 \ifsuftesi@mathextended 1382 \RequirePackage{amsthm} 1383 \RequirePackage[bigdelims,vvarbb]{newpxmath} 1384 \RequirePackage[cal=boondoxo]{mathalpha} 1385 \else 1386 \ifsuftesi@mathminimal 1387 \RequirePackage[bigdelims,vvarbb]{newpxmath} 1388 \else 1389 \fi 1390 \fi 1391 \useosf 1392 \useproportional 1393 \ifsuftesi@greekfont 1394 \ifsuftesi@bodoni 1395 \gdef\SUFfntscale{0.96} 1396 \else 1397 \ifsuftesi@artemisia 1398 \gdef\SUFfntscale{0.97} 1399 \else 1400 \ifsuftesi@porson 1401 \gdef\SUFfntscale{1.17} 1402 \else 1403 \ifsuftesi@cbgreek 1404 \def\lmfntscale{1.06} 1405 \else 1406 \fi  $1407$  \fi 1408 \fi  $1409$  \fi 1410 \else

```
1411 \ClassWarningNoLine{suftesi}{\MessageBreak
1412 If you need the Greek font remember\MessageBreak
1413 to set one of the following options:\MessageBreak
1414 greekfont=artemisia,\MessageBreak
1415 greekfont=porson,\MessageBreak
1416 greekfont=cbgreek}
1417 \fi
1418 \else
1419 \ifsuftesi@libertine
1420 \RequirePackage{textcomp}
1421 \RequirePackage[sb]{libertine}
1422 \RequirePackage[varqu,varl,scaled=0.94]{inconsolata}
1423 \ifsuftesi@mathextended
1424 \RequirePackage{amsthm}
1425 \RequirePackage{libertinust1math}
1426 \RequirePackage[cal=stix,scr=boondoxo,bb=boondox]{mathalpha}
1427 \else
1428 \ifsuftesi@mathminimal
1429 \RequirePackage{libertinust1math}
1430 \text{le}1431 \fi
1432 \fi
1433 \useosf
1434 \ifsuftesi@bodoni
1435 \gdef\SUFfntscale{0.9}
1436 \else
1437 \ifsuftesi@artemisia
1438 \gdef\SUFfntscale{0.91}
1439 \else
1440 \ifsuftesi@porson
1441 \gdef\SUFfntscale{1.1}
1442 \else
1443 \fi
1444    \fi
1445 \fi
1446 \else
1447 \ifsuftesi@cochineal
1448 \RequirePackage{textcomp}
1449 \RequirePackage{cochineal}
1450 \RequirePackage[varqu,varl,var0]{inconsolata}
1451 \RequirePackage{biolinum}
1452 \ifsuftesi@mathextended
1453 \RequirePackage{amsthm}
1454 \RequirePackage[cochineal,bigdelims,cmintegrals,vvarbb]{newtxmath}
1455 \RequirePackage[cal=boondoxo]{mathalpha}
1456 \else
1457 \ifsuftesi@mathminimal
1458 \RequirePackage[cochineal,bigdelims,cmintegrals,vvarbb]{newtxmath}
1459 \else
1460 \fi
1461 \fi
```

```
1462 \useosf
1463 \useproportional
1464 \ifsuftesi@bodoni
1465 \gdef\SUFfntscale{0.9}
1466 \else
1467 \ifsuftesi@artemisia
1468 \gdef\SUFfntscale{0.905}
1469 \else
1470 \ifsuftesi@porson
1471 \gdef\SUFfntscale{1.1}
1472 \else
1473 \fi
1474 \fi
1475 \fi
1476 \else
1477 \fi
1478 \fi
1479 \fi
1480 \fi
1481 \fi
1482 \fi
1483 \fi
1484 \unless\ifPDFTeX\else
1485 \ifsuftesi@greekfont
1486 \ifsuftesi@artemisia
1487 \def\SUF@greekfamily{artemisia}
1488 \else
1489 \ifsuftesi@porson
1490 \def\SUF@greekfamily{porson}
1491 \else
1492 \ifsuftesi@bodoni
1493 \def\SUF@greekfamily{bodoni}
1494 \else
1495 \ifsuftesi@cbgreek
1496 \def\SUF@greekfamily{lmr}
1497 \else
1498 \fi
1499 \fi
1500 \fi
1501 \fi
```
The following macro was created by Claudio Beccari. Some time later, Massimiliano Dominici suggested the use of \AtEndPreamble instead of \AtBeginDocument, to make the otherlanguage environment work.

```
1502 \AtEndPreamble{
1503 \substitutefont{LGR}{\rmdefault}{\SUF@greekfamily}
1504 \DeclareRobustCommand{\greektext}{%
1505 \usefont{LGR}{\SUF@greekfamily}{\f@series}{\f@shape}
1506 \def\encodingdefault{LGR}}
1507 \DeclareTextFontCommand{\textgreek}{\greektext}}
1508 \ifsuftesi@cbgreek
```
#### \else

We redefine the font definitions of the GFS fonts in order to scale the fonts according to the roman default. The first code for the Porson font (suftesi <v.2.4) has been written by Enrico Gregorio. Claudio Beccari successively added the code to improve the scale factor when using this greek font in combination with Palatino.

```
1510 \DeclareFontFamily{LGR}{bodoni}{}
1511 \DeclareFontShape{LGR}{bodoni}{m}{n}{<-> s * [\SUFfntscale] gbodonirg6a}{}
1512 \DeclareFontShape{LGR}{bodoni}{m}{it}{<-> s * [\SUFfntscale] gbodonii6a}{}
1513 \DeclareFontShape{LGR}{bodoni}{b}{n}{<-> s * [\SUFfntscale] gbodonib6a}{}
1514 \DeclareFontShape{LGR}{bodoni}{b}{it}{<-> s * [\SUFfntscale] gbodonibi6a}{}
1515 \DeclareFontShape{LGR}{bodoni}{m}{sl}{<-> s * [\SUFfntscale] gbodonio6a}{}
1516 \DeclareFontShape{LGR}{bodoni}{b}{sl}{<-> s * [\SUFfntscale] gbodonibo6a}{}
1517 \DeclareFontShape{LGR}{bodoni}{m}{sc}{<-> s * [\SUFfntscale] gbodonisc6a}{}
1518 \DeclareFontShape{LGR}{bodoni}{m}{sco}{<-> s * [\SUFfntscale] gbodonisco6a}{}
1519
1520 \DeclareFontShape{LGR}{bodoni}{bx}{n}{<-> s * [\SUFfntscale] gbodonib6a}{}
1521 \DeclareFontShape{LGR}{bodoni}{bx}{it}{<-> s * [\SUFfntscale] gbodonibi6a}{}
1522 \DeclareFontShape{LGR}{bodoni}{bx}{sl}{<-> s * [\SUFfntscale] gbodonibo6a}{}
1523
1524 \DeclareFontFamily{LGR}{artemisia}{}
1525 \DeclareFontShape{LGR}{artemisia}{m}{n}{<-> s * [\SUFfntscale] gartemisiarg6a}{}
1526 \DeclareFontShape{LGR}{artemisia}{m}{it}{<-> s * [\SUFfntscale] gartemisiai6a}{}
1527 \DeclareFontShape{LGR}{artemisia}{b}{n}{<-> s * [\SUFfntscale] gartemisiab6a}{}
1528 \DeclareFontShape{LGR}{artemisia}{b}{it}{<-> s * [\SUFfntscale] gartemisiabi6a}{}
1529 \DeclareFontShape{LGR}{artemisia}{m}{sl}{<-> s * [\SUFfntscale] gartemisiao6a}{}
1530 \DeclareFontShape{LGR}{artemisia}{b}{sl}{<-> s * [\SUFfntscale] gartemisiabo6a}{}
1531 \DeclareFontShape{LGR}{artemisia}{m}{sc}{<-> s * [\SUFfntscale] gartemisiasc6a}{}
1532 \DeclareFontShape{LGR}{artemisia}{m}{sco}{<-> s * [\SUFfntscale] gartemisiasco6a}{}
1533
1534 \DeclareFontShape{LGR}{artemisia}{bx}{n}{<-> s * [\SUFfntscale] gartemisiab6a}{}
1535 \DeclareFontShape{LGR}{artemisia}{bx}{it}{<-> s * [\SUFfntscale] gartemisiabi6a}{}
1536 \DeclareFontShape{LGR}{artemisia}{bx}{sl}{<-> s * [\SUFfntscale] gartemisiabo6a}{}
1537
1538 \DeclareFontFamily{LGR}{porson}{}
1539 \DeclareFontShape{LGR}{porson}{m}{n}{<-> s * [\SUFfntscale] gporsonrg6a}{}
1540 \DeclareFontShape{LGR}{porson}{m}{it}{<-> s * [\SUFfntscale] gporsonrg6a}{}
1541 \DeclareFontShape{LGR}{porson}{b}{n}{<-> s * [\SUFfntscale] gporsonrg6a}{}
1542 \DeclareFontShape{LGR}{porson}{b}{it}{<-> s * [\SUFfntscale] gporsonrg6a}{}
1543 \DeclareFontShape{LGR}{porson}{m}{sl}{<-> s * [\SUFfntscale] gporsonrg6a}{}
1544 \DeclareFontShape{LGR}{porson}{b}{sl}{<-> s * [\SUFfntscale] gporsonrg6a}{}
1545 \DeclareFontShape{LGR}{porson}{m}{sc}{<-> s * [\SUFfntscale] gporsonrg6a}{}
1546
1547 \DeclareFontShape{LGR}{porson}{bx}{n}{<-> s * [\SUFfntscale] gporsonrg6a}{}
1548 \DeclareFontShape{LGR}{porson}{bx}{it}{<-> s * [\SUFfntscale] gporsonrg6a}{}
1549 \DeclareFontShape{LGR}{porson}{bx}{sl}{<-> s * [\SUFfntscale] gporsonrg6a}{}
1550 \fi
1551 \else
1552 \fi
1553 \fi
```
# 5.4 Sectioning

```
1554 \RequirePackage[newparttoc]{titlesec}
1555 \newlength{\sectionsep}
1556 \setlength{\sectionsep}{\dimexpr(\baselineskip) plus 1pt minus 1pt}
1557 \unless\ifPDFTeX
1558 \DeclareRobustCommand{\SUF@TOCtitlesmallcaps}[1]{%
1559 \addfontfeature{LetterSpace=10}\scshape\SUF@TOCMakeLowercase{#1}}
1560 \DeclareRobustCommand{\SUF@titlesmallcaps}[1]{%
1561 \addfontfeature{LetterSpace=10}\scshape\SUF@MakeLowercase{#1}}
1562 \DeclareRobustCommand{\SUF@headersmallcaps}[1]{%
1563 \addfontfeature{LetterSpace=10}\scshape\SUF@MakeLowercase{#1}}
1564 \else
1565 \DeclareRobustCommand{\SUF@TOCtitlesmallcaps}[1]{%
1566 \scshape\SUF@TOCMakeLowercase{\textls*{#1}}}%
1567 \DeclareRobustCommand{\SUF@titlesmallcaps}[1]{%
1568 \scshape\SUF@MakeLowercase{\textls*{#1}}}%
1569 \DeclareRobustCommand{\SUF@headersmallcaps}[1]{%
1570 \scshape\SUF@MakeLowercase{\textls*{#1}}}%
1571 \fi
```
# 5.4.1 Default styles

```
1572 \newlength\SUF@chapbeforesep
1573 \def\SUF@default@CHAPTER{
1574 \ifsuftesi@numparchap
1575 \titleformat{\chapter}[display]
1576 {\startchappartialtoc\SUF@chaptersize\SUF@CHAP@align}
1577 {\SUF@thechapter\SUF@dotchap}
1578 {2ex}
1579 {\SUF@CHAP@font}
1580 \else
1581 \titleformat{\chapter}[hang]
1582 {\startchappartialtoc\SUF@chaptersize\SUF@CHAP@align}
1583 {\SUF@thechapter\SUF@dotchap}
1584 {3em}
1585 {\SUF@CHAP@font}
1586 \fi
1587 \ifsuftesi@numparchap
1588 \setlength{\SUF@chapbeforesep}{-6ex}
1589 \else
1590 \setlength{\SUF@chapbeforesep}{0pt}
1591 \fi}
1592 \def\SUF@default@SECTIONS{
1593 \ifsuftesi@numparsec
1594 \titleformat{\section}[display]
1595 {\startsecpartialtoc\SUF@sectionsize\SUF@SEC@align}
1596 {\SUF@thesection\SUF@dotsec}
1597 {0ex}
1598 {\SUF@SEC@font}
1599 \titlespacing*{\section}{0em}{\sectionsep}{\sectionsep}[0em]
1600 \else
```

```
1601 \titleformat{\section}[hang]
1602 {\startsecpartialtoc\SUF@sectionsize\SUF@SEC@align}
1603 {\SUF@thesection\SUF@dotsec}
1604 {1em}
1605 {\SUF@SEC@font}
1606 \titlespacing*{\section}{0ex}{\sectionsep}{\sectionsep}[0ex]
1607 \fi
1608 \ifsuftesi@numparsubsec
1609 \titleformat{\subsection}[display]
1610 {\SUF@subsectionsize\SUF@SUBSEC@align}
1611 {\textnormal\SUF@thesubsection\SUF@dotsubsec}
1612 {0ex}
1613 {\SUF@SUBSEC@font}
1614 \titlespacing*{\subsection}{0em}{\sectionsep}{\sectionsep}[0em]
1615 \else
1616 \titleformat{\subsection}[hang]
1617 {\SUF@subsectionsize\SUF@SUBSEC@align}
1618 {\textnormal\SUF@thesubsection\SUF@dotsubsec}
1619 {1em}
1620 {\SUF@SUBSEC@font}
1621 \titlespacing*{\subsection}{\parindent}{\sectionsep}{\sectionsep}[0ex]
1622 \fi
1623 \ifsuftesi@numparsubsubsec
1624 \titleformat{\subsubsection}[display]
1625 {\SUF@subsectionsize\SUF@SUBSUBSEC@align}
1626 {\textnormal\SUF@thesubsubsection\SUF@dotsubsubsec}
1627 {0ex}
1628 {\SUF@SUBSUBSEC@font}
1629 \titlespacing*{\subsubsection}{0em}{\sectionsep}{\sectionsep}[0em]
1630 \else
1631 \titleformat{\subsubsection}[hang]
1632 {\SUF@subsectionsize\SUF@SUBSUBSEC@align}
1633 {\textnormal\SUF@thesubsubsection\SUF@dotsubsubsec}
1634 {1em}
1635 {\SUF@SUBSUBSEC@font}
1636 \titlespacing*{\subsubsection}{\parindent}{\sectionsep}{\sectionsep}[0ex]
1637 \fi}
1638 \SUF@default@CHAPTER
1639 \SUF@default@SECTIONS
5.4.2 Sections spacing
1640 \ifsuftesi@periodical
1641 \titlespacing*{\chapter}{0em}{\SUF@chapbeforesep}{18ex}
1642 \titlespacing*{name=\chapter,numberless}{0em}{0pt}{18ex}
```

```
1643 \else
1644 \ifsuftesi@periodicalaureo
```

```
1645 \titlespacing*{\chapter}{0em}{\SUF@chapbeforesep}{18ex}
```

```
1646 \titlespacing*{name=\chapter,numberless}{0em}{0pt}{18ex}
```

```
1647 \else
1648 \ifsuftesi@compact
```

```
1649 \titlespacing*{\chapter}{0em}{\SUF@chapbeforesep}{18ex}
```

```
1650 \titlespacing*{name=\chapter,numberless}{0em}{0pt}{18ex}
1651 \else
1652 \ifsuftesi@compactaureo
1653 \titlespacing*{\chapter}{0em}{\SUF@chapbeforesep}{18ex}
1654 \titlespacing*{name=\chapter,numberless}{0em}{0pt}{18ex}
1655 \else
1656 \ifsuftesi@supercompact
1657 \titlespacing*{\chapter}{0em}{\SUF@chapbeforesep}{18ex}
1658 \titlespacing*{name=\chapter,numberless}{0em}{0pt}{18ex}
1659 \else
1660 \ifsuftesi@supercompactaureo
1661 \titlespacing*{\chapter}{0em}{\SUF@chapbeforesep}{18ex}
1662 \titlespacing*{name=\chapter,numberless}{0em}{0pt}{18ex}
1663 \else
1664 \ifsuftesi@pocketa
1665 \titlespacing*{\chapter}{0em}{\SUF@chapbeforesep}{18ex}
1666 \titlespacing*{name=\chapter,numberless}{0em}{0pt}{18ex}
1667 \else
1668 \ifsuftesi@pocketb
1669 \titlespacing*{\chapter}{0em}{\SUF@chapbeforesep}{18ex}
1670 \titlespacing*{name=\chapter,numberless}{0em}{0pt}{18ex}
1671 \else
1672 \ifsuftesi@pocketc
1673 \titlespacing*{\chapter}{0em}{\SUF@chapbeforesep}{18ex}
1674 \titlespacing*{name=\chapter,numberless}{0em}{0pt}{18ex}
1675 \else
1676 \titlespacing*{\chapter}{0em}{%
1677 \dimexpr(6ex+\SUF@chapbeforesep)}{18ex}
1678 \titlespacing*{name=\chapter,numberless}{0em}{6ex}{18ex}
1679 \fi
1680 \fi
1681 \fi
1682 \fi
1683 \fi
1684 \fi
1685 \fi
1686 \fi
1687 \fi
```
Some redefinitions for article mode:

```
1688 \ifsuftesi@article
1689 \def\chapter#1{\ClassError{suftesi}
1690 {\noexpand\chapter level is undefined
1691 using 'structure=article'}
1692 {\noexpand\chapter level is undefined
1693 using 'structure=article'}}
1694 \setcounter{tocdepth}{3}
1695 \setcounter{secnumdepth}{3}
1696 \renewcommand\thesection{%
1697 \@arabic\c@section}
1698 \renewcommand\thesubsection{%
```

```
1699 \thesection.\@arabic\c@subsection}
1700 \renewcommand\thesubsubsection{%
1701 \thesubsection.\@arabic\c@subsubsection}
1702 \renewcommand\theparagraph{%
1703 \thesubsubsection.\@arabic\c@paragraph}
1704 \renewcommand\thesubparagraph{%
1705 \theparagraph.\@arabic\c@subparagraph}
```
# The **\part** command

```
1706 \renewcommand\part{%
1707 \ifSUF@partpage
1708 \if@openright
1709 \cleardoublepage
1710 \else
1711 \clearpage
1712 \fi
1713 \thispagestyle{plain}%
1714 \fi
1715 \if@twocolumn
1716 \onecolumn
1717 \@tempswatrue
1718 \else
1719 \@tempswafalse
1720 \fi
1721 \ifSUF@partpage
1722 \null\vfil
1723 \fi
1724 \secdef\@part\@spart}
1725 \text{ Yfi}1726 \def\@part[#1]#2{%
1727 \ifnum \c@secnumdepth >-2\relax
1728 \refstepcounter{part}%
1729 \addcontentsline{toc}{part}{\normalfont\normalsize
1730 \SUF@tocpartname\hskip.5em{\SUF@tocPARTnum@font\SUF@thepart}%
1731 \SUF@dotpart\hspace{1em}\SUF@tocPART@font#1}%
1732 \else
1733 \addcontentsline{toc}{part}{\normalfont\normalsize
1734 \SUF@tocPART@font#1}%
1735 \fi
1736 \markboth{}{}%
1737 {\SUF@PART@align\SUF@partsize
1738 \interlinepenalty \@M
1739 \ifnum \c@secnumdepth >-2\relax
1740 \addvspace{4ex}
1741 \noindent\partname\hskip.5em{\SUF@PART@font\SUF@thepart}\SUF@dotpart
1742 \ifsuftesi@numparpart
1743 \par
1744 \vskip2ex
1745 \else
1746 \hspace{1em}
1747 \fi
```

```
1748 \noindent\SUF@PART@font#2\par}%
1749 \@endpart}
1750 \def\@spart#1{%
1751 {\SUF@PART@align\SUF@partsize
1752 \interlinepenalty \@M
1753 \addvspace{4ex}
1754 \noindent\SUF@PART@font#1\par}%
1755 \@endpart }
1756 \ifsuftesi@article
1757 \def\@endpart{%
1758 \ifSUF@partpage
1759 \vfil\newpage
1760 \if@twoside
1761 \if@openright
1762 \null
1763 \thispagestyle{empty}%
1764 \newpage
1765 \fi
1766 \fi
1767 \fi
1768 \if@tempswa
1769 \twocolumn
1770 \quad \text{If } i1771 \else
1772 \def\@endpart{\vfil\newpage
1773 \if@twoside
1774 \if@openright
1775 \null
1776 \thispagestyle{empty}%
1777 \newpage
1778 \fi
1779 \fi
1780 \if@tempswa
1781 \twocolumn
1782 \fi}
1783 \fi
```
#### Other sublevels:

```
1784 \titleformat{\paragraph}[runin]
1785 {}
1786 {\theparagraph}
1787 {.5em}
1788 {\SUF@PAR@font}
1789 [{.}\hspace*{1em}]
1790 \titlespacing*{\paragraph}{\parindent}{.5\sectionsep}{.5\sectionsep}
1791 \titleformat{\subparagraph}[runin]
1792 {}
1793 {\thesubparagraph}
1794 {.5em}
1795 {\SUF@SUBPAR@font}
1796 [{.}\hspace*{1em}]
```
\titlespacing\*{\subparagraph}{\parindent}{.5\sectionsep}{.5\sectionsep}

The biblatex package uses the book class definitions of bibliography and list of shorthands, so we must redefine them according to the styles of suftesi, which does not use uppercase letters in the headings.

```
1798 \ifsuftesi@article
1799 \AtBeginDocument{%
1800 \@ifpackageloaded{biblatex}{%
1801 \defbibheading{bibliography}[\refname]{%
1802 \section*{#1}%
1803 \@mkboth{#1}{#1}}
1804 \defbibheading{biblist}[\biblistname]{%
1805 \section*{#1}%
1806 \@mkboth{#1}{#1}}
1807 \defbibheading{bibintoc}[\refname]{%
1808 \section*{#1}%
1809 \addcontentsline{toc}{section}{#1}%
1810 \@mkboth{#1}{#1}}
1811 \defbibheading{biblistintoc}[\biblistname]{%
1812 \section*{#1}%
1813 \addcontentsline{toc}{section}{#1}%
1814 \@mkboth{#1}{#1}}
1815 \defbibheading{bibnumbered}[\refname]{%
1816 \section{#1}}
1817 \defbibheading{biblistnumbered}[\biblistname]{%
1818 \section{#1}}
1819 \defbibheading{subbibliography}[\refname]{%
1820 \subsection*{#1}}
1821 \defbibheading{subbibintoc}[\refname]{%
1822 \subsection*{#1}%
1823 \addcontentsline{toc}{subsection}{#1}}
1824 \defbibheading{subbibnumbered}[\refname]{%
1825 \subsection{#1}}}
1826 {\relax}}
1827 \else
1828 \AtBeginDocument{%
1829 \@ifpackageloaded{biblatex}{%
1830 \defbibheading{bibliography}[\bibname]{%
1831 \chapter*{#1}%
1832 \@mkboth{#1}{#1}}
1833 \defbibheading{biblist}[\biblistname]{%
1834 \chapter*{#1}%
1835 \@mkboth{#1}{#1}}
1836 \defbibheading{bibintoc}[\bibname]{%
1837 \chapter*{#1}%
1838 \addcontentsline{toc}{chapter}{#1}%
1839 \@mkboth{#1}{#1}}
1840 \defbibheading{biblistintoc}[\biblistname]{%
1841 \chapter*{#1}%
1842 \addcontentsline{toc}{chapter}{#1}%
1843 \@mkboth{#1}{#1}}
```

```
1844 \defbibheading{bibnumbered}[\bibname]{%
1845 \chapter{#1}}
1846 \defbibheading{biblistnumbered}[\biblistname]{%
1847 \chapter{#1}}
1848 \defbibheading{subbibliography}[\refname]{%
1849 \section*{#1}%
1850 \if@twoside\markright{#1}\fi}
1851 \defbibheading{subbibintoc}[\refname]{%
1852 \section*{#1}%
1853 \addcontentsline{toc}{section}{#1}%
1854 \if@twoside\markright{#1}\fi}
1855 \defbibheading{subbibnumbered}[\refname]{%
1856 \section{#1}}}
1857 {\relax}}
1858 \fi
```
### 5.4.3 Commands for sections font

```
1859 \newcommand{\partfont}[1]{\def\SUF@PART@font{#1}}
1860 \newcommand{\chapfont}[1]{\def\SUF@CHAP@font{#1}}
1861 \newcommand{\secfont}[1]{\def\SUF@SEC@font{#1}}
1862 \newcommand{\subsecfont}[1]{\def\SUF@SUBSEC@font{#1}}
1863 \newcommand{\subsubsecfont}[1]{\def\SUF@SUBSUBSEC@font{#1}}
1864 \newcommand{\partnumfont}[1]{\def\SUF@PART@font{#1}}\partnumfont{}
1865 \newcommand{\chapnumfont}[1]{\def\SUF@thechapter{#1}}
1866 \newcommand{\secnumfont}[1]{\def\SUF@thesection{#1}}
1867 \newcommand{\subsecnumfont}[1]{\def\SUF@thesubsection{#1}}
1868 \newcommand{\subsubsecnumfont}[1]{\def\SUF@thesubsubsection{#1}}
1869 \newcommand{\titlefont}[1]{\def\SUF@titlestyle{#1}\let\SUF@titlefont\relax}
1870\newcommand{\authorfont}[1]{\def\SUF@authorstyle{#1}\let\SUF@authorfont\relax}
1871 \newcommand{\datefont}[1]{\def\SUF@datefont{#1}}
```
# 5.4.4 Commands for breaking titles

Two commands for manual breaks active, respectively, only in the table of contents and in the body text. The solution was initially made available by Enrico Gregorio many years ago in one of the first versions of the class (at that time the commands were called \headbreak and \xheadbreak). Later, while I was working on version 3.0, I noticed an alignment problem in the chapter titles when using the chapstyle=left option. So I added the \breakinbodyleft command and updated the command names to make them more recognizable. Old names are in any case available for backwards compatibility.

```
1872 \newif\ifbreakintoc\breakintocfalse
1873 \newif\ifbreakinbody\breakinbodytrue
1874 \DeclareRobustCommand{\breakintoc}
1875 {\ifbreakintoc\\\else\fi}
1876 \DeclareRobustCommand{\breakinbody}
1877 {\ifbreakinbody\\\else\fi}
1878 \DeclareRobustCommand{\breakinbodyleft}
1879 {\ifbreakinbody\newline\else\fi}
1880 \let\origtableofcontents\tableofcontents
1881 \renewcommand{\tableofcontents}{%
```

```
1882 \begingroup
1883 \breakintoctrue\breakinbodyfalse%
1884 \origtableofcontents
1885 \endgroup}
1886 \DeclareRobustCommand{\headbreak}
1887 {\ifbreakintoc\\\else\fi}
1888 \DeclareRobustCommand{\xheadbreak}
1889 {\ifbreakinbody\\\else\fi}
1890 \DeclareRobustCommand{\yheadbreak}
1891 {\ifbreakinbody\newline\else\fi}
```
## 5.4.5 Abstract

```
1892 \ifsuftesi@collection
1893 \newenvironment{abstract}{%
1894 \if@twocolumn
1895 \section*{\abstractname}%
1896 \else
1897 \small
1898 \begin{center}%
1899 {\abstractname\vspace{-.5em}\vspace{\z@}}%
1900 \end{center}%
1901 \quotation
1902 \fi}
1903 {\if@twocolumn\else\endquotation\fi\vspace{6ex}}
1904 \else
1905 \ifSUF@titlepage
1906 \newenvironment{abstract}{%
1907 \titlepage
1908 \null\vfil
1909 \@beginparpenalty\@lowpenalty
1910 \begin{center}%
1911 \abstractname
1912 \@endparpenalty\@M
1913 \end{center}}%
1914 {\par\vfil\null\endtitlepage}
1915 \else
1916 \newenvironment{abstract}{%
1917 \if@twocolumn
1918 \section*{\abstractname}%
1919 \else
1920 \small
1921 \begin{center}%
1922 {\abstractname\vspace{-.5em}\vspace{\z@}}%
1923 \end{center}%
1924 \quotation
1925 \fi}
1926 {\if@twocolumn\else\endquotation\fi}
1927 \fi
1928 \fi
1929 \newcommand\abstractname{Abstract}
```
#### 5.4.6 Appendices

```
1930 \RequirePackage{appendix}
1931 \noappendicestocpagenum
1932 % Bug using defaultfont=none,libertine,standard,compatibility
1933 % \AtBeginEnvironment{appendices}{\appendix\mainmatter}
1934 \def\appendicesname{%
1935 \ClassError{suftesi}%
1936 {Command \noexpand\appendicesname undefined\MessageBreak
1937 Redefine the \noexpand\appendixpagename command instead.
1938 See the 'appendix' package documentation.\MessageBreak
1939 \noexpand\renewcommand{\noexpand\appendixpagename{newname}}}
1940 {Command \noexpand\appendicesname undefined\MessageBreak
1941 Redefine the \noexpand\appendixpagename command instead.
1942 See the 'appendix' package documentation.\MessageBreak
1943 \noexpand\renewcommand{\noexpand\appendixpagename{newname}}}}
1944 \renewcommand{\@chap@pppage}{%
1945 \clear@ppage
1946 \thispagestyle{plain}%
1947 \if@twocolumn\onecolumn\@tempswatrue\else\@tempswafalse\fi
1948 \null\vfil
1949 \markboth{}{}%
1950 {\centering
1951 \interlinepenalty \@M
1952 \normalfont
1953 \SUF@chaptersize
1954 \SUF@CHAP@font\expandafter\appendixpagename\par}%
1955 \if@dotoc@pp
1956 \addappheadtotoc
1957 \fi
1958 \vfil\newpage
1959 \if@twoside
1960 \if@openright
1961 \null
1962 \thispagestyle{empty}%
1963 \newpage
1964 \fi
1965 \fi
1966 \if@tempswa
1967 \twocolumn
1968 \fi}
1969 \renewcommand{\@sec@pppage}{%
1970 \par
1971 \addvspace{4ex}%
1972 \@afterindentfalse
1973 {\parindent \z@ \raggedright
1974 \interlinepenalty \@M
1975 \normalfont
1976 \SUF@chaptersize
1977 \SUF@CHAP@font\expandafter\appendixpagename%
1978 \markboth{}{}\par}%
1979 \if@dotoc@pp
```

```
1980 \addappheadtotoc
1981 \fi
1982 \nobreak
1983 \vskip 3ex
1984 \@afterheading}
```
Within the appendices the chapter and section labels are literal. Using the chapnumstyle=Roman or chapnumstyle=roman options, this label is passed as an argument to \@Roman or \@roman, which however accepts only integers. For this reason we must redefine all the occurrences of \titlecontents in order to have \thecontentslabel in place of \SUF@CHAP@contentslabel or \SUF@SEC@contentslabel.

```
1985 \def\suf@appendixtoc{%
1986 \ifsuftesi@pagelefttoc
1987 \titlecontents{chapter}
1988 [\SUF@tochang@chap]
1989 {\addvspace{2ex}}
1990 {\hskip-\SUF@tochang@chap%
1991 \makebox[1em][l]{\thecontentspage}%
1992 \hskip\SUF@addto@tochang@chap%
1993 \makebox[\SUF@label@chap][l]{%
1994 \thecontentslabel}\hspace*{1em}%
1995 \SUF@tocCHAP@font }
1996 {\hskip-\SUF@tochang@chap%
1997 \makebox[1em][l]{\thecontentspage}%
1998 \hskip\SUF@addto@tochang@chap\SUF@tocCHAP@font}
1999 {}
2000 [\addvspace{1ex}]
2001 \ifsuftesi@ctocsec
2002 \titlecontents*{section}[\SUF@tochang@chap]{}{%
2003 \thecontentslabel\adjtoclabelsep\SUF@tocSEC@font}{\SUF@tocSEC@font}{,
2004 \thecontentspage.}[][\adjtocpagesep][]
2005 \else
2006 \titlecontents{section}
2007 [\SUF@tochang@sec]
2008 {}
2009 {\hskip-\SUF@tochang@sec%
2010 \makebox[1em][l]{\thecontentspage}\hskip\SUF@addto@tochang@sec%
2011 % \makebox[\SUF@label@sec][l]{%
2012 % \ifsuftesi@article\SUF@toclabelnum%
2013 % \else\fi\thecontentslabel}\hspace*{1em}%
2014 \makebox[\SUF@label@sec][l]{\thecontentslabel}\hspace*{1em}%
2015 \SUF@tocSEC@font}
2016 {\hskip-\SUF@tochang@sec%
2017 \makebox[1em][l]{\thecontentspage}\hskip\SUF@addto@tochang@sec%
2018 \SUF@tocSEC@font}
2019 {}
2020 \fi
2021 \else
2022 \titlecontents{chapter}
2023 [\SUF@tocindent@chap]
```
```
2024 {\addvspace{2ex}}
2025 {\hskip-\SUF@tocindent@chap%
2026 \makebox[\SUF@label@chap][l]{\thecontentslabel}%
2027 \hspace*{1em}%
2028 \SUF@tocCHAP@font }
2029 {\hskip-\SUF@tocindent@chap%
2030 \SUF@tocCHAP@font}
2031 {\SUF@chaptitlerule\contentspage}
2032 [\addvspace{1ex}]
2033 \ifsuftesi@ctocsec
2034 \titlecontents*{section}[\SUF@tocindent@chap]{}{%
2035 \thecontentslabel\adjtoclabelsep\SUF@tocSEC@font}{\SUF@tocSEC@font}{,
2036 \thecontentspage.}[][\adjtocpagesep][]
2037 \else
2038 \titlecontents{section}
2039 [\SUF@tocindent@sec]
2040 {}
2041 {\hskip-\dimexpr(\SUF@label@sec+1em)%
2042 % \makebox[\SUF@label@sec][l]{%
2043 % \ifsuftesi@article\SUF@toclabelnum%
2044 % \else\fi\thecontentslabel}\hspace*{1em}%
2045 \makebox[\SUF@label@sec][l]{\thecontentslabel}\hspace*{1em}%
2046 \SUF@tocSEC@font}
2047 {\hskip-\dimexpr(\SUF@label@sec+1em)%
2048 \SUF@tocSEC@font}
2049 {\ifsuftesi@article\SUF@chaptitlerule%
2050 \else\SUF@titlerule\fi\contentspage}
2051 \fi}
2052 \ifsuftesi@article
2053 \renewcommand\appendix{\par
2054 \suf@appendixtoc%
2055 \setcounter{section}{0}%
2056 \setcounter{subsection}{0}%
2057 \gdef\SUF@thesection{\@Alph\c@section}%
2058 \gdef\SUF@HEAD@thesection{\@Alph\c@section}%
2059 \renewcommand{\thesection}{\@Alph\c@section}}
2060 \else
2061 \renewcommand\appendix{\par
2062 \suf@appendixtoc%
2063 \setcounter{chapter}{0}%
2064 \setcounter{section}{0}%
2065 \gdef\@chapapp{\appendixname}%
2066 \gdef\SUF@thechapter{\@Alph\c@chapter}%
2067 \gdef\SUF@HEAD@thechapter{\@Alph\c@chapter}%
2068 \renewcommand{\thechapter}{\@Alph\c@chapter}}
2069 \fi
```
#### 5.4.7 Index

```
2070 \renewenvironment{theindex}
```

```
2071 {\if@twocolumn
```

```
2072 \@restonecolfalse
```

```
2073 \else
2074 \@restonecoltrue
2075 \fi
2076 \ifsuftesi@article
2077 \twocolumn[\section*{\indexname}]%
2078 \else
2079 \twocolumn[\@makeschapterhead{\indexname}]%
2080 \fi
2081 \@mkboth{\indexname}{\indexname}%
2082 \thispagestyle{plain}%
2083 \raggedright%
2084 \parindent\z@
2085 \parskip\z@ \@plus .3\p@\relax
2086 \columnseprule \z@
2087 \columnsep 35\p@
2088 \let\item\@idxitem}
2089 {\if@restonecol\onecolumn\else\clearpage\fi}
```
# 5.5 Contents lists

```
2090 \RequirePackage{titletoc}
```
All the lengths depend on \SUF@label@chap so we define this first. The \toclabelwidth lengtth is provided to adjust the label width in the table of contents.

```
2091 \newlength\SUF@label@chap
2092 \setlength\SUF@label@chap{.5em}
2093 \newcommand*{\toclabelwidth}[2]{%
2094 \AtBeginDocument{
2095 \addtolength{\csname SUF@label@#1\endcsname}{#2}%
2096 \addtolength{\csname SUF@tocindent@#1\endcsname}{#2}}}
```
These commands control the space before and after the label of the sections in the table of contents, using the compactfont option.

```
2097 \newcommand{\adjtoclabelsep}{\hskip.2em plus 1pt minus 1pt}
2098 \newcommand{\adjtocpagesep}{\hskip.5em plus 2pt minus 1pt}
```
A class error if the obsolete \toclabelspace is used:

```
2099 \newcommand{\toclabelspace}{%
```
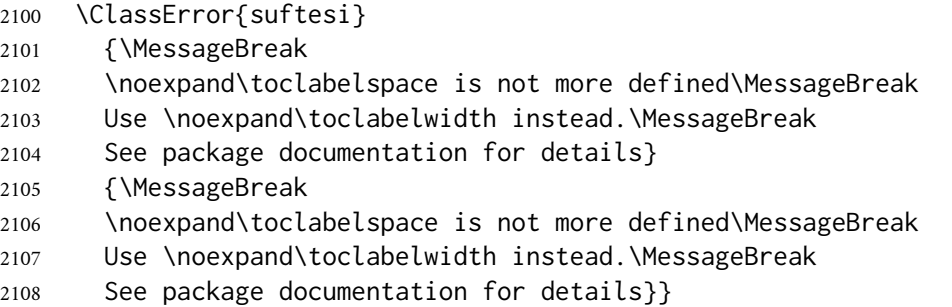

This macro controls the space between page number and chapter label using the toc=pageleft option:

```
2109 \newlength{\SUF@tochang}
2110 \setlength{\SUF@tochang}{3em}
2111 \AtBeginDocument{%
2112 \newlength\SUF@label@part
2113 \newlength\SUF@label@sec
2114 \newlength\SUF@label@subsec
2115 \newlength\SUF@label@subsubsec
2116 \newlength\SUF@label@par
2117 \newlength\SUF@label@subpar
2118 \newlength\SUF@label@fig
2119 \newlength\SUF@label@tab
2120 \setlength\SUF@label@part
2121 {\SUF@label@chap}
2122 \setlength\SUF@label@sec
2123 {\dimexpr(\SUF@label@chap+.5em)}
2124 \setlength\SUF@label@subsec
2125 {\dimexpr(\SUF@label@sec+.5em)}
2126 \setlength\SUF@label@subsubsec
2127 {\dimexpr(\SUF@label@subsec+.5em)}
2128 \setlength\SUF@label@par
2129 {\dimexpr(\SUF@label@subsubsec+.5em)}
2130 \setlength\SUF@label@subpar
2131 {\dimexpr(\SUF@label@par+.5em)}
2132 \setlength\SUF@label@fig
2133 {\SUF@label@sec}
2134 \setlength\SUF@label@tab
2135 {\SUF@label@sec}}
```
Part etry The style of the part ToC entry the same in all ToC types, i.e. aligned to the left and without page indication. The font options act only on the title, which is always printed in Roman shape, and not on the label. As is the case for the other sectioning commands.

```
2136 %\titlecontents{part}
2137 % [0em]
2138 % {\addvspace{3ex}}
2139 % {\partname\hspace*{.5em}\makebox[\SUF@label@part][l]{%
2140 % \SUF@PART@contentslabel}\hspace*{1em}\SUF@tocPART@font}
2141 % {\SUF@tocPART@font}
2142\% {}
2143 % [\addvspace{1ex}]
```
The 'left' ToC With this option, page numbers are placed to the left of the respective entry. Therefore we set the space provided for the page number on the right to zero, using the \contentsmargin command. In this way the right margin of the index is correctly aligned.

```
2144 \ifsuftesi@pagelefttoc
2145 \contentsmargin{0pt}
2146 \AtBeginDocument{%
2147 \newlength\SUF@tochang@chap
2148 \newlength\SUF@tochang@sec
2149 \newlength\SUF@tochang@subsec
```

```
2150 \newlength\SUF@tochang@subsubsec
2151 \newlength\SUF@tochang@par
2152 \newlength\SUF@tochang@subpar
2153 \newlength\SUF@tochang@fig
2154 \newlength\SUF@tochang@tab
2155 \newlength\SUF@addto@tochang@chap
2156 \newlength\SUF@addto@tochang@sec
2157 \newlength\SUF@addto@tochang@subsec
2158 \newlength\SUF@addto@tochang@subsubsec
2159 \newlength\SUF@addto@tochang@par
2160 \newlength\SUF@addto@tochang@subpar
2161 \newlength\SUF@addto@tochang@fig
2162 \newlength\SUF@addto@tochang@tab
2163 \setlength\SUF@tochang@chap
2164 {\dimexpr(1em+\SUF@tochang+\SUF@label@chap+1em)}
2165 \setlength\SUF@tochang@sec
2166 {\dimexpr(\SUF@tochang@chap+\SUF@label@sec+1em)}
2167 \setlength\SUF@tochang@subsec
2168 {\dimexpr(\SUF@tochang@sec+\SUF@label@subsec+1em)}
2169 \setlength\SUF@tochang@subsubsec
2170 {\dimexpr(\SUF@tochang@subsec+\SUF@label@subsubsec+1em)}
2171 \setlength\SUF@tochang@par
2172 {\dimexpr(\SUF@tochang@subsubsec+\SUF@label@par+1em)}
2173 \setlength\SUF@tochang@subpar
2174 {\dimexpr(\SUF@tochang@par+\SUF@label@subpar+1em)}
2175 \setlength\SUF@tochang@fig
2176 {\SUF@tochang@chap}
2177 \setlength\SUF@tochang@tab
2178 {\SUF@tochang@chap}
2179 \setlength\SUF@addto@tochang@chap
2180 {\SUF@tochang}
2181 \setlength\SUF@addto@tochang@sec
2182 {\dimexpr(\SUF@addto@tochang@chap+\SUF@label@sec+.5em)}
2183 \setlength\SUF@addto@tochang@subsec
2184 {\dimexpr(\SUF@addto@tochang@sec+\SUF@label@subsec+.5em)}
2185 \setlength\SUF@addto@tochang@subsubsec
2186 {\dimexpr(\SUF@addto@tochang@subsec+\SUF@label@subsubsec+.5em)}
2187 \setlength\SUF@addto@tochang@par
2188 {\dimexpr(\SUF@addto@tochang@subsubsec+\SUF@label@par+.5em)}
2189 \setlength\SUF@addto@tochang@subpar
2190 {\dimexpr(\SUF@addto@tochang@par+\SUF@label@subpar+.5em)}
2191 \setlength\SUF@addto@tochang@fig
2192 {\dimexpr(\SUF@addto@tochang@chap-\SUF@label@sec+\SUF@label@chap)}
2193 \setlength\SUF@addto@tochang@tab
```

```
2194 {\dimexpr(\SUF@addto@tochang@chap-\SUF@label@sec+\SUF@label@chap)}}
```
# ToC entries

```
2195 \titlecontents{chapter}
```
- [\SUF@tochang@chap]
- 2197 {\addvspace{2ex}}

```
2198 {\hskip-\SUF@tochang@chap%
2199 \makebox[1em][l]{\thecontentspage}%
2200 \hskip\SUF@addto@tochang@chap%
2201 \makebox[\SUF@label@chap][l]{%
2202 \SUF@CHAP@contentslabel}\hspace*{1em}%
2203 \SUF@tocCHAP@font}
2204 {\hskip-\SUF@tochang@chap%
2205 \makebox[1em][l]{\thecontentspage}%
2206 \hskip\SUF@addto@tochang@chap\SUF@tocCHAP@font}
2207 {}
2208 [\addvspace{1ex}]
2209 \ifsuftesi@ctocsec
2210 \titlecontents*{section}[\SUF@tochang@chap]{}{%
2211 \SUF@SEC@contentslabel\adjtoclabelsep\SUF@tocSEC@font}{\SUF@tocSEC@font}{,
2212 \thecontentspage.}[][\adjtocpagesep][]
2213 \else
2214 \titlecontents{section}
2215 [\SUF@tochang@sec]
2216 {}
2217 {\hskip-\SUF@tochang@sec%
2218 \makebox[1em][l]{\thecontentspage}\hskip\SUF@addto@tochang@sec%
2219 % \makebox[\SUF@label@sec][l]{%
2220 % \ifsuftesi@article\SUF@toclabelnum%
2221 % \else\fi\thecontentslabel}\hspace*{1em}%
2222 \makebox[\SUF@label@sec][l]{\SUF@SEC@contentslabel}\hspace*{1em}%
2223 \SUF@tocSEC@font }
2224 {\hskip-\SUF@tochang@sec%
2225 \makebox[1em][l]{\thecontentspage}\hskip\SUF@addto@tochang@sec%
2226 \SUF@tocSEC@font}
2227 {}
2228 \fi
2229 \ifsuftesi@ctocsubsec
2230 \titlecontents*{subsection}[\SUF@tochang@sec]{\SUF@sscorrect}{%
2231 \SUF@SUBSEC@contentslabel\adjtoclabelsep\SUF@tocSUBSEC@font}{\SUF@tocSUBSEC@font}{,
2232 \thecontentspage.}[][\adjtocpagesep][]
2233 \else
2234 \titlecontents{subsection}
2235 [\SUF@tochang@subsec]
2236 {}
2237 {\hskip-\SUF@tochang@subsec%
2238 \makebox[1em][l]{\thecontentspage}\hskip\SUF@addto@tochang@subsec%
2239 \makebox[\SUF@label@subsec][l]{\SUF@SUBSEC@contentslabel}\hspace*{1em}%
2240 \SUF@tocSUBSEC@font }
2241 {\hskip-\SUF@tochang@subsec%
2242 \makebox[1em][l]{\thecontentspage}\hskip\SUF@addto@tochang@subsec%
2243 \SUF@tocSUBSEC@font }
2244 {}
2245 \text{ Yfi}2246 \ifsuftesi@ctocsubsubsec
2247 \titlecontents*{subsubsection}[\SUF@tochang@subsec]{\SUF@ssscorrect}{%
2248 \SUF@SUBSUBSEC@contentslabel\adjtoclabelsep%
```

```
77
```

```
2249 \SUF@tocSUBSUBSEC@font}{\SUF@tocSUBSUBSEC@font}{,
2250 \thecontentspage.}[][\adjtocpagesep][]
2251 \else
2252 \titlecontents{subsubsection}
2253 [\SUF@tochang@subsubsec]
2254 {}
2255 {\hskip-\SUF@tochang@subsubsec%
2256 \makebox[1em][l]{\thecontentspage}\hskip\SUF@addto@tochang@subsubsec%
2257 \makebox[\SUF@label@subsubsec][l]{\SUF@SUBSUBSEC@contentslabel}\hspace*{1em}%
2258 \SUF@tocSUBSUBSEC@font }
2259 {\hskip-\SUF@tochang@subsubsec%
2260 \makebox[1em][l]{\thecontentspage}\hskip\SUF@addto@tochang@subsubsec%
2261 \SUF@tocSUBSUBSEC@font }
2262 \quad \{ \}2263 \fi
2264 \ifsuftesi@ctocpar
2265 \titlecontents*{paragraph}[\SUF@tochang@subsubsec]{\SUF@pcorrect}{%
2266 \SUF@PAR@contentslabel\adjtoclabelsep%
2267 \SUF@tocPAR@font}{\SUF@tocPAR@font}{,
2268 \thecontentspage.}[][\adjtocpagesep][]
2269 \else
2270 \titlecontents{paragraph}
2271 [\SUF@tochang@par]
2272 {}
2273 {\hskip-\SUF@tochang@par%
2274 \makebox[1em][l]{\thecontentspage}\hskip\SUF@addto@tochang@par%
2275 \makebox[\SUF@label@par][l]{\thecontentslabel}\hspace*{1em}%
2276 \SUF@tocPAR@font}
2277 {\hskip-\SUF@tochang@par%
2278 \makebox[1em][l]{\thecontentspage}\hskip\SUF@addto@tochang@par%
2279 \SUF@tocPAR@font }
2280 {}
2281 \fi
2282 \ifsuftesi@ctocsubpar
2283 \titlecontents*{subparagraph}[\SUF@tochang@par]{\SUF@pcorrect}{%
2284 \SUF@SUBPAR@contentslabel\adjtoclabelsep%
2285 \SUF@tocSUBPAR@font}{\SUF@tocSUBPAR@font}{,
2286 \thecontentspage.}[][\adjtocpagesep][]
2287 \else
2288 \titlecontents{subparagraph}
2289 [\SUF@tochang@subpar]
2290 {}
2291 {\hskip-\SUF@tochang@subpar%
2292 \makebox[1em][l]{\thecontentspage}\hskip\SUF@addto@tochang@subpar%
2293 \makebox[\SUF@label@subpar][l]{\thecontentslabel}\hspace*{1em}%
2294 \SUF@tocSUBPAR@font }
2295 {\hskip-\SUF@tochang@subpar%
2296 \makebox[1em][l]{\thecontentspage}\hskip\SUF@addto@tochang@subpar%
2297 \SUF@tocSUBPAR@font}
2298 {}
2299 \fi
```

```
2300 \titlecontents{figure}
2301 [\SUF@tochang@fig]
2302 {}
2303 {\hskip-\SUF@tochang@fig%
2304 \makebox[1em][l]{\thecontentspage}\hskip\SUF@addto@tochang@fig%
2305 \makebox[\SUF@label@tab][l]{\thecontentslabel}\hspace*{1em}}
2306 {}
2307 {}
2308 \titlecontents{table}
2309 [\SUF@tochang@tab]
2310 {}
2311 {\hskip-\SUF@tochang@tab%
2312 \makebox[1em][l]{\thecontentspage}\hskip\SUF@addto@tochang@tab%
2313 \makebox[\SUF@label@tab][l]{\thecontentslabel}\hspace*{1em}}
2314 {}
2315 {}
2316 \else
```
#### Default ToC

```
2317 \AtBeginDocument{%
2318 \newlength\SUF@tocindent@chap
2319 \newlength\SUF@tocindent@sec
2320 \newlength\SUF@tocindent@subsec
2321 \newlength\SUF@tocindent@subsubsec
2322 \newlength\SUF@tocindent@par
2323 \newlength\SUF@tocindent@subpar
2324 \newlength\SUF@tocindent@fig
2325 \newlength\SUF@tocindent@tab
2326 \ifsuftesi@article
2327 \setlength\SUF@tocindent@sec
2328 {\dimexpr(\SUF@label@chap+1.5em)}
2329 \setlength\SUF@tocindent@subsec
2330 {\dimexpr(\SUF@tocindent@sec+\SUF@label@subsec+1em)}
2331 \setlength\SUF@tocindent@subsubsec
2332 {\dimexpr(\SUF@tocindent@subsec+\SUF@label@subsubsec+1em)}
2333 \setlength\SUF@tocindent@par
2334 {\dimexpr(\SUF@tocindent@subsubsec+\SUF@label@par+1em)}
2335 \setlength\SUF@tocindent@subpar
2336 {\dimexpr(\SUF@tocindent@par+\SUF@label@subpar+1em)}
2337 \setlength\SUF@tocindent@fig
2338 {\dimexpr(\SUF@label@chap+1.5em)}
2339 \setlength\SUF@tocindent@tab
2340 {\dimexpr(\SUF@label@chap+1.5em)}
2341 \else
2342 \setlength\SUF@tocindent@chap
2343 {\dimexpr(\SUF@label@chap+1em)}
2344 \setlength\SUF@tocindent@sec
2345 {\dimexpr(\SUF@tocindent@chap+\SUF@label@sec+1em)}
2346 \setlength\SUF@tocindent@subsec
2347 {\dimexpr(\SUF@tocindent@sec+\SUF@label@subsec+1em)}
```

```
2348 \setlength\SUF@tocindent@subsubsec
2349 {\dimexpr(\SUF@tocindent@subsec+\SUF@label@subsubsec+1em)}
2350 \setlength\SUF@tocindent@par
2351 {\dimexpr(\SUF@tocindent@subsubsec+\SUF@label@par+1em)}
2352 \setlength\SUF@tocindent@subpar
2353 {\dimexpr(\SUF@tocindent@par+\SUF@label@subpar+1em)}
2354 \setlength\SUF@tocindent@fig
2355 {\dimexpr(\SUF@tocindent@chap+\SUF@label@sec-\SUF@label@chap)}
2356 \setlength\SUF@tocindent@tab
2357 {\dimexpr(\SUF@tocindent@chap+\SUF@label@sec-\SUF@label@chap)}
2358 \fi}
```
#### ToC entries

```
2359 \titlecontents{chapter}
2360 [\SUF@tocindent@chap]
2361 {\addvspace{2ex}}
2362 {\hskip-\SUF@tocindent@chap%
2363 \makebox[\SUF@label@chap][l]{\SUF@CHAP@contentslabel}%
2364 \hspace*{1em}%
2365 \SUF@tocCHAP@font}
2366 {\hskip-\SUF@tocindent@chap%
2367 \SUF@tocCHAP@font }
2368 {\SUF@chaptitlerule\contentspage}
2369 [\addvspace{1ex}]
2370 \ifsuftesi@ctocsec
2371 \titlecontents*{section}[\SUF@tocindent@chap]{}{%
2372 \SUF@SEC@contentslabel\adjtoclabelsep\SUF@tocSEC@font}
2373 {\SUF@tocSEC@font}{, \thecontentspage.}[][\adjtocpagesep][]
2374 \else
2375 \titlecontents{section}
2376 [\SUF@tocindent@sec]
2377 {}
2378 {\hskip-\dimexpr(\SUF@label@sec+1em)%
2379 % \makebox[\SUF@label@sec][l]{%
2380 % \ifsuftesi@article\SUF@toclabelnum%
2381 % \else\fi\thecontentslabel}\hspace*{1em}%
2382 \makebox[\SUF@label@sec][l]{\SUF@SEC@contentslabel}\hspace*{1em}%
2383 \SUF@tocSEC@font }
2384 {\hskip-\dimexpr(\SUF@label@sec+1em)%
2385 \SUF@tocSEC@font }
2386 {\ifsuftesi@article\SUF@chaptitlerule%
2387 \else\SUF@titlerule\fi\contentspage}
2388 \fi
2389 \ifsuftesi@ctocsubsec
2390 \titlecontents*{subsection}[\SUF@tocindent@sec]{\SUF@sscorrect}{%
2391 \SUF@SUBSEC@contentslabel\adjtoclabelsep\SUF@tocSUBSEC@font}
2392 {\SUF@tocSUBSEC@font}{, \thecontentspage.}[][\adjtocpagesep][]
2393 \else
2394 \titlecontents{subsection}
2395 [\SUF@tocindent@subsec]
```

```
2396 {}
2397 {\hskip-\dimexpr(\SUF@label@subsec+1em)%
2398 \makebox[\SUF@label@subsec][l]{\SUF@SUBSEC@contentslabel}\hspace*{1em}%
2399 \SUF@tocSUBSEC@font }
2400 {\hskip-\dimexpr(\SUF@label@subsec+1em)%
2401 \SUF@tocSUBSEC@font}
2402 {\SUF@titlerule\contentspage}
2403 \fi
2404 \ifsuftesi@ctocsubsubsec
2405 \titlecontents*{subsubsection}[\SUF@tocindent@subsec]{\SUF@ssscorrect}{%
2406 \SUF@SUBSUBSEC@contentslabel\adjtoclabelsep%
2407 \SUF@tocSUBSUBSEC@font}{\SUF@tocSUBSUBSEC@font}{,
2408 \thecontentspage.}[][\adjtocpagesep][]
2409 \else
2410 \titlecontents{subsubsection}
2411 [\SUF@tocindent@subsubsec]
2412 \quad \{3\}2413 {\hskip-\dimexpr(\SUF@label@subsubsec+1em)%
2414 \makebox[\SUF@label@subsubsec][l]{\SUF@SUBSUBSEC@contentslabel}\hspace*{1em}%
2415 \SUF@tocSUBSUBSEC@font }
2416 {\hskip-\dimexpr(\SUF@label@subsubsec+1em)%
2417 \SUF@tocSUBSUBSEC@font }
2418 {\SUF@titlerule\contentspage}
2419 \fi
2420 \ifsuftesi@ctocpar
2421 \titlecontents*{paragraph}[\SUF@tocindent@subsubsec]{\SUF@pcorrect}{%
2422 \SUF@PAR@contentslabel\adjtoclabelsep%
2423 \SUF@tocPAR@font}{\SUF@tocPAR@font}{,
2424 \thecontentspage.}[][\adjtocpagesep][]
2425 \else
2426 \titlecontents{paragraph}
2427 [\SUF@tocindent@par]
2428 {}
2429 {\hskip-\dimexpr(\SUF@label@par+1em)%
2430 \makebox[\SUF@label@par][l]{\thecontentslabel}\hspace*{1em}%
2431 \SUF@tocPAR@font }
2432 {\hskip-\dimexpr(\SUF@label@par+1em)%
2433 \SUF@tocPAR@font}
2434 {\SUF@titlerule\contentspage}
2435 \text{ t}2436 \ifsuftesi@ctocsubpar
2437 \titlecontents*{subparagraph}[\SUF@tocindent@par]{\SUF@pcorrect}{%
2438 \SUF@SUBPAR@contentslabel\adjtoclabelsep%
2439 \SUF@tocSUBPAR@font}{\SUF@tocSUBPAR@font}{,
2440 \thecontentspage.}[][\adjtocpagesep][]
2441 \else
2442 \titlecontents{subparagraph}
2443 [\SUF@tocindent@subpar]
2444 \quad \{ \}2445 {\hskip-\dimexpr(\SUF@label@subpar+1em)%
```

```
2446 \makebox[\SUF@label@subpar][l]{\thecontentslabel}\hspace*{1em}%
```

```
2447 \SUF@tocSUBPAR@font }
2448 {\hskip-\dimexpr(\SUF@label@subpar+1em)%
2449 \SUF@tocSUBPAR@font }
2450 {\SUF@titlerule\contentspage}
2451 \fi
2452 \titlecontents{figure}
2453 [\SUF@tocindent@fig]
2454 {}
2455 {\hskip-\SUF@tocindent@fig%
2456 \makebox[\SUF@label@fig][l]{\thecontentslabel}\hspace*{1em}}
2457 \quad \{ \}2458 {\SUF@titlerule\contentspage}
2459 \titlecontents{table}
2460 [\SUF@tocindent@tab]
2461 {}
2462 {\hskip-\SUF@tocindent@tab%
2463 \makebox[\SUF@label@tab][l]{\thecontentslabel}\hspace*{1em}}
2464 { }
2465 {\SUF@titlerule\contentspage}
2466 \fi
```
#### partial ToC

```
2467 \ifSUF@partialtoc
2468 \titlecontents*{partialtocsection}[0cm]{}{%
2469 \@partialtocseclabel\adjtoclabelsep\@partialtocsecfont}
2470 {\@partialtocsecfont}{, \thecontentspage.}[][\adjtocpagesep][]
2471 \ifsuftesi@article
2472 \titlecontents*{partialtocsubsection}[0cm]{}{%
2473 \@partialtocsubseclabel\adjtoclabelsep\@partialtocsubsecfont}
2474 {\@partialtocsubsecfont}{, \thecontentspage.}[][\adjtocpagesep][]
2475 \else
2476 \titlecontents*{partialtocsubsection}[0cm]{\hskip.5em}{%
2477 \@partialtocsubseclabel\adjtoclabelsep\@partialtocsubsecfont}
2478 {\@partialtocsubsecfont}{, \thecontentspage.}[][\adjtocpagesep][]
2479 \fi
2480 \titlecontents*{partialtocsubsubsection}[0cm]{\hskip.5em}{%
2481 \@partialtocsubsubseclabel\adjtoclabelsep\@partialtocsubsubsecfont}
2482 {\@partialtocsubsubsecfont}{, \thecontentspage.}[][\adjtocpagesep][]
2483 \titlecontents*{partialtocparagraph}[0cm]{\hskip.5em}{%
2484 \@partialtocparlabelfont\adjtoclabelsep\@partialtocparfont}
2485 {\@partialtocparfont}{, \thecontentspage.}[][\adjtocpagesep][]
2486 \titlecontents*{partialtocsubparagraph}[0cm]{\hskip.5em}{%
2487 \@partialtocsubparlabelfont\adjtoclabelsep\@partialtocsubparfont}
2488 {\@partialtocsubparfont}{, \thecontentspage.}[][\adjtocpagesep][]
2489 \ifsuftesi@article
2490 \let\startsecpartialtoc\startcontents
2491 \let\startchappartialtoc\relax
2492 \text{e} \text{se}2493 \let\startchappartialtoc\startcontents
2494 \let\startsecpartialtoc\relax
```

```
2495 \fi
2496 \newcommand{\printpartialtoc}{%
2497 \setcounter{tocdepth}{5}
2498 \contentsmargin{0cm}
2499 \@partialtocsize
2500 \@partialtocbeforespace
2501 \@partialtocbeforecode\par
2502 \ifsuftesi@article
2503 \printcontents{partialtoc}{2}{}
2504 \else
2505 \printcontents{partialtoc}{1}{}
2506 \fi
2507 \par\@partialtocaftercode
2508 \@partialtocafterspace
2509 }
2510 \else
2511 \let\startchappartialtoc\relax
2512 \let\startsecpartialtoc\relax
2513 \def\printpartialtoc{%
2514 \ClassWarningNoLine{suftesi}%
2515 {To activate \string\printpartialtoc\MessageBreak
2516 load the 'partialtoc' option}}
2517 \fi
```
#### The ToC, LoF and LoT in the **article** structure

```
2518 \ifsuftesi@article
2519 \renewcommand\tableofcontents{%
2520 \vspace{2ex}%
2521 \section*{\contentsname}%
2522 \@mkboth{\contentsname}{\contentsname}%
2523 \thispagestyle{empty}
2524 \ifsuftesi@twocolumntoc
2525 \begin{multicols}{2}
2526 \@starttoc{toc}%
2527 \end{multicols}
2528 \else
2529 \@starttoc{toc}%
2530 \fi
2531 \vspace{2ex}%
2532 }
2533 \renewcommand\listoffigures{%
2534 \vspace{2ex}%
2535 \section*{\listfigurename}%
2536 \@mkboth{\listfigurename}{\listfigurename}%
2537 \thispagestyle{empty}
2538 \ifsuftesi@twocolumnlof
2539 \begin{multicols}{2}
2540 \@starttoc{lof}%
2541 \end{multicols}
2542 \else
```

```
2543 \@starttoc{lof}%
2544 \fi
2545 \vspace{2ex}%
2546 }
2547 \renewcommand\listoftables{%
2548 \vspace{2ex}%
2549 \section*{\listtablename}%
2550 \@mkboth{\listtablename}{\listtablename}%
2551 \thispagestyle{empty}
2552 \ifsuftesi@twocolumnlot
2553 \begin{multicols}{2}
2554 \@starttoc{lot}%
2555 \end{multicols}
2556 \else
2557 \@starttoc{lot}%
2558 \fi
2559 \vspace{2ex}%
2560 }
2561 \else
```
#### The ToC, LoF and LoT in the **book** structure

```
2562 \renewcommand\tableofcontents{%
2563 \if@twocolumn
2564 \@restonecoltrue\onecolumn
2565 \else
2566 \@restonecolfalse
2567 \fi
2568 \chapter*{\contentsname}%
2569 \@mkboth{%
2570 \contentsname }
2571 {\contentsname}%
2572 \thispagestyle{empty}
2573 \ifsuftesi@twocolumntoc
2574 \begin{multicols}{2}
2575 \@starttoc{toc}%
2576 \end{multicols}
2577 \else
2578 \@starttoc{toc}%
2579 \fi
2580 \if@restonecol\twocolumn\fi
2581 }
2582 \renewcommand\listoffigures{%
2583 \if@twocolumn
2584 \@restonecoltrue\onecolumn
2585 \else
2586 \@restonecolfalse
2587 \fi
2588 \chapter*{\listfigurename}%
2589 \@mkboth{\listfigurename}%
2590 {\listfigurename}%
```

```
2591 \thispagestyle{empty}
2592 \ifsuftesi@twocolumnlof
2593 \begin{multicols}{2}
2594 \@starttoc{lof}%
2595 \end{multicols}
2596 \else
2597 \@starttoc{lof}%
2598 \fi
2599 \if@restonecol\twocolumn\fi
2600 }
2601 \renewcommand\listoftables{%
2602 \if@twocolumn
2603 \@restonecoltrue\onecolumn
2604 \leq \leq \leq2605 \@restonecolfalse
2606 \fi
2607 \chapter*{\listtablename}%
2608 \@mkboth{%
2609 \listtablename}%
2610 {\listtablename}%
2611 \thispagestyle{empty}
2612 \ifsuftesi@twocolumnlot
2613 \begin{multicols}{2}
2614 \\@starttoc{lot}%
2615 \end{multicols}
2616 \else
2617 \@starttoc{lot}%
2618 \fi
2619 \if@restonecol\twocolumn\fi
2620 }
2621 \fi
```
#### 5.5.1 Commands for sections font in ToC

```
2622 \newcommand{\tocpartname}[1]{\def\SUF@tocpartname{#1}}
2623 \tocpartname{\partname}
2624 \newcommand{\tocpartfont}[1]{\def\SUF@tocPART@font{#1}}
2625 \newcommand{\tocchapfont}[1]{\def\SUF@tocCHAP@font{#1}}
2626 \newcommand{\tocsecfont}[1]{\def\SUF@tocSEC@font{#1}}
2627 \newcommand{\tocsubsecfont}[1]{\def\SUF@tocSUBSEC@font{#1}}
2628 \newcommand{\tocsubsubsecfont}[1]{\def\SUF@tocSUBSUBSEC@font{#1}}
2629 \newcommand{\tocparfont}[1]{\def\SUF@tocPAR@font{#1}}
2630 \newcommand{\tocsubparfont}[1]{\def\SUF@tocSUBPAR@font{#1}}
2631 \newcommand{\tocpartnumfont}[1]{\def\SUF@tocPARTnum@font{#1}}\tocpartnumfont{}
2632 \newcommand{\tocchapnumfont}[1]{%
2633 \def\SUF@CHAP@contentslabel{\begingroup#1\thecontentslabel\endgroup}}
2634 \newcommand{\tocsecnumfont}[1]{%
2635 \def\SUF@SEC@contentslabel{\begingroup#1\thecontentslabel\endgroup}}
2636 \newcommand{\tocsubsecnumfont}[1]{%
2637 \def\SUF@SUBSEC@contentslabel{\begingroup#1\thecontentslabel\endgroup}}
2638 \newcommand{\tocsubsubsecnumfont}[1]{%
```

```
2639 \def\SUF@SUBSUBSEC@contentslabel{\begingroup#1\thecontentslabel\endgroup}}
2640 \newcommand{\tocparnumfont}[1]{%
2641 \def\SUF@PAR@contentslabel{\begingroup#1\thecontentslabel\endgroup}}
2642 \newcommand{\tocsubparnumfont}[1]{%
2643 \def\SUF@SUBPAR@contentslabel{\begingroup#1\thecontentslabel\endgroup}}
2644 \tocparnumfont{}
2645 \tocsubparnumfont{}
```
#### 5.5.2 The partial ToC

```
2646 \newcommand{\partialtocsize}[1]{%
2647 \def\@partialtocsize{#1}}
2648 \newcommand{\partialtocsecfont}[1]{%
2649 \def\@partialtocsecfont{#1}}
2650 \newcommand{\partialtocsubsecfont}[1]{%
2651 \def\@partialtocsubsecfont{#1}}
2652 \newcommand{\partialtocsubsubsecfont}[1]{%
2653 \def\@partialtocsubsubsecfont{#1}}
2654 \newcommand{\partialtocparfont}[1]{%
2655 \def\@partialtocparfont{#1}}
2656 \newcommand{\partialtocsubparfont}[1]{%
2657 \def\@partialtocsubparfont{#1}}
2658 \newcommand{\partialtocseclabel}[1]{%
2659 \def\@partialtocseclabel{\begingroup#1\thecontentslabel~\endgroup}}
2660 \newcommand{\partialtocsubseclabel}[1]{%
2661 \def\@partialtocsubseclabel{\begingroup#1\thecontentslabel~\endgroup}}
2662 \newcommand{\partialtocsubsubseclabel}[1]{%
2663 \def\@partialtocsubsubseclabel{\begingroup#1\thecontentslabel~\endgroup}}
2664 \newcommand{\partialtocparlabelfont}[1]{%
2665 \def\@partialtocparlabelfont{\begingroup#1\thecontentslabel~\endgroup}}
2666 \newcommand{\partialtocsubparlabelfont}[1]{%
2667 \def\@partialtocsubparlabelfont{\begingroup#1\thecontentslabel~\endgroup}}
2668 \newcommand{\partialtocbeforespace}[1]{%
2669 \def\@partialtocbeforespace{\vspace*{#1}}}
2670 \newcommand{\partialtocafterspace}[1]{%
2671 \def\@partialtocafterspace{\vspace*{#1}}}
2672 \newcommand{\partialtocbeforecode}[1]{%
2673 \def\@partialtocbeforecode{#1}}
2674 \newcommand{\partialtocaftercode}[1]{%
2675 \def\@partialtocaftercode{#1}}
2676 \partialtocsize{\footnotesize}
2677 \partialtocsecfont{\itshape}
2678 \partialtocsubsecfont{}
2679 \partialtocsubsubsecfont{}
2680 \partialtocparfont{}
2681 \partialtocsubparfont{}
2682 \partialtocseclabel{}
2683 \partialtocsubseclabel{}
2684 \partialtocsubsubseclabel{}
2685 \partialtocparlabelfont{}
2686 \partialtocsubparlabelfont{}
2687 \partialtocbeforespace{0pt}
```

```
2688 \partialtocafterspace{0pt}
2689 \partialtocbeforecode{}
2690 \partialtocaftercode{}
```
# 5.6 Headers and footers

```
2691 \RequirePackage{fancyhdr}
2692 \newcommand{\versionstring}[1]{\def\version@string{#1}}
2693 \versionstring{Version of}
2694 \ifSUF@draftdate
2695 \def\SUF@versionof{\footnotesize\texttt{\version@string{} \today}}
2696 \else
2697 \let\SUF@versionof\relax
2698 \fi
2699 \AtBeginDocument{%
2700 \pagestyle{fancy}
2701 \renewcommand{\headrulewidth}{0pt}
2702 \renewcommand{\footnoterule}{}}
```
The **default** headers In previous versions \SUF@HEAD@thechapter and \SUF@HEAD@thesection were preceded by \protect. This caused an error in the headers. Removing \protect may cause other bugs. To be tested.

```
2703 \renewcommand{\chaptermark}[1]{%
2704 \markboth{\chaptertitlename\ \SUF@HEAD@thechapter}{#1}}
2705 \ifsuftesi@article
2706 \renewcommand{\sectionmark}[1]{\markright{\SUF@HEAD@thesection.\ #1}}
2707 \else
2708 \renewcommand{\sectionmark}[1]{}
2709 \fi
```
# Page styles

```
2710 \fancypagestyle{plain}{\fancyhf{}\fancyfoot[RE,LO]{\SUF@versionof}}
2711 \fancypagestyle{empty}{\fancyhf{}\fancyfoot[RE,LO]{\SUF@versionof}}
2712 \fancypagestyle{sufplain}{%
2713 \fancyhf{}%
2714 \fancyfoot[RE,LO]{\SUF@versionof}
2715 \fancyfoot[C]{\footnotesize\SUF@thepage}}
2716 \fancypagestyle{centerheader}{%
2717 \fancyhf{}%
2718 \fancyfoot[RE,LO]{\SUF@versionof}
2719 \fancyhead[CO]{\footnotesize\breakinbodyfalse\SUF@rightmark}
2720 \fancyhead[CE]{\footnotesize\breakinbodyfalse\SUF@mark}
2721 \fancyfoot[C]{\footnotesize\SUF@thepage}}
2722 \fancypagestyle{sufdefault}{%
2723 \fancyhf{}%
2724 \fancyfoot[RE,LO]{\SUF@versionof}
2725 \fancyhead[LE,RO]{\footnotesize\SUF@thepage}
2726 \fancyhead[LO]{\footnotesize\breakinbodyfalse\SUF@rightmark}
2727 \fancyhead[RE]{\footnotesize\breakinbodyfalse\SUF@mark}}
2728 \ifsuftesi@article
```

```
2729 \ifsuftesi@authortitle
2730 \def\SUF@mark{\SUF@leftmark}
2731 \else
2732 \def\SUF@mark{\SUF@rightmark}
2733 \fi
2734 \else
2735 \def\SUF@mark{\SUF@leftmark}
2736 \fi
2737 \def\SUF@leftrightmark{%
2738 \if@mainmatter\leftmark\else\rightmark\fi}
2739 \pagestyle{sufdefault}
2740 \ifsuftesi@centerheader\pagestyle{centerheader}\else\fi
2741 \ifsuftesi@sufplain\pagestyle{sufplain}\else\fi
```
### 5.7 Notes and quotations

Block Quotations New environments for block quotations according to a popular Italian style. The font size is the same of the footnotes and the margins are set to \parindent.

```
2742 \renewenvironment{quotation}
2743 {\list{}{\listparindent\parindent%
2744 \itemindent \listparindent
2745 \SUF@quote@style
2746 \parsep \z@ \@plus\p@}%
2747 \item\relax%
2748 \SUF@quotation@size%
2749 \noindent\ignorespaces}
2750 {\endlist}
2751 \renewenvironment{quote}
2752 {\list{}{%
2753 \SUF@quote@style}%
2754 \item\relax%
2755 \SUF@quotation@size}% \ignorespaces?
2756 {\endlist}
2757 \renewenvironment{verse}
2758 {\let\\\@centercr
2759 \list{}{\itemsep \z@
2760 \itemindent -1.5em%
2761 \listparindent\itemindent
2762 \rightmargin \leftmargin
2763 \advance\leftmargin 1.5em}%
2764 \item\relax
2765 \SUF@quotation@size}
2766 {\endlist}
```

```
The fewfootnotes option Enable only with three footnotes per page maximum.
```

```
2767 \ifSUF@fewfootnotes
2768 \RequirePackage[perpage]{zref}
2769 \zmakeperpage{footnote}
2770 \AtBeginDocument{%
```

```
2771 \def\@fnsymbol#1{%
2772 \ifcase#1\or \TextOrMath\textasteriskcentered *\or
2773 \TextOrMath {\textasteriskcentered\textasteriskcentered}{**}\or
2774 \TextOrMath {\textasteriskcentered%
2775 \textasteriskcentered\textasteriskcentered}{***}\or
2776 \protect\ClassWarningNoLine{suftesi}%
2777 {Too many footnotes per page. Compile again or\MessageBreak
2778 remove the class option 'fewfootnote'}
2779 \fi
2780 }%
2781 }
2782 \def\thefootnote{\@fnsymbol\c@footnote}%
2783 \fi
```
**The \xfootnote command** Prints a footnote with discretionary symbol give in the first argument.

```
2784 \newcommand*\xfootnote[1][*]{%
2785 \xdef\@thefnmark{#1}%
2786 \@footnotemark\@footnotetext}
```
Marginal notes The \marginpar command is redefined according to the look of *Classic Thesis* by André [Miede](#page-102-0) [\(2011\)](#page-102-0).

```
2787 \let\oldmarginpar\marginpar
2788 \ifSUF@marginpar
2789 \def\SUF@mpsetup{%
2790 \itshape
2791 \footnotesize%
2792 \parindent=0pt \lineskip=0pt \lineskiplimit=0pt%
2793 \tolerance=2000 \hyphenpenalty=300 \exhyphenpenalty=300%
2794 \doublehyphendemerits=100000%
2795 \finalhyphendemerits=\doublehyphendemerits}
2796 \renewcommand{\marginpar}[1]{\oldmarginpar%
2797 [\SUF@mpsetup\raggedleft\hspace{0pt}{#1}]%
2798 {\SUF@mpsetup\raggedright\hspace{0pt}{#1}}}
2799 \else
2800 \renewcommand\marginpar[2][]{}
2801 \fi
```
Redefine an internal command of the todonotes package in order to use the classspecific marginal notes when this package is loaded. This redefinition simply substitute \oldmarginpar to \marginpar:

```
2802 \AtBeginDocument{%
2803 \@ifpackageloaded{todonotes}{%
2804 \renewcommand{\@todonotes@drawMarginNoteWithLine}{%
2805 \begin{tikzpicture}[remember picture, overlay, baseline=-0.75ex]%
2806 \node [coordinate] (inText) {};%
2807 \end{tikzpicture}%
2808 \oldmarginpar[{% Draw note in left margin
```

```
2809 \@todonotes@drawMarginNote%
2810 \@todonotes@drawLineToLeftMargin%
2811 }]{% Draw note in right margin
2812 \@todonotes@drawMarginNote%
2813 \@todonotes@drawLineToRightMargin%
2814 }
2815 }
2816 }
2817 {\relax}}
```
## 5.8 The **collection** structure

```
2818 \ifsuftesi@collection
2819 \newcounter{journalnumber}
2820 \newcounter{journalvolume}
2821 \newcounter{issue}
2822 \newcounter{title}
2823 \setcounter{title}{1}
2824 \newcounter{article}
2825 \setcounter{article}{0}
2826 \setcounter{journalnumber}{0}
2827 \setcounter{tocdepth}{0}
2828 \def\journalname#1{\gdef\@journalname{#1}}
2829 \def\@journalname{\@latex@warning@no@line{%
2830 No \noexpand\journalname given}}
2831 \def\journalvolume#1{\gdef\@journalvolume{#1}}
2832 \def\@journalvolume{\@latex@warning@no@line{%
2833 No \noexpand\journalvolume given}}
2834 \def\journalnumber#1{\gdef\@journalnumber{#1}}
2835 \def\@journalnumber{\@latex@warning@no@line{%
2836 No \noexpand\journalnumber given}}
2837 \def\issue#1{\gdef\@issue{#1}}
2838 \def\@issue{\@latex@warning@no@line{%
2839 No \noexpand\issue given}}
2840 \def\journalyear#1{\gdef\@journalyear{#1}}
2841 \def\@journalyear{\@latex@warning@no@line{%
2842 No \noexpand\journalyear given}}
2843 \def\journalwebsite#1{\gdef\@journalwebsite{\url{#1}}}
2844 \def\@journalwebsite{\@latex@warning@no@line{%
2845 No \noexpand\journalwebsite given}}
2846 \def\thanks#1{\footnotemark\ \protected@xdef\@thanks{%
2847 \@thanks\protect\footnotetext[\the\c@footnote]{#1}}}
2848 \def\fulljournal{\emph{\@journalname} \@journalnumber, %
2849 \@issue{} \@journalyear}
2850 \def\issuename#1{\gdef\@issuename{#1}}
2851 \def\collectiontitle#1{\gdef\@collectiontitle{#1}}
2852 \def\@collectiontitle{\@latex@warning@no@line{%
2853 No \noexpand\collectiontitle given}}
2854 \def\collectioneditor#1{\gdef\@collectioneditor{#1}}
2855 \def\@collectioneditor{\@latex@warning@no@line{%
2856 No \noexpand\collectioneditor given}}
```

```
2857 \renewcommand*{\title}[2][]{%
2858 \gdef\@headtitle{#1}\gdef\@title{#2}\markright{#1}}
2859 \edef\title{\noexpand\@dblarg
2860 \expandafter\noexpand\csname\string\title\endcsname}
2861 \def\@headtitle{--missing title--%
2862 \protect\ClassWarningNoLine{suftesi}{%
2863 No \string\title\space given \MessageBreak%
2864 See the class documentation for explanation}}
2865 \def\@title{--missing title--%
2866 \protect\ClassWarningNoLine{suftesi}{%
2867 No \string\title\space given\MessageBreak%
2868 See the class documentation for explanation}}
2869 \def\@author{--missing author--%
2870 \protect\ClassWarningNoLine{suftesi}{%
2871 No \string\author\space given\MessageBreak%
2872 See the class documentation for explanation}}
2873 \newcommand*\l@title[2]{%
2874 \ifnum \c@tocdepth >\m@ne
2875 \addpenalty{-\@highpenalty}%
2876 \vskip 1.0ex \@plus\p@
2877 \begingroup
2878 \parindent \z@ \rightskip \@pnumwidth
2879 \parfillskip -\@pnumwidth
2880 \advance\leftskip1em
2881 \hskip -\leftskip
2882 #1\nobreak%
2883 \ifsuftesi@dottedtoc\dotfill%
2884 \nobreak\hb@xt@\@pnumwidth{\hss #2}\par
2885 \else
2886 \ifsuftesi@raggedtoc%
2887 \nobreak\hskip1em #2 \hfill\null\par
2888 \else
2889 \ifsuftesi@pagelefttoc
2890 \ClassError{suftesi}
2891 {\MessageBreak
2892 You can not use tocstyle=leftpage\MessageBreak
2893 with structure=collection}
2894 {You can not use tocstyle=leftpage\MessageBreak
2895 with structure=collection}
2896 \else
2897 \nobreak\hfill #2\par
2898 \fi
2899 \fi
2900 \quad \text{If}2901 \penalty\@highpenalty
2902 \endgroup
2903 \fi}
2904 \renewcommand\maketitle{\par
2905 \begingroup
2906 \renewcommand\thefootnote{\@fnsymbol\c@footnote}%
2907 \def\@makefnmark{\rlap{\@textsuperscript{\normalfont\@thefnmark}}}%
```

```
2908 \long\def\@makefntext##1{\parindent 1em\noindent
2909 \hb@xt@1.8em{%
2910 \hss\@textsuperscript{\normalfont\@thefnmark}}##1}%
2911 \if@twocolumn
2912 \ifnum \col@number=\@ne
2913 \@maketitle
2914 \else
2915 \twocolumn[\@maketitle]%
2916 \fi
2917 \else
2918 \newpage
2919 \global\@topnum\z@ % Prevents figures from going at top of page.
2920 \@maketitle
2921 \fi
2922 \thispagestyle{plain}\@thanks%
2923 \endgroup
2924 \setcounter{section}{0}%
2925 % \setcounter{footnote}{0}%
2926 % \global\let\thanks\relax
2927 % \global\let\maketitle\relax
2928 % \global\let\@maketitle\relax
2929 % \global\let\@thanks\@empty
2930 % \global\let\@author\@empty
2931 % \global\let\@date\@empty
2932 % \global\let\@title\@empty
2933 % \global\let\title\relax
2934 % \global\let\author\relax
2935 % \global\let\date\relax
2936 \global\let\and\relax
2937 \let\thanks\@gobble}
2938 \AtBeginDocument{\def\@maketitle{%
2939 \refstepcounter{article}
2940 \SUF@chaptersize
2941 \SUF@authortitle@align
2942 \let\footnote\thanks
2943 \parindent=0pt
2944 {\SUF@second}%
2945 \label{begin:\thearticle}
```
Check if you don't use hyperrref provided by Enrico Gregorio ([https://tex.stackexchan](https://tex.stackexchange.com/a/427203/231952)ge. [com/a/427203/231952](https://tex.stackexchange.com/a/427203/231952)):

```
2946 \@ifundefined{Hy@raisedlink}{\let\texorpdfstring\@firstoftwo}{%
2947 \xdef\@currentHref{title.\thearticle}%
2948 \Hy@raisedlink{\hyper@anchorstart{\@currentHref}\hyper@anchorend}%
2949 }%
2950 \csname toc@entry@\endcsname
2951 \begingroup%
2952 \let\thanks\@gobble
2953 \addcontentsline{toc}{title}{%
2954 {\SUF@tocAUT@font{\@author}}\texorpdfstring{\newline}{, }%
```

```
2955 {\SUF@tocTIT@font{\@headtitle}}}
2956 \endgroup%
2957 \par\nobreak\vspace{2ex}
2958 {\SUF@first%
2959 \vskip1.5cm}}%
2960 }
2961 % \newenvironment{article}
2962 % {\begingroup
2963 % \global\let\@thanks\@empty
2964 % \setcounter{footnote}{0}
2965 % \refstepcounter{article}
2966 % \label{begin:\thearticle}
2967 %}
2968 % {\label{end:\thearticle}\endgroup
2969 % }
2970 \newenvironment{article}
2971 {\begingroup
2972 \setcounter{section}{0}
2973 \setcounter{footnote}{0}
2974 \setcounter{figure}{0}
2975 \setcounter{table}{0}}
2976 {\label{end:\thearticle}
2977 \cleardoublepage
2978 \global\let\@thanks\@empty
2979 \endgroup}
2980 \newcommand{\collectiontitlepage}{%
2981 \thispagestyle{empty}%
2982 \begingroup
2983 \centering
2984 \vspace*{\stretch{1}}
2985
2986 {\SUF@chaptersize\@collectiontitle\par}
2987 \vskip5ex
2988
2989 \@collectioneditor
2990 \vspace*{\stretch{3}}
2991
2992 \endgroup
2993 \clearpage}
2994 \def\frontispiece{\collectiontitlepage}
```
In the collection document structure the articles are treated as chapters but you would not need to print in the table of contents all the sections of every article. So first of all we include in the table of contents only the author and the title of each paper. Anyway the sections inside each paper are numbered as in standard articles:

```
2995 \setcounter{tocdepth}{0}
2996 \renewcommand\thesection{%
2997 \@arabic\c@section}
2998 \renewcommand\thesubsection{%
2999 \thesection.\@arabic\c@subsection}
3000 \renewcommand\thesubsubsection{%
```

```
3001 \thesubsection.\@arabic\c@subsubsection}
3002 \renewcommand\theparagraph{%
3003 \thesubsubsection.\@arabic\c@paragraph}
3004 \renewcommand\thesubparagraph{%
3005 \theparagraph.\@arabic\c@subparagraph}
3006 \else
3007 \fi
```
# 5.9 Title page

The new \title command has an optional argument which can be used in the headers.

```
3008 \def\isbn#1{\gdef\@isbn{#1}}
3009 \def\@issn{\@latex@warning@no@line{%
3010 No \noexpand\isbn given}}
3011 \def\doi#1{\gdef\@doi{#1}}
3012 \def\@doi{\@latex@warning@no@line{%
3013 No \noexpand\doi given}}
3014 \def\isbn#1{\gdef\@issn{#1}}
3015 \def\@issn{\@latex@warning@no@line{%
3016 No \noexpand\isbn given}}
3017 \renewcommand*{\title}[2][]{\gdef\@headtitle{#1}\gdef\@title{#2}}
3018 \edef\title{\noexpand\@dblarg
3019 \expandafter\noexpand\csname\string\title\endcsname}
3020 \def\@headtitle{--missing title--%
3021 \protect\ClassWarningNoLine{suftesi}{%
3022 No \string\title\space given \MessageBreak%
3023 See the class documentation for explanation}}
3024 \def\@title{--missing title--%
3025 \protect\ClassWarningNoLine{suftesi}{%
3026 No \string\title\space given\MessageBreak%
3027 See the class documentation for explanation}}
3028 \def\@author{--missing author--%
3029 \protect\ClassWarningNoLine{suftesi}{%
3030 No \string\author\space given\MessageBreak%
3031 See the class documentation for explanation}}
3032 \ifSUF@titlepage
3033 \renewcommand\maketitle{%
3034 \begin{titlepage}
3035 \let\footnotesize\small
3036 \let\footnoterule\relax
3037 \let \footnote \thanks
3038 \renewcommand\thefootnote{\@fnsymbol\c@footnote}%
3039 \null\vfil
3040 \vskip 60\p@
3041 \begin{center}%
3042 {\SUF@first\par}%
3043 \vskip 3em%
3044 {\lineskip .75em%
3045 \begin{tabular}[t]{c}%
3046 \SUF@second
3047 \end{tabular}\par}%
```

```
3048 \vskip 1.5em%
3049 {\SUF@datefont\@date\par}%
3050 \end{center}\par
3051 \@thanks
3052 \vfil\null
3053 \end{titlepage}%
3054 \setcounter{footnote}{0}%
3055 \global\let\thanks\relax
3056 \global\let\maketitle\relax
3057 \global\let\@thanks\@empty
3058 \global\let\@date\@empty
3059 \global\let\date\relax
3060 \global\let\and\relax}
3061 \else
3062 \renewcommand\maketitle{\par
3063 \begingroup
3064 \renewcommand\thefootnote{\@fnsymbol\c@footnote}%
3065 \def\@makefnmark{\rlap{\@textsuperscript{\normalfont\@thefnmark}}}%
3066 \long\def\@makefntext##1{\parindent 1em\noindent
3067 \hb@xt@1.8em{%
3068 \hss\@textsuperscript{\normalfont\@thefnmark}}##1}%
3069 \if@twocolumn
3070 \ifnum \col@number=\@ne
3071 \@maketitle
3072 \else
3073 \twocolumn[\@maketitle]%
3074 \fi
3075 \else
3076 \newpage
3077 \global\@topnum\z@% Prevents figures from going at top of page.
3078 \@maketitle
3079 \fi
3080 \thispagestyle{plain}\@thanks
3081 \endgroup
3082 \setcounter{footnote}{0}%
3083 \global\let\thanks\relax
3084 \global\let\maketitle\relax
3085 \global\let\@maketitle\relax
3086 \global\let\@thanks\@empty
3087 \global\let\@date\@empty
3088 \global\let\date\relax
3089 \global\let\and\relax}
3090 \def\@maketitle{%
3091 \newpage
3092 \null
3093 \vskip 2em%
3094 \begin{center}%
3095 \let \footnote \thanks
3096 {\SUF@first\par}%
3097 \vskip 1.5em%
3098 {\lineskip .5em%
```

```
3099 \begin{tabular}[t]{c}%
3100 \SUF@second\par
3101 \end{tabular}\par}%
3102 \vskip 1em%
3103 {\SUF@datefont\@date\par}%
3104 \end{center}%
3105 \par
3106 \vskip 1.5em}
3107 \fi
```
#### 5.10 Cover page

```
3108 \newcommand{\Ctitle}[1]{\def\@Ctitle{#1}}
3109 \newcommand{\Csubtitle}[1]{\def\@Csubtitle{#1}}
3110 \newcommand{\Cauthor}[1]{\def\@Cauthor{#1}}
3111 \newcommand{\Ceditor}[1]{\def\@Ceditor{#1}}
3112 \newcommand{\Cfoot}[1]{\def\@Cfoot{#1}}
3113 \newcommand{\Cpagecolor}[1]{\def\@Cpagecolor{#1}}
3114 \newcommand{\Ccirclecolor}[1]{\def\@Ccirclecolor{#1}}
3115 \newcommand{\Ctextcolor}[1]{\def\@Ctextcolor{#1}}
3116 \newcommand{\Cfootcolor}[1]{\def\@Cfootcolor{#1}}
3117 \Cauthor{}
3118 \Ctitle{}
3119 \Csubtitle{}
3120 \Ceditor{}
3121 \Cfoot{}
3122 \Cpagecolor{gray!30}
3123 \Ctextcolor{white}
3124 \Cfootcolor{black}
3125 \AtBeginDocument{
3126 \@ifpackageloaded{tikz}{%
3127 \newcommand\makecover[1][]{%
3128 \begin{titlepage}
3129 \begin{tikzpicture}[overlay,remember picture]
3130 \draw[draw=none,fill=\@Cpagecolor]
3131 (current page.north west) rectangle (current page.south east);
3132 \node[anchor=center,yshift=.22\paperwidth] at (current page.center) (c) {};
3133 \draw[draw=none,fill=gray,#1]
3134 (c) circle (.38\paperwidth) ;
3135 \node[anchor=center] at (c) (author) {%
3136 \parbox{.7\paperwidth}{%
3137 \centering
3138 \ifx\@Cauthor\@empty
3139 \else
3140 {\scshape\color{\@Ctextcolor}\@Cauthor\\}
3141 \vspace*{\baselineskip}
3142 \fi
3143
3144 \ifx\@Ctitle\@empty
3145 \else
3146 {\Huge\bfseries\color{\@Ctextcolor}\@Ctitle\\[1ex]}
```

```
3147 \fi
3148
3149 \ifx\@Csubtitle\@empty
3150 \else
3151 {\smallskip\Large\color{\@Ctextcolor}\@Csubtitle\\}
3152 \fi
3153
3154 \ifx\@Ceditor\@empty
3155 \else
3156 {\vspace*{2\baselineskip}\color{\@Ctextcolor}\@Ceditor\\}
3157 \fi}
3158 };
3159 \ifx\@Cfoot\@empty\else
3160 \node[xshift=.5\paperwidth,yshift=1cm,
3161 align=center,text=\@Cfootcolor,anchor=south]
3162 at (current page.south west) {\@Cfoot};
3163 \fi
3164 \end{tikzpicture}
3165 \end{titlepage}
3166 }
3167 }
3168 {\def\makecover{\ClassError{suftesi}{\MessageBreak%
3169 ***********************************\MessageBreak
3170 * To use the \noexpand\makecover command\MessageBreak
3171 * load the 'tikz' package.\MessageBreak
3172 ************************************}{\MessageBreak%
3173 ***********************************\MessageBreak
3174 * To use the \noexpand\makecover command\MessageBreak
3175 * load the 'tikz' package.\MessageBreak
3176 ************************************}}}
3177 }
```
# 5.11 Frontispiece

```
3178 \AtBeginDocument{%
3179 \@ifpackagewith{frontespizio}{suftesi}{%
3180 \ifsuftesi@periodical
3181 \Margini {5.5cm}{7cm}{4.5cm}{0cm}
3182 \else
3183 \ifsuftesi@periodicalaureo
3184 \Margini {5.5cm}{7cm}{4.5cm}{0cm}
3185 \else
3186 \ifsuftesi@compact
3187 \Margini {4.5cm}{7cm}{4.5cm}{0cm}
3188 \else
3189 \ifsuftesi@compactaureo
3190 \Margini {4.5cm}{7cm}{4.5cm}{0cm}
3191 \else
3192 \ifsuftesi@supercompact
3193 \Margini {4.5cm}{10cm}{6cm}{1cm}
3194 \else
3195 \ifsuftesi@supercompactaureo
```

```
3196 \Margini {4.5cm}{10cm}{6cm}{1cm}
3197 \else
3198 \ifsuftesi@pocketa
3199 \Margini {4.5cm}{10cm}{6cm}{1cm}
3200 \else
3201 \ifsuftesi@pocketb
3202 \Margini {4.5cm}{10cm}{6cm}{1cm}
3203 \else
3204 \ifsuftesi@pocketc
3205 \Margini {4.5cm}{10cm}{6cm}{1cm}
3206 \else
3207 \fi\fi\fi\fi\fi\fi\fi\fi\fi}
3208 {\@ifpackageloaded{frontespizio}{%
3209 \ifsuftesi@periodical
3210 \Margini {1cm}{7cm}{5cm}{1cm}
3211 \Rientro{1cm}
3212 \else
3213 \ifsuftesi@periodicalaureo
3214 \Margini {1cm}{7cm}{5cm}{1cm}
3215 \Rientro{1cm}
3216 \else
3217 \ifsuftesi@compact
3218 \Margini {1cm}{7cm}{6cm}{1cm}
3219 \Rientro{1cm}
3220 \else
3221 \ifsuftesi@compactaureo
3222 \Margini {1cm}{7cm}{6cm}{1cm}
3223 \Rientro{1cm}
3224 \else
3225 \ifsuftesi@supercompact
3226 \Margini {1cm}{10cm}{8cm}{1cm}
3227 \Rientro{1cm}
3228 \else
3229 \ifsuftesi@supercompactaureo
3230 \Margini {1cm}{10cm}{8cm}{1cm}
3231 \Rientro{1cm}
3232 \else
3233 \ifsuftesi@pocketa
3234 \Margini {1cm}{10cm}{8cm}{1cm}
3235 \Rientro{1cm}
3236 \else
3237 \ifsuftesi@pocketb
3238 \Margini {1cm}{10cm}{8cm}{1cm}
3239 \Rientro{1cm}
3240 \else
3241 \ifsuftesi@pocketc
3242 \Margini {1cm}{10cm}{8cm}{1cm}
3243 \Rientro{1cm}
3244 \else
3245 \fi\fi\fi\fi\fi\fi\fi\fi\fi}
3246 {\relax}}}
```
#### Colophon or copyright notice

```
3247 \newcommand{\colophon}[3][]{%
3248 \thispagestyle{empty}
3249 \null
3250 \vfill
3251 \def\next{#2}
3252 \ifx\next\@empty\else
3253 \noindent Copyright \copyright{} \the\year~#2\\[1ex]
3254 Tutti i diritti riservati
3255 \fi
3256 \vfill
3257 {\small\noindent Questo lavoro \'e stato composto con \LaTeX{}%
3258 \def\next{#1}
3259 \ifx\next\@empty\else su #1
3260 \fi usando la classe \textsf{suftesi} di
3261 Ivan Valbusa\index{Valbusa, Ivan}. #3\par}
3262 \cleardoublepage}
3263 \newcommand{\bookcolophon}[2]{%
3264 \thispagestyle{empty}
3265 \null
3266 \vfill
3267 \noindent #1
3268 \vfill
3269 {\small\noindent #2\par}
3270 \cleardoublepage}
3271 \newcommand{\artcolophon}[1]{%
3272 \thispagestyle{empty}
3273 \null
3274 \vfill
3275 {\small\noindent #1\par}}
3276 \newcommand{\finalcolophon}[1]{%
3277 \thispagestyle{empty}
3278 \null\vspace*{\stretch{1}}
3279 \begin{center}
3280 \begin{minipage}{.5\textwidth}
3281 \centering\small #1
3282 \end{minipage}
3283 \end{center}
3284 \vspace*{\stretch{6}}}
```
**The <b>\FSPL** colophon This command is defined only for the style=FSPL\* options.

```
3285 \ifsuftesi@FSPL
3286 \newcommand{\FSPLcolophon}[1][\the\year]{%
3287 \begingroup
3288 \thispagestyle{empty}
3289 \null\vspace{\stretch{1}}
3290 \noindent \hskip-.5em\cc #1 \@author%
3291 \vskip1ex
3292
3293 \small\noindent This work is licensed under the Creative Commons
```

```
3294 Attribution-NonCommercial-NoDerivs 3.0 Unported License.
3295 To view a copy of this license,
3296 visit http://creativecom mons.org/licenses/by-nc-nd/3.0/.
3297
3298 \endgroup
3299
3300 \begingroup
3301 \footnotesize
3302
3303 \null\vspace{\stretch{1}}
3304
3305 \noindent Typeset with \LaTeX{} in collaboration with the Joint Project
3306 \emph{Formal Style for PhD Theses with \LaTeX} (University of Verona,
3307 Italy) using the \textsf{suftesi} class by Ivan Valbusa. The text face
3308 is Palatino, designed by Hermann Zapf. The sans serif font is Iwona by
3309 Janusz M.~Nowacki.
3310
3311 \endgroup
3312
3313 \clearpage}
3314 \else
3315 \def\FSPLcolophon{%
3316 \ClassError{suftesi}
3317 {\noexpand\FSPLcolophon is defined\MessageBreak
3318 only for the FSPL styles}
3319 {\noexpand\FSPLcolophon is defined\MessageBreak
3320 only for the FSPL styles}}
3321 \fi
```
## 5.12 Backward compatibility

Two environments to manually typeset the bibliography and the list of shorthands. As the class was initially designed primarily for Italian-speaking users, these two environments have an Italian name. Particularly the list of shorthands relies on \losname which defaults to "Sigle" (that means "shorthands"). They are not documented and are made available only for backward compatibility.

```
3322 \newenvironment{bibliografia}{%
3323 \ifsuftesi@article
3324 \section*{\refname}
3325 \addcontentsline{toc}{section}{\refname}
3326 \else
3327 \chapter{\bibname}%
3328 \fi
3329 \normalfont \list{}{%
3330 \setlength{\itemindent}{-\parindent}
3331 \setlength{\leftmargin}{\parindent}
3332 \setlength{\labelwidth}{0pt}
3333 \setlength{\parsep}{\parskip}
3334 \let\makelabel}}
3335 {\endlist}
```

```
3336\newcommand{\losname}{Sigle}
3337 \newcommand{\itlabel}[1]{\itshape\hbox to 6em{#1}}
3338 \newenvironment{sigle}{%
3339 \chapter{\losname}
3340 \normalfont \list{}{%
3341 \setlength{\labelsep}{0.5em}
3342 \setlength{\itemindent}{0pt}
3343 \setlength{\leftmargin}{6em}
3344 \setlength{\labelwidth}{\leftmargin}
3345 \setlength{\listparindent}{\parindent}
3346 \setlength{\parsep}{\parskip}
3347 \let\makelabel\itlabel}}
3348 {\endlist}
```
A command to print an unnumbered introduction at the beginning of the chapter. The \chapterintroname defaults to "Introduzione" because the class was initially designed primarily for Italian-speaking users.

```
3349 \ifsuftesi@article
3350 \def\chapterintro{%
3351 \ClassError{suftesi}
3352 {Command \noexpand\chapterintro is undefined\MessageBreak
3353 using 'structure=article'}
3354 {Command \noexpand\chapterintro is undefined\MessageBreak
3355 using 'structure=article'}}
3356 \else
3357 \def\chapterintro{\@ifstar{%
3358 \@tempswafalse\@chapterintro}{\@tempswatrue\@chapterintro}}
3359 \def\@chapterintro{\phantomsection
3360 \if@tempswa\section*{\SUF@fchapterintroname}\fi
3361 \addcontentsline{toc}{section}{\SUF@fchapterintroname}}
3362 \newcommand{\chapterintroname}[1]{\def\SUF@fchapterintroname{#1}}
3363 \chapterintroname{Introduzione}
3364 \fi
```
# 5.13 Final settings

```
3365 \ifsuftesi@article
```

```
3366 \renewcommand\frontmatter{\ClassError{suftesi}
3367 {Command \noexpand\frontmatter is undefined\MessageBreak
3368 using 'structure=article'}
3369 {Command \noexpand\frontmatter is undefined\MessageBreak
3370 using 'structure=article'}}
3371 \renewcommand\mainmatter{\ClassError{suftesi}
3372 {Command \noexpand\mainmatter is undefined\MessageBreak
3373 using 'structure=article'}
3374 {Command \noexpand\mainmatter is undefined\MessageBreak
3375 using 'structure=article'}}
3376 \renewcommand\backmatter{\ClassError{suftesi}
3377 {Command \noexpand\backmatter is undefined\MessageBreak
3378 using 'structure=article'}
```

```
3379 {Command \noexpand\backmatter is undefined\MessageBreak
3380 using 'structure=article'}}
3381 \else
```
Nowadays there is no longer any sense in having a different numbering for the frontmatter pages. For this reason we redefine the \frontmatter command in order to obtain Arabic numerals.

```
3382 \renewcommand\frontmatter{\cleardoublepage\@mainmatterfalse}
3383 \renewcommand\mainmatter{\cleardoublepage\@mainmattertrue}
3384 \fi
```
In a previous version the \hemph command was provided to fix a bug in the hyphenation of some italian expressions like "dell'*encyclopaedia*". Now the bug has been fixed by the fixltxhyph package by Claudio Beccari. The \hemph command is provided only for backward compatibility. Note that the fixltxhyph package must be loaded after babel or polyglossia.

```
3385 \@ifpackageloaded{babel}
3386 {\AtBeginDocument{\RequirePackage{fixltxhyph}}}{}
3387 \@ifpackageloaded{polyglossia}
3388 {\AtBeginDocument{\RequirePackage{fixltxhyph}}}{}
3389 \let\hemph\emph
```
The first line of all sections is indented by default using  $X_{\exists}B$ TEX with Italian as the main language. I think that this is incongruous with the LATEX default. For this reason:

```
3390 \unless\ifPDFTeX% if xetex or luatex
3391 \let\@afterindenttrue\@afterindentfalse
3392 \fi
```
Now we switch off extra space after punctuation, in accordance with the habits of European typography, especially the Italian one. The user can restore standard behavior with the \nonfrenchspacing command.

```
3393 \frenchspacing
```
# References

This bibliography has been typeset with the biblatex-philosophy package, created by the same author of this class.

- Adriaens, Hendri (2014), *The* xkeyval *package. Extension of the keyval package*, version 2.7a, <http://www.ctan.org/pkg/xkeyval> (visited on 05/24/2020).
- Beccari, Claudio (2011), *The* fixltxhyph *package. Allow hyphenation of partially-emphasised substrings*, version 0.4, <http://www.ctan.org/pkg/fixltxhyph> (visited on 05/24/2020).
- Bezos López, Javier (2019a), *The* enumitem *package. Control layout of itemize, enumerate, description*, version 3.9, [http : / / www . texnia . com / enumitem . html](http://www.texnia.com/enumitem.html) (visited on 05/24/2020).
- (2019b), *The* titlesec *package. Select alternative section titles*, version 2.13, [http://www.](http://www.ctan.org/pkg/titlesec) [ctan.org/pkg/titlesec](http://www.ctan.org/pkg/titlesec) (visited on 05/24/2020).
- Bezos López, Javier (2019c), *The* titletoc *package. Alternative headings for toc/lof/lot*, version 2.13, <http://www.ctan.org/pkg/titletoc> (visited on 05/24/2020).
- Bringhurst, Robert (1992), *The Elements of Typographic Style*, 4th ed. (version 4.0), Hurtley & Marks Publisher, Vancouver, trans. *Gli elementi dello stile tipografico*, 5th ed., Sylvestre Bonnard, Milano 2009.
- Carlisle, David and The *EI*<sub>F</sub>X Team (2019), *The color package. Colour control for EI*<sub>F</sub>X docu*ments*, version 1.2a, <http://www.ctan.org/pkg/color> (visited on 05/24/2020).
- Carlisle, David and Hideo Umeki (2020), *The* geometry *package. Flexible and complete interface to document dimensions*, version 5.9, <http://www.ctan.org/pkg/geometry> (visited on 05/24/2020).
- Franz, Melchior (2020), *The* crop *package. Support for cropmarks*, version 1.10.2, [http :](http://www.ctan.org/pkg/crop) [//www.ctan.org/pkg/crop](http://www.ctan.org/pkg/crop) (visited on 05/24/2020).
- Gregorio, Enrico (2009), *Il pacchetto* frontespizio, version 1.1, [http://www.guit.sssup.](http://www.guit.sssup.it/phpbb/index.php) [it/phpbb/index.php](http://www.guit.sssup.it/phpbb/index.php).
- Jackowski, B. and J.M. Nowacki (2009), *The* lm *package. Latin modern fonts in outline formats*, version 2.004, <http://www.ctan.org/pkg/lmodern> (visited on 05/24/2020).
- Khalighi, Vafa and The LATEX Team (2020), *The iftex package. Am I running under pdfTEX, XeTEX or LuaTEX?*, version 1.0d, <http://www.ctan.org/pkg/iftex> (visited on 05/24/2020).
- Levien, Raph, Karl Berry, and Michael Sharpe (2019), *The* inconsolata *package. A monospaced font, with support files for use with TEX*, version 1.121, [http : / / levien . com / type /](http://levien.com/type/myfonts/inconsolata.html) [myfonts/inconsolata.html](http://levien.com/type/myfonts/inconsolata.html) (visited on 05/24/2020).
- <span id="page-102-0"></span>Miede, André (2011), *A Classic Thesis style*, [http://mirrors.ctan.org/macros/latex/](http://mirrors.ctan.org/macros/latex/contrib/classicthesis/ClassicThesis.pdf) [contrib/classicthesis/ClassicThesis.pdf](http://mirrors.ctan.org/macros/latex/contrib/classicthesis/ClassicThesis.pdf).
- Milde, Günter (2013), *The* substitutefont *package. Easy font substitution*, version 0.1.4, [http:](http://www.ctan.org/pkg/substitutefont) [//www.ctan.org/pkg/substitutefont](http://www.ctan.org/pkg/substitutefont) (visited on 05/24/2020).
- Mittelbach, Frank and The *EIEX Team (2019), The multicol package. Intermix single and multiple columns*, version 1.8y, [http : / / www . ctan . org / pkg / multicol](http://www.ctan.org/pkg/multicol) (visited on 05/24/2020).
- Morison, Stanley (1936), *First Principles of Typography*, Cambridge University Press, Cambridge; trans. *I principi fondamentali della tipografia*, Fabrizio Serra editore, Pisa-Roma 2008.

Munari, Bruno (1966), *Arte come mestiere*, Laterza, Roma-Bari.

- Oberdiek, Heiko (2020), *The* zref *package*, version v2.32, [http://www.ctan.org/pkg/](http://www.ctan.org/pkg/zref) [zref](http://www.ctan.org/pkg/zref) (visited on 05/23/2021).
- Pignalberi, Gianluca (2005), *The* cclicenses *package. Typeset Creative Commons licence logos*, version v0.4, <http://www.ctan.org/pkg/cclicenses> (visited on 05/24/2020).
- Puga, Diego (2002), *The* mathpazo *package. Fonts to typeset mathematics to match Palatino*, version 1.003, <http://www.ctan.org/pkg/mathpazo> (visited on 05/24/2020).
- Rahtz, Sebastian (1995), *The textcomp package. LA<sub>F</sub>X* support for the Text Companion fonts, <http://www.ctan.org/pkg/textcomp> (visited on 05/24/2020).
- Robertson, Will and Peter R. Wilson (2020), *The* appendix *package. Extra control of appendices*, version 1.2c, <http://www.ctan.org/pkg/appendix> (visited on 05/24/2020).
- Schlicht, Robert (2019), *The* microtype *package. Subliminal refinements towards typographical perfection*, version 2.7d, [http : / / www . ctan . org / pkg / microtype](http://www.ctan.org/pkg/microtype) (visited on 05/24/2020).
- Schmidt, Walter (2004), *The* bera *package. Bera fonts*, <http://www.ctan.org/pkg/bera> (visited on 05/24/2020).
- Sharpe, Michael (2018), *The libertinust1math package. A Type 1 font and BTEX support for Libertinus Math*, version 1.1.9, <http://www.ctan.org/pkg/libertinust1math> (visited on 05/24/2020).
- (2019), *The* mathalpha *package. General package for loading maths alphabets in LATEX*, version 1.13, <http://www.ctan.org/pkg/mathalpha> (visited on 05/24/2020).
- (2020a), *The* cochineal *package. Cochineal fonts with LATEX support*, version 1.061, [http:](http://www.ctan.org/pkg/cochineal) [//www.ctan.org/pkg/cochineal](http://www.ctan.org/pkg/cochineal) (visited on 05/24/2020).
- (2020b), *The* newpx *package. Alternative uses of the PX fonts, with improved metrics*, version 1.411, <http://www.ctan.org/pkg/newpxmath> (visited on 05/24/2020).
- (2020c), *The* newtx *package. Alternative uses of the TX fonts, with improved metrics*, version 1.627, <http://www.ctan.org/pkg/newtxmath> (visited on 05/24/2020).
- Sommerfeldt, Axel (2020), *The* caption *package. Customising captions in floating environments*, <http://www.ctan.org/pkg/caption> (visited on 05/24/2020).
- Tennent, Bob (2012), *The* biolinum-type1 *package. (pdf)LATEX support for the Biolinum family of fonts*, version 5.3.0, [https : / / www . ctan . org / pkg / biolinum - type1](https://www.ctan.org/pkg/biolinum-type1) (visited on 05/24/2020).
- (2020), *The* libertine *package. Use of Linux Libertine and Biolinum fonts with LATEX*, version 5.3.0, <http://www.ctan.org/pkg/libertine> (visited on 05/24/2020).
- The American Mathematical Society (2020), *The* amsthm *package. Typesetting theorems (AMS style)*, version 2.20.6, [http : / / www . ams . org / tex / amslatex . html](http://www.ams.org/tex/amslatex.html) (visited on 05/24/2020).
- The LATEX Team, David Carlisle, and Joseph Wright (2016), *The* luatex85 *package. pdfTeX* aliases for LuaT<sub>F</sub>X, version 1.4, http://www.ctan.org/pkg/luatex85 (visited on 05/24/2020).
- Tómács, Tibor (2018), *The* bookcover *class. Class for book covers and dust jackets*, version v2.3, <http://www.ctan.org/pkg/bookcover> (visited on 06/29/2020).
- Tschichold, Jan (1975), *Ausgewählte Aufsätze über Fragen der Gestalt des Buches und der Typographie*, Birkhäuser Verlag, Basel; trans. *La forma del libro*, Sylvestre Bonnard, Milano 2003.
- Valbusa, Ivan (2012), "La forma del testo umanistico. La classe suftesi", <sup>A</sup>rs*TEXnica*, 14 (Oct. 2012), pp. 15-30, [http : / / www . guitex . org / home / images / ArsTeXnica / AT014 /](http://www.guitex.org/home/images/ArsTeXnica/AT014/valbusa.pdf) [valbusa.pdf](http://www.guitex.org/home/images/ArsTeXnica/AT014/valbusa.pdf).
- (2020), *The* fontsize *package. A small package to set arbitrary sizes for the main font of the document*, version 0.1, <http://www.ctan.org/pkg/fontsize> (visited on 05/24/2020).
- Van Oostrum, Piet (2019), *The* fancyhdr *package. Extensive control of page headers and footers in*  $E/T_F X 2<sub>\epsilon</sub>$ , version 3.10, <http://www.ctan.org/pkg/fancyhdr> (visited on 05/24/2020).
- Wette, Karl (2010), *The* emptypage *package. Make empty pages really empty*, version 1.2, <http://www.ctan.org/pkg/emptypage> (visited on 05/24/2020).

# Change History

v0.5

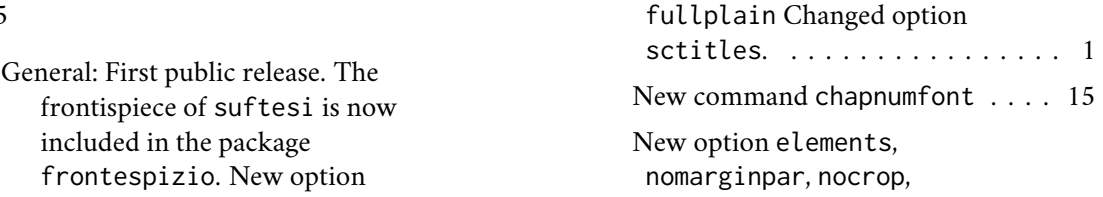

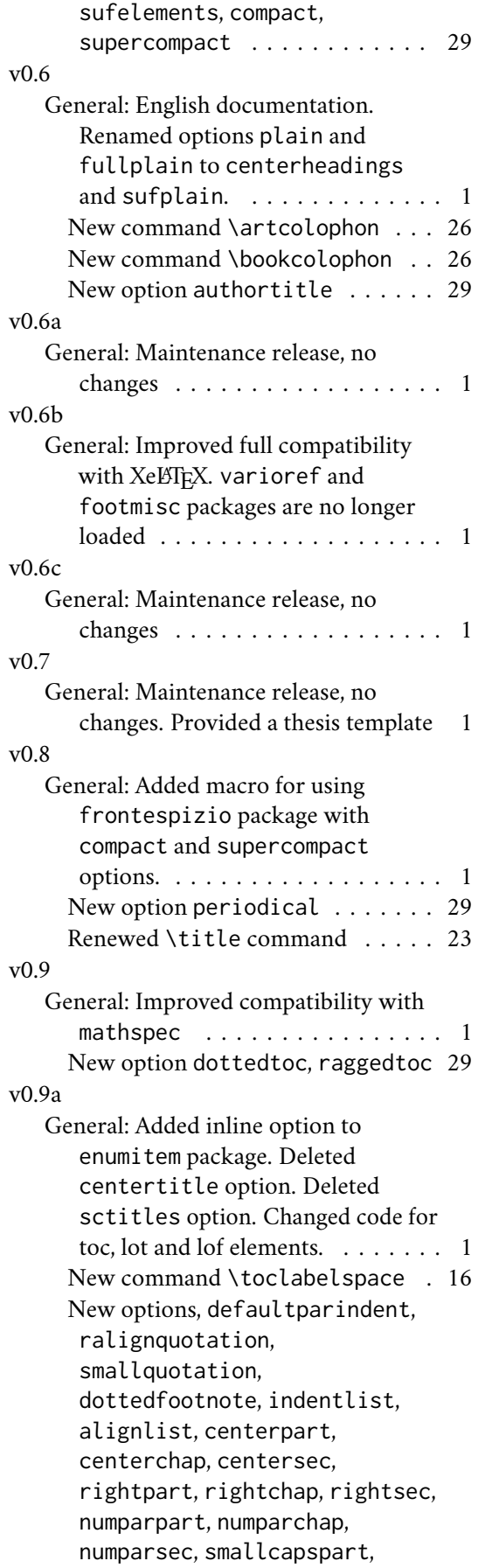

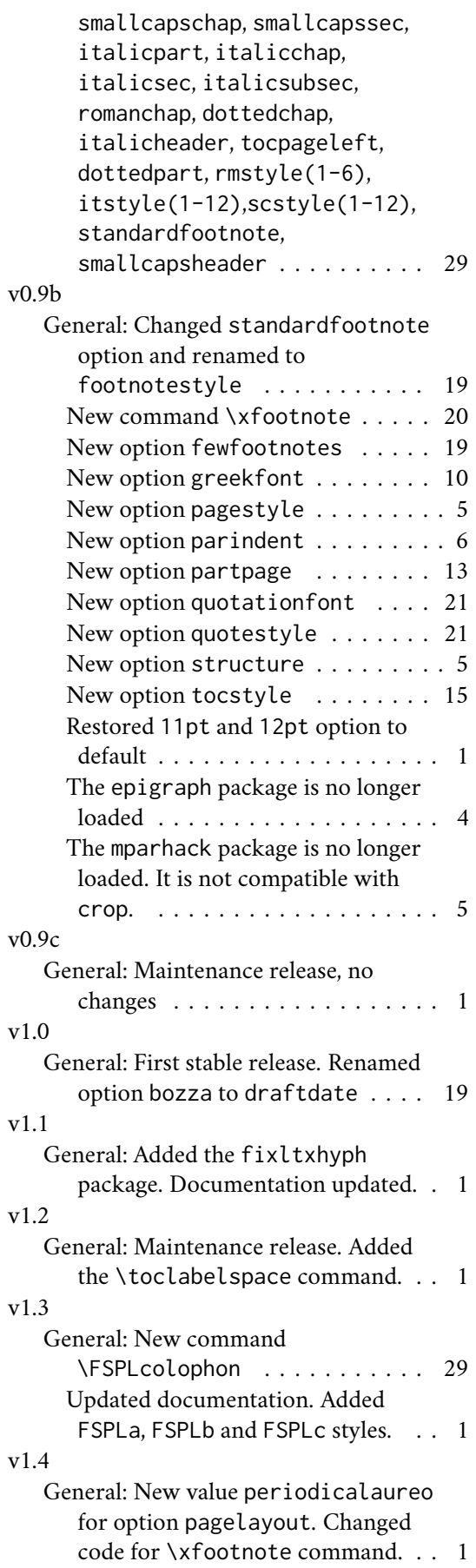

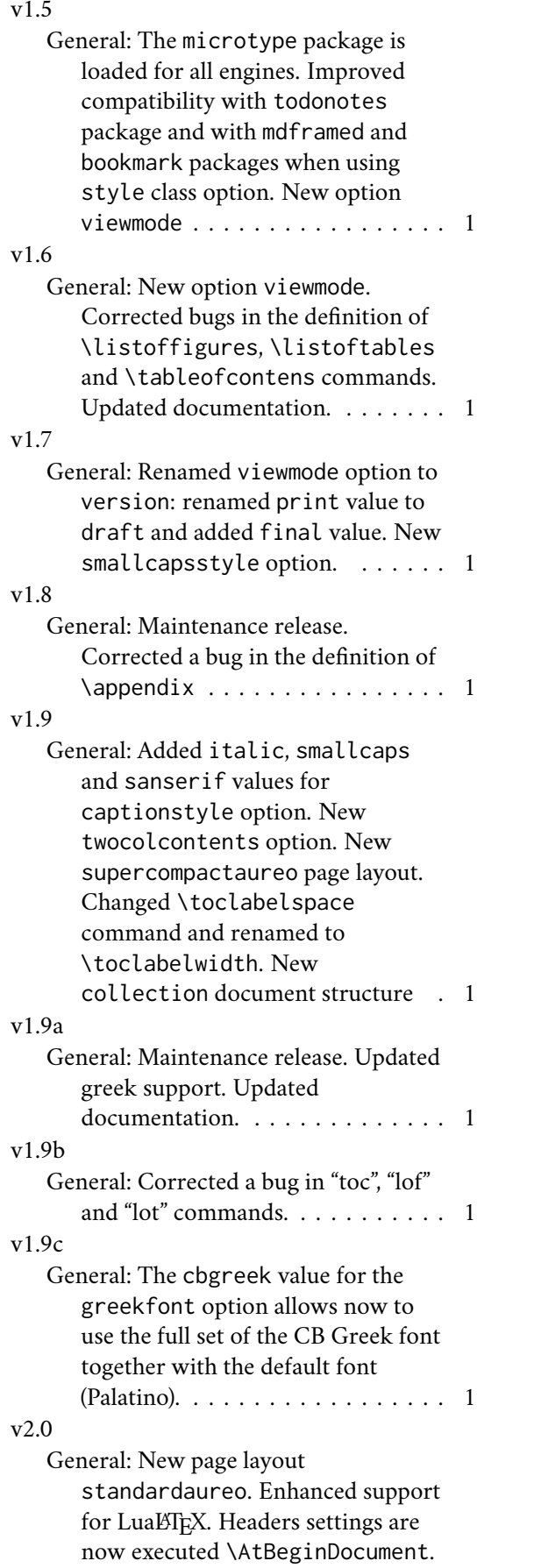

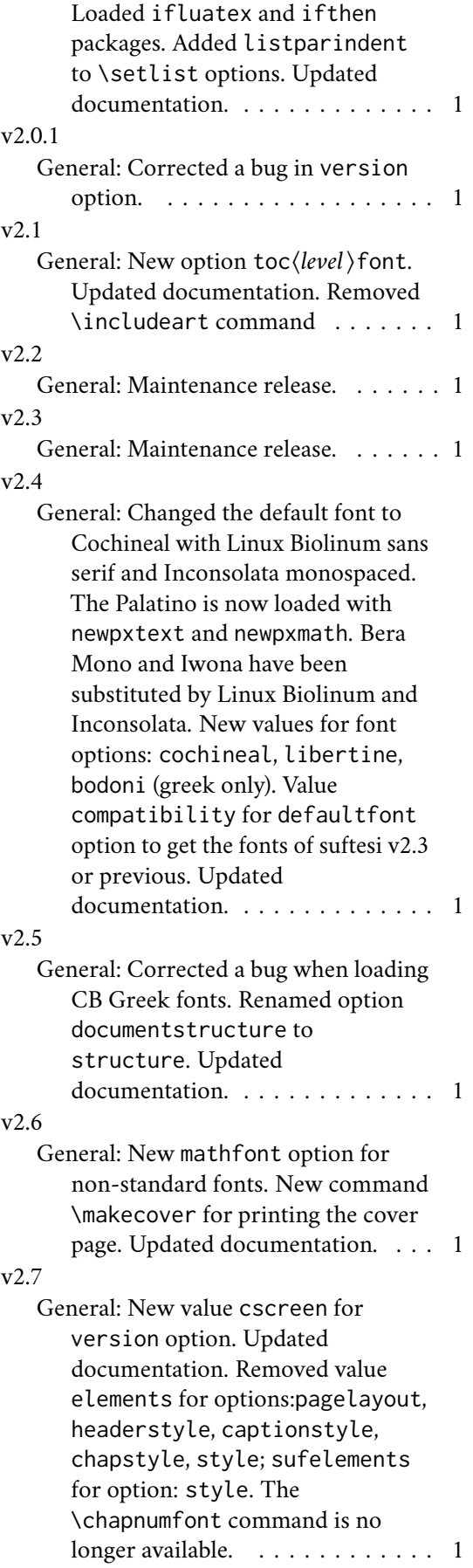

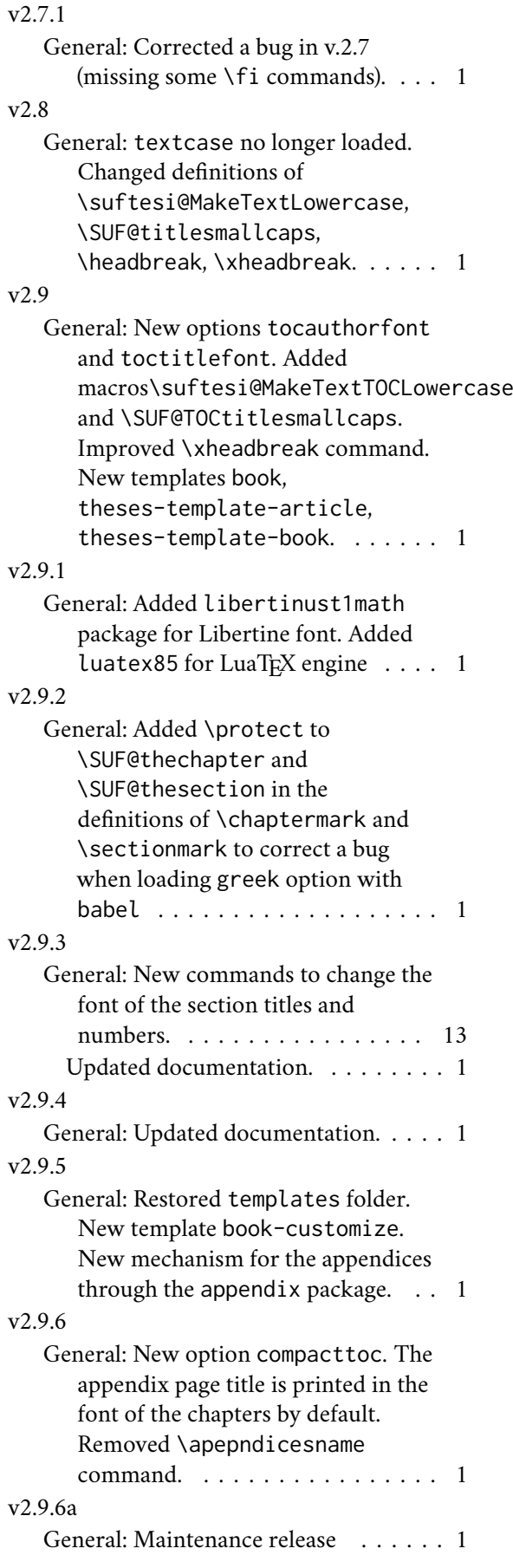

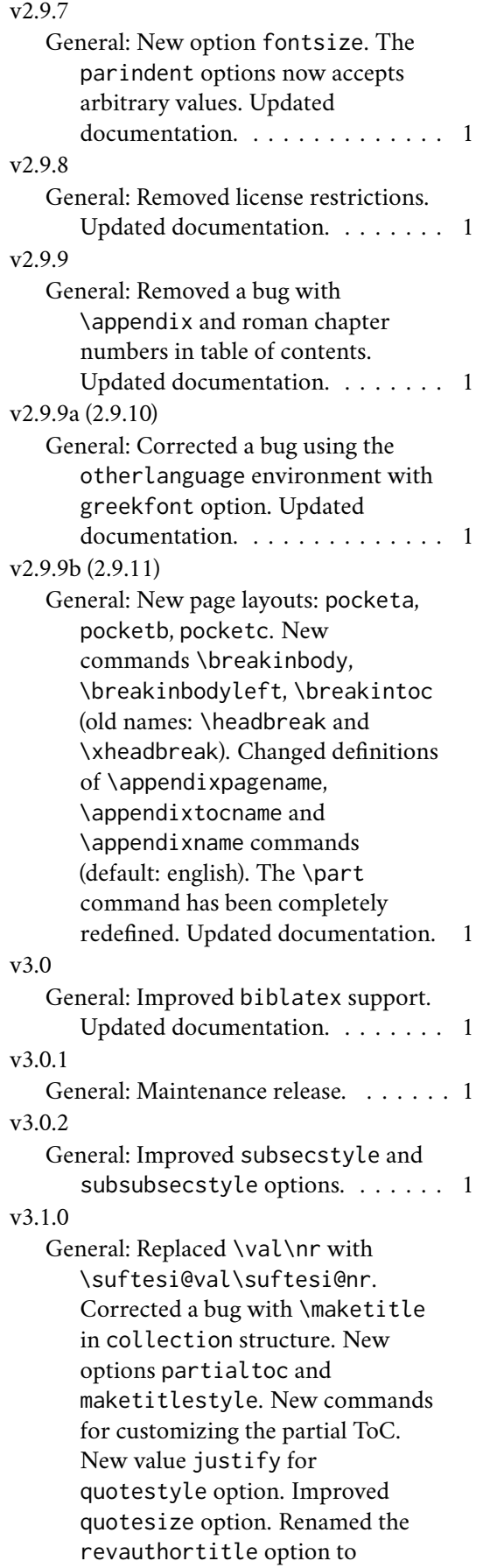

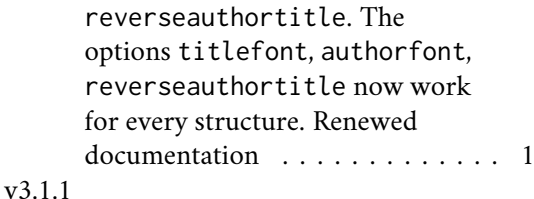

General: Redefined some boolean options. Renamed some private commands. Corrected a bug in headers numbering (\protect removed). Disabled automatic partial ToC functionality. Improved fewfootnotes option via zref. Updated documentation. . . . . . . . 1

# Index

Numbers written in italic refer to the page where the corresponding entry is described; numbers underlined refer to the code line of the definition; numbers in roman refer to the code lines where the entry is used.

\@chapapp . . . . . . . 2065

**Symbols** \@Alph . . . . . . 2057– 2059, 2066–2068 \@Cauthor 3110, 3138, 3140 \@Ccirclecolor . . . 3114 \@Ceditor 3111, 3154, 3156 \@Cfoot 3112, 3159, 3162 \@Cfootcolor 3116, 3161 \@Cpagecolor 3113, 3130 \@Csubtitle . . . . . . . . 3109, 3149, 3151 \@Ctextcolor . . . . . . . . . 3115, 3140, 3146, 3151, 3156 \@Ctitle 3108, 3144, 3146 \@M . . . . . 1738, 1752, 1912, 1951, 1974 \@Roman . . . . . . . . . 526, 541, 559, 574, 589, 601, 616, 628 \@afterheading . . . 1984 \@afterindentfalse . . . . . . 1972, 3391 \@afterindenttrue 3391 \@arabic . . . . . 1697, 1699, 1701, 1703, 1705, 2997, 2999, 3001, 3003, 3005 \@author . . . 796, 800, 1129, 1133, 1232, 1236, 2869, 2930, 2954, 3028, 3290 \@beginparpenalty 1909 \@centercr . . . . . . 2758 \@chap@pppage . . . 1944

\@chapterintro . . . . . . . . . . 3358, 3359 \@collectioneditor . . 2854, 2855, 2989 \@collectiontitle . . . 2851, 2852, 2986 \@currentHref 2947, 2948 \@date . . 2931, 3049, 3058, 3087, 3103 \@dblarg . . . . 2859, 3018 \@doi . . . . . . 3011, 3012 \@endparpenalty . . 1912 \@endpart . . . . 1749, 1755, 1757, 1772 \@firstoftwo . . . . 2946 \@fnsymbol 2771, 2782, 2906, 3038, 3064 \@footnotemark . . . 2786 \@footnotetext . . . 2786 \@headtitle . . . 795, 799, 2858, 2861, 2955, 3017, 3020 \@highpenalty 2875, 2901 \@idxitem . . . . . . . 2088 \@ifpackageloaded . . . . . 1312, 1800, 1829, 2803, 3126, 3208, 3385, 3387 \@ifpackagewith . . 3179 \@ifstar . . . . . . . 3357 \@ifundefined . . . 2946 \@isbn . . . . . . . . . 3008 \@issn . 3009, 3014, 3015 \@issue 2837, 2838, 2849

\@issuename . . . . . 2850 \@journalname . . . . . . 2828, 2829, 2848 \@journalnumber . . . . . 2834, 2835, 2848 \@journalvolume . . . . . . . . . 2831, 2832 \@journalwebsite . . . . . . . . 2843, 2844 \@journalyear . . . . . . 2840, 2841, 2849 \@latex@warning@no@line . . . . 2829, 2832, 2835, 2838, 2841, 2844, 2852, 2855, 3009, 3012, 3015 \@lowpenalty . . . . 1909 \@mainmatterfalse 3382 \@mainmattertrue . 3383 \@makefnmark 2907, 3065 \@makefntext 860, 863, 867, 870, 2908, 3066 \@makeschapterhead 2079 \@maketitle . . 2913, 2915, 2920, 2928, 2938, 3071, 3073, 3078, 3085, 3090 \@mkboth . . . . . . . . . 1803, 1806, 1810, 1814, 1832, 1835, 1839, 1843, 2081, 2522, 2536, 2550, 2569, 2589, 2608 \@part . . . . . 1724, 1726
\@partialtocaftercode . . . . . . 2507, 2675 \@partialtocafterspace . . . . . . 2508, 2671 \@partialtocbeforecode  $\ldots$  . . . 2501, 2673 \@partialtocbeforespace . . . . . . 2500, 2669 \@partialtocparfont  $\ldots$  2484, 2485, 2655 \@partialtocparlabelfont . . . . . . 2484, 2665 \@partialtocsecfont . . 2469, 2470, 2649 \@partialtocseclabel  $\ldots$  . . . 2469, 2659 \@partialtocsize . .  $\ldots$  . . . 2499, 2647 \@partialtocsubparfont . . 2487, 2488, 2657  $\ldots$  . . . 2487, 2667 \@partialtocsubsecfont  $\ldots$  2473, 2474, 2477, 2478, 2651 \@partialtocsubseclabel  $\ldots$  2473, 2477, 2661 \@partialtocsubsubsecfont . . 2481, 2482, 2653 \@partialtocsubsubseclabel . . . . . . 2481, 2663 \@plus . 2085, 2746, 2876 \@pnumwidth . . . . . . . . 2878, 2879, 2884 \@restonecolfalse . . . . . . . . . 2072, 2566, 2586, 2605 \@restonecoltrue . . . . . . . . . . 2074, 2564, 2584, 2603 \@roman . . . . . . . . . 521, 536, 554, 569, 585, 597, 612, 624 \@sec@pppage . . . . 1969 \@spart . . . . 1724, 1750 \@starttoc . . . . . . . 2526, 2529, 2540, 2543, 2554, 2557, 2575, 2578, 2594, 2597, 2614, 2617

\@partialtocsubparlabelfont \@todonotes@drawLineToRightMargin 1330, 1799, 1828, \@tempswafalse . . . . . . 1719, 1947, 3358 \@tempswatrue . . . . . . 1717, 1947, 3358 \@textsuperscript . . . . . . . . . 2907, 2910, 3065, 3068 \@thanks . . . . . 2846, 2847, 2922, 2929, 2963, 2978, 3051, 3057, 3080, 3086 \@thefnmark . . . . . . . . 861, 865, 868, 871, 2785, 2907, 2910, 3065, 3068 \@title . . . . . . . . . 1130, 1132, 1233, 1235, 2858, 2865, 2932, 3017, 3024 \@todonotes@drawLineToLeftMargibeginDocument .. . . . . . . . . . . 2810 . . . . . . . . . . 2813 \@todonotes@drawMarginNote . . . . . . 2809, 2812 \@todonotes@drawMarginNoteWithLin@178, 3386, 3388 . . . . . . . . . . 2804 \@topnum . . . . 2919, 3077 2286, 2373, 2392, 2408, 2424, 2440, 2470, 2474, 2478, 2482, 2485, 2488 \alph . . . . 826, 833, 840 \and . . . 2936, 3060, 3089 \appendicesname . . . . . 1934, 1936, 1940 \appendix 1933, 2053, 2061 \appendixname . . . 2065 \appendixpagename . 1937, 1939, 1941, 1943, 1954, 1977 \arabic . . . . . . 492, 501, 513, 514, 528, 529, 546, 547, 561, 562, 579, 591, 606, 618, 825, 832, 839 \artcolophon . . . . 3271  $\ldots$  . 92, 1311, 2094, 2111, 2146, 2317, 2699, 2770, 2802, 2938, 3125, \AtBeginEnvironment . . . . . . . . . . 1933 \AtEndPreamble . . . 1502 \author 2871, 2934, 3030

\<sub>\_</sub> . . 637, 2704, 2706, 2846

# **A**

\abstractname . . . . 1895, 1899, 1911, 1918, 1922, 1929 \addappheadtotoc . . . . . . . . 1956, 1980 \addfontfeature . . . . . 1559, 1561, 1563 \addpenalty . . . . . 2875 \addtolength 2095, 2096 \adjtoclabelsep 2003, 2035, 2097, 2211, 2231, 2248, 2266, 2284, 2372, 2391, 2406, 2422, 2438, 2469, 2473, 2477, 2481, 2484, 2487 \adjtocpagesep 2004, 2036, 2098, 2212, 2232, 2250, 2268,

# **B**

\authorfont . . . . . 1870

\backmatter . . . . . . . . 3376, 3377, 3379 \baselineskip . . . . 66, 1556, 3141, 3156 \biblistname . . . . . 1804, 1811, 1817, 1833, 1840, 1846 \bibname . . . . . 1830, 1836, 1844, 3327 \bookcolophon . . . 3263 \breakinbody . . . . 1876 \breakinbodyfalse . . . . . 1883, 2719, 2720, 2726, 2727 \breakinbodyleft . 1878 \breakinbodytrue . 1873 \breakintoc . . . . . 1874 \breakintocfalse . 1872 \breakintoctrue . . 1883

**C** \c@chapter . . 2066–2068 \c@footnote . . . . . .  $\ldots$  . 2782, 2847, 2906, 3038, 3064 \c@paragraph 1703, 3003 \c@secnumdepth . . . . . . . . . . 1727, 1739 \c@section . . . 1697, 2057–2059, 2997 \c@subparagraph . . . . . . . . . 1705, 3005 \c@subsection 1699, 2999 \c@subsubsection . . . . . . . . 1701, 3001 \c@tocdepth . . . . . 2874 \captionsetup . . . . . . 875, 880, 882, 884 \Cauthor . . . . 3110, 3117 \cc . . . . . . . . . . . 3290 \Ccirclecolor . . . 3114 \Ceditor . . . . 3111, 3120 \Cfoot . . . . . 3112, 3121 \Cfootcolor . 3116, 3124 \chapfont . . . . . . . 1860 \chapnumfont . . . . 1865 \chapter . . . . . . . . . 1575, 1581, 1641, 1642, 1645, 1646, 1649, 1650, 1653, 1654, 1657, 1658, 1661, 1662, 1665, 1666, 1669, 1670, 1673, 1674, 1676, 1678, 1689, 1690, 1692, 1831, 1834, 1837, 1841, 1845, 1847, 2568, 2588, 2607, 3327, 3339 \chapterintro 3350, 3352, 3354, 3357 \chapterintroname . . . . . . . 3362, 3363 \chaptermark . . . . 2703 \chaptertitlename 2704 \ClassError . . . . . . . . . . 1314, 1689, 1935, 2100, 2890, 3168, 3316, 3351, 3366, 3371, 3376 \ClassWarningNoLine . . . . . 49, 51, 53, 55, 57, 59, 1194, 1206, 1216, 1228, 1333, 1341, 1368, 1411, 2514, 2776, 2862, 2866, 2870, 3021, 3025, 3029 \clear@ppage . . . . 1945 \cleardoublepage . . 1709, 2977, 3262, 3270, 3382, 3383 \clearpage . . . 1711, 2089, 2993, 3313 \col@number . 2912, 3070 \collectioneditor . . . . . . . 2854, 2856 \collectiontitle . . . . . . . . 2851, 2853 \collectiontitlepage . . . . . . 2980, 2994 \colophon . . . . . . . 3247 \columnsep . . . . . . 2087 \columnseprule . . . 2086 \contentsmargin . . . . . . . . . 2145, 2498 \contentsname . . . .  $\ldots$  . 2521, 2522, 2568, 2570, 2571 \contentspage 2031, 2050, 2368, 2387, 2402, 2418, 2434, 2450, 2458, 2465 \copyright . . . . . . 3253 \Cpagecolor . 3113, 3122 \crop . . . . . . . 92, 1303 \csname 856, 2095, 2096, 2860, 2950, 3019 \Csubtitle . . 3109, 3119 \Ctextcolor . 3115, 3123 \Ctitle . . . . 3108, 3118

## **D**

\date . . 2935, 3059, 3088 \datefont . . . . . . . 1871 \DeclareFontFamily . . 1510, 1524, 1538 \DeclareFontShape . 1511–1518, 1520– 1522, 1525–1532, 1534–1536, 1539– 1545, 1547–1549 \DeclareOptionX . . . 65 \DeclareRobustCommand  $\ldots$  . 150–154, 165–169, 181–185, 198–202, 215–219, 232–236, 249–253, 266–270, 283– 287, 301–305, 319–323, 1504, 1558, 1560, 1562, 1565, 1567, 1569, 1874, 1876, 1878, 1886, 1888, 1890 \DeclareTextFontCommand . . . . . . . . . . 1507 \defbibheading . . . . 1801, 1804, 1807, 1811, 1815, 1817, 1819, 1821, 1824, 1830, 1833, 1836, 1840, 1844, 1846, 1848, 1851, 1855 \define@boolkey . . . . . . 94–97, 718, 873 \define@choicekey 68, 82, 98, 113, 123, 136, 146, 336, 354, 372, 390, 408, 426, 435, 444, 453, 462, 471, 480, 489, 510, 543, 576, 603, 630, 646, 689, 719, 728, 737, 746, 755, 764, 773, 782, 803, 822, 846, 857, 876, 886, 1117, 1126, 1136, 1147, 1156, 1165, 1174, 1183, 1192, 1204, 1214, 1226 \definecolor 1293, 1294 \disable@keys . . . . 71, 1073, 1091, 1110 \doi . . . . . . . 3011, 3013 \dotfill . . . . . . . 2883 \doublehyphendemerits . . . . . . 2794, 2795 \draw . . . . . . 3130, 3133

## **E**

\emph . . 2848, 3306, 3389 \encodingdefault . 1506 \endcsname . . . . . . . . 856, 2095, 2096, 2860, 2950, 3019 \endlist . 2750, 2756, 2766, 3335, 3348 \endquotation 1903, 1926 \ExecuteOptionsX . . . . . . . . . . 66, 1240 \exhyphenpenalty . 2793

#### **F**

\f@series . . . . . . . 1505 \f@shape . . . . . . . . 1505 \fancyfoot . . . 2710, 2711, 2714, 2715, 2718, 2721, 2724 \fancyhead . . . 2719, 2720, 2725–2727 \fancyhf . 2710, 2711, 2713, 2717, 2723 \fancypagestyle . . . . . . . . . . 2710– 2712, 2716, 2722 \finalcolophon . . . 3276 \finalhyphendemerits . . . . . . . . . . 2795 \fontencoding . . . 1330 \footnote 2942, 3037, 3095 \footnotemark . . . 2846 \footnoterule 2702, 3036 \footnotesize . . . .  $\ldots$  . 637, 2676, 2695, 2715, 2719– 2721, 2725–2727, 2791, 3035, 3301 \footnotetext . . . 2847 \frenchspacing . . . 3393 \frontispiece . . . 2994 \frontmatter . 3366, 3367, 3369, 3382 \FSPLcolophon 3286, 3315, 3317, 3319 \fulljournal . . . . 2848 **G**

\gdef 1352, 1355, 1358, 1395, 1398, 1401, 1435, 1438, 1441, 1465, 1468, 1471, 2057, 2058, 2065– 2067, 2828, 2831, 2834, 2837, 2840,

2843, 2850, 2851, 2854, 2858, 3008, 3011, 3014, 3017 \global . . . . . 2919, 2926–2936, 2963, 2978, 3055–3060, 3077, 3083–3089 \greektext . . 1504, 1507

#### **H**

\hb@xt@ 2884, 2909, 3067 \headbreak . . . . . . 1886 \headrulewidth . . . 2701 \hemph . . . . . . . . . 3389 \hfill . . . . . 2887, 2897 \hss . . . 2884, 2910, 3068 \Huge . . . . . . . . . . 3146 \Hy@raisedlink . . . 2948 \hyper@anchorend . 2948 \hyper@anchorstart 2948 \hyphenpenalty . . . 2793

# **I**

\if@dotoc@pp 1955, 1979 \if@mainmatter . . . 2738 \if@openright 1708, 1761, 1774, 1960 \if@restonecol 2089, 2580, 2599, 2619 \if@tempswa . . 1768, 1780, 1966, 3360 \if@twocolumn . . . . 1715, 1894, 1903, 1917, 1926, 1947, 2071, 2563, 2583, 2602, 2911, 3069 \ifbreakinbody . . . . . . . . 1873, 1877, 1879, 1889, 1891 \ifbreakintoc . . . . . . 1872, 1875, 1887 \ifLuaTeX . . . . . . . 1296 \ifPDFTeX . . . . 1310, 1484, 1557, 3390 \ifSUF@draftdate . 2694 \ifSUF@fewfootnotes . . . . . . . . . . 2767 \ifSUF@marginpar . 2788 \ifSUF@partialtoc 2467 \ifSUF@partpage . . . . . 1707, 1721, 1758

\ifSUF@titlepage . . . . . . . . 1905, 3032 \ifsuftesi@artemisia . 12, 1354, 1397, 1437, 1467, 1486 \ifsuftesi@article 2, 1688, 1756, 1798, 2012, 2043, 2049, 2052, 2076, 2220, 2326, 2380, 2386, 2471, 2489, 2502, 2518, 2705, 2728, 3323, 3349, 3365 \ifsuftesi@authortitle . . . . . . . . 30, 2729 \ifsuftesi@bodoni . . 13, 1351, 1394, 1434, 1464, 1492 \ifsuftesi@cbgreek . . . . . 14, 1360, 1403, 1495, 1508 \ifsuftesi@centerheader . . . . . . . . 29, 2740 \ifsuftesi@cochineal . . . . . . . . . 5, 1447 \ifsuftesi@collection . . . . . 3, 1892, 2818 \ifsuftesi@compact 19, 1648, 3186, 3217 \ifsuftesi@compactaureo 20, 1652, 3189, 3221 \ifsuftesi@ctocpar . . . . 45, 2264, 2420 \ifsuftesi@ctocsec  $\ldots$  . 42, 2001, 2033, 2209, 2370 \ifsuftesi@ctocsubpar . . . . 46, 2282, 2436 \ifsuftesi@ctocsubsec . . . . 43, 2229, 2389 \ifsuftesi@ctocsubsubsec . . . . 44, 2246, 2404 \ifsuftesi@dottedtoc . . . . . . . . 36, 2883 \ifsuftesi@FSPL . . .  $\ldots$  47, 1299, 3285 \ifsuftesi@greekfont . 10, 1332, 1340, 1350, 1393, 1485 \ifsuftesi@libertine . . . . . . . . . 6, 1419

\ifsuftesi@lmodern . . . . . . . . . 4, 1338 \ifsuftesi@mathextended 16, 1381, 1423, 1452 \ifsuftesi@mathminimal 15, 1386, 1428, 1457 \ifsuftesi@mathpazo . . . . . . . . . 8, 1346 \ifsuftesi@nofont . . . . . . . . . . 9, 1331 \ifsuftesi@numparchap . . . . 32, 1574, 1587 \ifsuftesi@numparpart . . . . . . . . 31, 1742 \ifsuftesi@numparsec . . . . . . . . 33, 1593 \ifsuftesi@numparsubsec . . . . . . . . 34, 1608 \ifsuftesi@numparsubsubsec . . . . . . . . 35, 1623 \ifsuftesi@pagelefttoc 38, 1986, 2144, 2889 \ifsuftesi@palatino . . . . . . . . . 7, 1376 \ifsuftesi@periodical 17, 1640, 3180, 3209 \ifsuftesi@periodicalaureo 18, 1644, 3183, 3213 \ifsuftesi@pocketa 23, 1664, 3198, 3233 \ifsuftesi@pocketb 24, 1668, 3201, 3237 \ifsuftesi@pocketc 25, 1672, 3204, 3241 \ifsuftesi@porson . . 11, 1357, 1400, 1440, 1470, 1489 \ifsuftesi@raggedtoc . . . . . . . . 37, 2886 \ifsuftesi@screen . . . . . . . . . 26, 1302 \ifsuftesi@screencentered . . . . . . . . 28, 1304 \ifsuftesi@sufplain . . . . . . . . 27, 2741 \ifsuftesi@supercompact 21, 1656, 3192, 3225 \ifsuftesi@supercompactaureo 22, 1660, 3195, 3229 \ifsuftesi@twocolumnlof

. . . . 40, 2538, 2592

\ifsuftesi@twocolumnlot . . . . 41, 2552, 2612 \ifsuftesi@twocolumntoc . . . . 39, 2524, 2573 \ignorespaces 2749, 2755 \index . . . . . . . . . 3261 \indexname . . . . . . . . . 2077, 2079, 2081 \interlinepenalty . . . . . . . . . 1738, 1752, 1951, 1974 \isbn . . . . . . 3008, 3010, 3014, 3016 \issue ..... 2837, 2839 \issuename . . . . . . 2850 \item . . . . . . 2088, 2747, 2754, 2764 \itemindent . . . . . .  $\ldots$  . 2744, 2760, 2761, 3330, 3342 \itemsep . . . . . . . 2759 \itlabel . . . . 3337, 3347  $\iota$ itshape . . . . . . 431, 440, 449, 458, 467, 476, 485, 724, 733, 742, 751, 760, 769, 778, 810, 811, 821, 1152, 1161, 1170, 1179, 1188, 2677, 2790, 3337

## **J**

\journalname 2828, 2830 \journalnumber . . . . . . . . . . 2834, 2836 \journalvolume . . . . . . . . . . 2831, 2833 \journalwebsite . . . . . . . . . 2843, 2845 \journalyear 2840, 2842

#### **L**

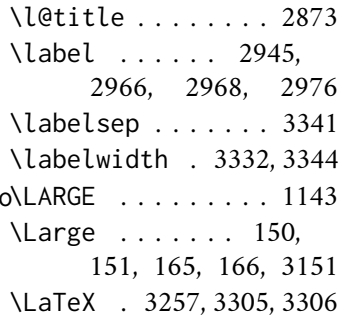

\leftmargin 849, 851, 853, 2762, 2763, 3331, 3343, 3344 \leftmark . . . . . . . 2738 \leftskip 864, 2880, 2881 \lineskip 2792, 3044, 3098 \lineskiplimit . . . 2792 \list . . . 2743, 2752, 2759, 3329, 3340 \listfigurename 2535, 2536, 2588–2590 \listoffigures . . . . . . . . . . 2533, 2582 \listoftables 2547, 2601 \listparindent 2743, 2744, 2761, 3345 \listtablename . . . .  $\ldots$  2549, 2550, 2607, 2609, 2610 \lmfntscale . 1361, 1404 \LoadClass . . . . . . . 63 \losname . . . . 3336, 3339 \lowercase . . . . . . 140

## **M**

\mainmatter . . . . . .  $\ldots$  . 1933, 3371, 3372, 3374, 3383 \makecover . . . 3127, 3168, 3170, 3174 \makelabel . . 3334, 3347 \MakeLowercase . . . 139 \maketitle . . . . . . . 2904, 2927, 3033, 3056, 3062, 3084 \Margini . . . . . . . . . 3181, 3184, 3187, 3190, 3193, 3196, 3199, 3202, 3205, 3210, 3214, 3218, 3222, 3226, 3230, 3234, 3238, 3242 \marginpar . . . . . . . . . 2787, 2796, 2800 \markboth . . . . 1736, 1949, 1978, 2704 \markright . . . 1850, 1854, 2706, 2858 Miede, André . . . . . . [89](#page-88-0)

#### **N**

\newcounter . . . . . . . . 2819–2822, 2824 \newlength . . . 1555, 1572, 2091, 2109, 2112–2119, 2147– 2162, 2318–2325 \newline 1879, 1891, 2954 \noappendicestocpagenum . . . . . . . . . . 1931 \nobreak . . . . . . . . . 1982, 2882, 2884, 2887, 2897, 2957 \node . . . . . . . 2806, 3132, 3135, 3160 \noindent 1741, 1748, 1754, 2749, 2908, 3066, 3253, 3257, 3267, 3269, 3275, 3290, 3293, 3305

## **O**

\oldmarginpar . . . . . . 2787, 2796, 2808 \onecolumn . . . . . . . 1716, 1947, 2089, 2564, 2584, 2603 \origtableofcontents . . . . . . 1880, 1884

## **P**

\p@ . . . . . 2085, 2087, 2746, 2876, 3040 \pagestyle ....... . . 2700, 2739–2741 \paragraph . . 1784, 1790 \parfillskip . . . . 2879 \parsep 2746, 3333, 3346 \parskip 2085, 3333, 3346 \part . . . . . . . . . . 1706 \partfont . . . . . . . 1859 \partialtocaftercode . . . . . . 2674, 2690 \partialtocafterspace  $\ldots$  . . . 2670, 2688 \partialtocbeforecode . . . . . . 2672, 2689 \partialtocbeforespace . . . . . . 2668, 2687 \partialtocparfont . . . . . . 2654, 2680 \partialtocparlabelfont . . . . . . 2664, 2685 \partialtocsecfont . . . . . . 2648, 2677 \partialtocseclabel . . . . . . 2658, 2682 \partialtocsize . . . . . . . . . 2646, 2676 \partialtocsubparfont  $\ldots$  . . . 2656, 2681 \partialtocsubparlabelfont . . . . . . 2666, 2686 \partialtocsubsecfont  $\ldots$  . . . 2650, 2678 \partialtocsubseclabel . . . . . . 2660, 2683 \partialtocsubsubsecfont . . . . . . 2652, 2679 \partialtocsubsubseclabel . . . . . . 2662, 2684 \partname 1741, 2139, 2623 \partnumfont . . . . 1864 \PassOptionsToClass 60 \penalty . . . . . . . . 2901 \phantomsection . . 3359 Poll, Philipp H. . . . . . . [8](#page-7-0) \printcontents . . . . . . . . . . 2503, 2505 \printpartialtoc . .  $\ldots$  2496, 2513, 2515 \ProcessOptionsX . . . . . . 67, 1239, 1288 \protect . 2776, 2847, 2862, 2866, 2870, 3021, 3025, 3029 \protected@xdef . . 2846

## **Q**

\quotation . . 1901, 1924

## **R**

\raggedleft . . . . . 2797 \raggedright . . . . . . . 1973, 2083, 2798 \refname . 1801, 1807, 1815, 1819, 1821, 1824, 1848, 1851, 1855, 3324, 3325 \refstepcounter . . . . . 1728, 2939, 2965 \renewenvironment . . . . . . . . . 2070, 2742, 2751, 2757 \Rientro . . . . . . . . . 3211, 3215, 3219, 3223, 3227, 3231, 3235, 3239, 3243 \rightmargin . 849, 2762 \rightmark 785, 789, 2738 \rightskip . . . . . . 2878 \rlap . . . . . . 2907, 3065 \rmdefault . . . . . . 1503 \Roman . . . . 498, 507, 523, 524, 538, 539, 556, 557, 571, 572, 587, 599, 614, 626 \roman . . . . . . 495, 504, 518, 519, 533, 534, 551, 552, 566, 567, 583, 595, 610, 622, 827, 834, 841

## **S**

\secdef . . . . . . . . 1724 \secfont . . . . . . . . 1861 \secnumfont . . . . . 1866 \section . . . . . . . . . 1594, 1599, 1601, 1606, 1802, 1805, 1808, 1812, 1816, 1818, 1849, 1852, 1856, 1895, 1918, 2077, 2521, 2535, 2549, 3324, 3360 \sectionmark 2706, 2708 \sectionsep . . 1555, 1556, 1599, 1606, 1614, 1621, 1629, 1636, 1790, 1797 \setlength . . . . . 65, 1556, 1588, 1590, 2092, 2110, 2120, 2122, 2124, 2126, 2128, 2130, 2132, 2134, 2163, 2165, 2167, 2169, 2171, 2173, 2175, 2177, 2179, 2181, 2183, 2185, 2187, 2189, 2191, 2193, 2327, 2329, 2331, 2333, 2335, 2337, 2339,

2342, 2344, 2346, 2348, 2350, 2352, 2354, 2356, 3330– 3333, 3341–3346 \setlist . . . . . . 819-821, 825–830, 832–837, 839–844 \sfdefault . . . . . . 1349 \small . . 1140, 1141, 1145, 1897, 1920, 3035, 3257, 3269, 3275, 3281, 3293 \smallskip . . . . . . 3151 \startchappartialtoc . . . . 1576, 1582, 2491, 2493, 2511 \startcontents . . . . . . . . . . 2490, 2493 \startsecpartialtoc  $\ldots$  . 1595, 1602, 2490, 2494, 2512 \subparagraph 1791, 1797 \subsecfont . . . . . 1862 \subsecnumfont . . . 1867 \subsection . . 1609, 1614, 1616, 1621, 1820, 1822, 1825 \substitutefont . . 1503 \subsubsecfont . . . 1863 \subsubsecnumfont 1868 \subsubsection 1624, 1629, 1631, 1636 \SUF@addto@tochang@chap 1992, 1998, 2155, 2179, 2182, 2192, 2194, 2200, 2206 \SUF@addto@tochang@fig . . 2161, 2191, 2304 \SUF@addto@tochang@par . . . . 2159, 2187, 2190, 2274, 2278 \SUF@addto@tochang@sec . . . . . . . . 2010, 2017, 2156, 2181, 2184, 2218, 2225 \SUF@addto@tochang@subpar . . . . . . . . 2160, 2189, 2292, 2296 \SUF@addto@tochang@subsec . . . . 2157, 2183, 2186, 2238, 2242

\SUF@addto@tochang@subsubsec . . . . 2158, 2185, 2188, 2256, 2260 \SUF@addto@tochang@tab . . 2162, 2193, 2312 \suf@appendixtoc . . . . 1985, 2054, 2062 \SUF@authorfont . . . . . . . 1129, 1133, 1159, 1161, 1163, 1232, 1236, 1870 \SUF@authorstyle . . . . . . . . . . 1129, 1133, 1140, 1144, 1232, 1236, 1870 \SUF@authortitle@align . . . . . . . . 1120, 1122, 1124, 1220, 1222, 1224, 2941 \SUF@CHAP@align . . . 357, 359, 361, 363, 366, 369, 1576, 1582 \SUF@CHAP@contentslabel . . . . . . . . 516, 521, 526, 531, 536, 541, 2202, 2363, 2633 \SUF@CHAP@font . . . .  $\ldots$  . 438, 440, 442, 1579, 1585, 1860, 1954, 1977 \SUF@chapbeforesep . . . . . . . . 1572, 1588, 1590, 1641, 1645, 1649, 1653, 1657, 1661, 1665, 1669, 1673, 1677 \SUF@chapswitch . 72, 76, 80, 546, 551, 556, 561, 566, 571 \SUF@chaptersize 151, 166, 182, 199, 216, 233, 250, 267, 284, 302, 320, 1139, 1576, 1582, 1953, 1976, 2940, 2986 \SUF@chaptitlerule . . . . . . . . 634, 638, 642, 2031, 2049, 2368, 2386 \SUF@datefont . . . . . . . . 1141, 1145,

1168, 1170, 1172, 1871, 3049, 3103 \SUF@default@CHAPTER . . . . . . 1573, 1638 \SUF@default@SECTIONS . . . . . . 1592, 1639 \SUF@dotchap . . . . . 515, 520, 525, 530, 535, 540, 1577, 1583 \SUF@dotpart . . . . . 493, 496, 499, 502, 505, 508, 1731, 1741 \SUF@dotsec . . . . . . 548, 553, 558, 563, 568, 573, 1596, 1603 \SUF@dotsubsec . . . . 580, 584, 588, 592, 596, 600, 1611, 1618 \SUF@dotsubsubsec . 607, 611, 615, 619, 623, 627, 1626, 1633 \SUF@fchapterintroname . . . . . . 3360–3362 \SUF@first . . . 1129, 1132, 1232, 1235, 2958, 3042, 3096 \SUF@greekfamily . . 1487, 1490, 1493, 1496, 1503, 1505 \SUF@HEAD@thechapter 514, 519, 524, 529, 534, 539, 2067, 2704 \SUF@HEAD@thesection 547, 552, 557, 562, 567, 572, 2058, 2706 \SUF@headersmallcaps 814–816, 1562, 1569 \SUF@label@chap . . .  $\ldots$  . 1993, 2026, 2091, 2092, 2121, 2123, 2164, 2192, 2194, 2201, 2328, 2338, 2340, 2343, 2355, 2357, 2363 \SUF@label@fig . . . . . . 2118, 2132, 2456 \SUF@label@par . . . .  $\ldots$  2116, 2128, 2131, 2172, 2188, 2275, 2334, 2351, 2429, 2430, 2432

\SUF@label@part . . . . . 2112, 2120, 2139 \SUF@label@sec . . . . 2011, 2014, 2041, 2042, 2045, 2047, 2113, 2122, 2125, 2133, 2135, 2166, 2182, 2192, 2194, 2219, 2222, 2345, 2355, 2357, 2378, 2379, 2382, 2384 \SUF@label@subpar . . . . . . . . . 2117, 2130, 2174, 2190, 2293, 2336, 2353, 2445, 2446, 2448 \SUF@label@subsec . . . . . 2114, 2124, 2127, 2168, 2184, 2239, 2330, 2347, 2397, 2398, 2400 \SUF@label@subsubsec  $\ldots$  2115, 2126, 2129, 2170, 2186, 2257, 2332, 2349, 2413, 2414, 2416 \SUF@label@tab . . . . . . . . 2119, 2134, 2305, 2313, 2463 \SUF@leftmark . . . .  $\ldots$  . 786, 790, 796, 800, 2730, 2735 \SUF@leftrightmark . . . . 786, 790, 2737 \SUF@Lheadstyle . . . . . 786, 790, 796, 800, 807, 811, 815 \SUF@MakeLowercase . 139, 142, 1561, 1563, 1568, 1570 \SUF@mark 2720, 2727, 2730, 2732, 2735 \SUF@mpsetup . . . . . . . 2789, 2797, 2798 \SUF@PAR@contentslabel  $\ldots$  2266, 2422, 2641 \SUF@PAR@font . . . . . 474, 476, 478, 1788 \SUF@PART@align . . . 339, 341, 343, 345, 348, 351, 1737, 1751

\SUF@PART@contentslabel . . . . . . . . . . 2140 \SUF@PART@font . . . .  $\ldots$  . 429, 431, 433, 1741, 1748, 1754, 1859, 1864 \SUF@partsize . 150, 165, 181, 198, 215, 232, 249, 266, 283, 301, 319, 1737, 1751 \SUF@pcorrect . 656, 657, 665, 666, 673, 674, 680, 681, 686, 687, 2265, 2283, 2421, 2437 \SUF@quotation@size 856, 2748, 2755, 2765 \SUF@quote@style 849, 851, 853, 2745, 2753 \SUF@Rheadstyle . . . . . 785, 789, 795, 799, 806, 810, 814 \SUF@rightmark . . . . . . 785, 789, 795, 799, 2719, 2726, 2732 \SUF@SEC@align . . . . 375, 377, 379, 381, 384, 387, 1595, 1602 \SUF@SEC@contentslabel . . . . . . . . 549, 554, 559, 564, 569, 574, 2211, 2222, 2372, 2382, 2635 \SUF@SEC@font . . . .  $\ldots$  . 447, 449, 451, 1598, 1605, 1861 \SUF@second . . 1130, 1133, 1233, 1236, 2944, 3046, 3100 \SUF@sectionsize 152, 167, 183, 200, 217, 234, 251, 268, 285, 303, 321, 1595, 1602 \SUF@sscorrect . . . .  $\ldots$  654, 663, 671, 678, 684, 2230, 2390 \SUF@ssscorrect . . .  $\ldots$  655, 664, 672, 679, 685, 2247, 2405 \SUF@SUBPAR@contentslabel . . 2284, 2438, 2643

\SUF@SUBPAR@font . . . 483, 485, 487, 1795 \SUF@SUBSEC@align . 393, 395, 397, 399, 402, 405, 1610, 1617 \SUF@SUBSEC@contentslabel . . . . . . . . 581, 585, 589, 593, 597, 601, 2231, 2239, 2391, 2398, 2637 \SUF@SUBSEC@font . .  $\ldots$  . 456, 458, 460, 1613, 1620, 1862 \SUF@subsectionsize . . . . . . . . 153, 168, 184, 201, 218, 235, 252, 269, 286, 304, 322, 1610, 1617, 1625, 1632 \SUF@SUBSUBSEC@align 411, 413, 415, 417, 420, 423, 1625, 1632 \SUF@SUBSUBSEC@contentslabel . . . . . . . . 608, 612, 616, 620, 624, 628, 2248, 2257, 2406, 2414, 2639 \SUF@SUBSUBSEC@font  $\ldots$  . 465, 467, 469, 1628, 1635, 1863 \SUF@subsubsectionsize . . 154, 169, 185, 202, 219, 236, 253, 270, 287, 305, 323 \SUF@thechapter 513, 518, 523, 528, 533, 538, 1577, 1583, 1865, 2066 \SUF@thepage 808, 812, 816, 2715, 2721, 2725 \SUF@thepart . . . . . 492, 495, 498, 501, 504, 507, 1730, 1741 \SUF@thesection 546, 551, 556, 561, 566, 571, 579, 583, 587, 591, 595, 599, 1596, 1603, 1866, 2057 \SUF@thesubsection . . 579, 583, 587,

591, 595, 599, 606, 610, 614, 618, 622, 626, 1611, 1618, 1867 \SUF@thesubsubsection . . . . . . . . 606, 610, 614, 618, 622, 626, 1626, 1633, 1868 \SUF@titlefont . . . . . . . . 1130, 1132, 1150, 1152, 1154, 1233, 1235, 1869 \SUF@titlepagefalse 75 \SUF@titlerule . . . .  $\ldots$  . 633, 637, 641, 2050, 2387, 2402, 2418, 2434, 2450, 2458, 2465 \SUF@titlesmallcaps  $\ldots$  . 433, 442, 451, 460, 469, 478, 487, 1154, 1163, 1172, 1560, 1567 \SUF@titlestyle 1130, 1132, 1139, 1143, 1233, 1235, 1869 \SUF@tocAUT@font . . . . . . . . . . 1186, 1188, 1190, 2954 \SUF@tocCHAP@font . . . 731, 733, 735, 1995, 1998, 2028, 2030, 2203, 2206, 2365, 2367, 2625 \SUF@tochang . 2109, 2110, 2164, 2180 \SUF@tochang@chap . . . . . . . . . 1988, 1990, 1996, 2002, 2147, 2163, 2166, 2176, 2178, 2196, 2198, 2204, 2210 \SUF@tochang@fig . . . . . . . . . . 2153, 2175, 2301, 2303 \SUF@tochang@par . . . . . . . . . . 2151, 2171, 2174, 2271, 2273, 2277, 2283 \SUF@tochang@sec . . . . . . . . . . 2007, 2009, 2016, 2148,

2165, 2168, 2215, 2217, 2224, 2230 \SUF@tochang@subpar  $\ldots$  2152, 2173, 2289, 2291, 2295 \SUF@tochang@subsec . . . . . . . . 2149, 2167, 2170, 2235, 2237, 2241, 2247 \SUF@tochang@subsubsec . . . . . . . . 2150, 2169, 2172, 2253, 2255, 2259, 2265 \SUF@tochang@tab . . . . . . . . . . 2154, 2177, 2309, 2311 \SUF@tocindent@chap . . . . . . . . 2023, 2025, 2029, 2034, 2318, 2342, 2345, 2355, 2357, 2360, 2362, 2366, 2371 \SUF@tocindent@fig . . . . 2324, 2337, 2354, 2453, 2455 \SUF@tocindent@par . . . . . . . . 2322, 2333, 2336, 2350, 2353, 2427, 2437 \SUF@tocindent@sec . . . . 2039, 2319, 2327, 2330, 2344, 2347, 2376, 2390 \SUF@tocindent@subpar . . . . . . . . 2323, 2335, 2352, 2443 \SUF@tocindent@subsec . . . . . . . . 2320, 2329, 2332, 2346, 2349, 2395, 2405 \SUF@tocindent@subsubsec . . . . . . . . 2321, 2331, 2334, 2348, 2351, 2411, 2421 \SUF@tocindent@tab . . . . 2325, 2339, 2356, 2460, 2462 \SUF@toclabelnum . . . . . . . . . . 2012, 2043, 2220, 2380

\SUF@TOCMakeLowercase 140, 143, 1559, 1566 \SUF@tocPAR@font 767, 769, 771, 2267, 2276, 2279, 2423, 2431, 2433, 2629 \SUF@tocPART@font .  $\ldots$  . 722, 724, 726, 1731, 1734, 2140, 2141, 2624 \SUF@tocpartname . . . . . . . . 1730, 2622 \SUF@tocPARTnum@font . . . . . . 1730, 2631 \SUF@tocSEC@font . .  $\ldots$  . 740, 742, 744, 2003, 2015, 2018, 2035, 2046, 2048, 2211, 2223, 2226, 2372, 2373, 2383, 2385, 2626 \SUF@tocSUBPAR@font . . . . . . . . 776, 778, 780, 2285, 2294, 2297, 2439, 2447, 2449, 2630 \SUF@tocSUBSEC@font . . . . . 749, 751, 753, 2231, 2240, 2243, 2391, 2392, 2399, 2401, 2627 \SUF@tocSUBSUBSEC@font . . . . . . . . 758, 760, 762, 2249, 2258, 2261, 2407, 2415, 2417, 2628 \SUF@tocTIT@font . . . . . . . . . . 1177, 1179, 1181, 2955 \SUF@TOCtitlesmallcaps . . . . . . . . 726, 735, 744, 753, 762, 771, 780, 1181, 1190, 1558, 1565 \SUF@versionof 2695, 2697, 2710, 2711, 2714, 2718, 2724 \SUFfntscale . . . . . 1352, 1355, 1358, 1395, 1398, 1401, 1435, 1438, 1441,

\suftesi@palatinotrue . . . . . . . . . . . 107 \suftesi@periodicalaureotrue 197, 1063, 1080, 1098 \suftesi@periodicaltrue . . . . . . . . . . . 180 \suftesi@pocketatrue . . . . . . . . . . . 282 \suftesi@pocketbtrue . . . . . . . . . . . 300 \suftesi@pocketctrue . . . . . . . . . . . 318 \suftesi@porsontrue 130 \suftesi@raggedtoctrue . . . . . . . . . . . 640 \suftesi@screencenteredtrue . . . . . . . . . . . . 88 \suftesi@screentrue . . . . . . . . . 85, 87 \suftesi@sufplaintrue . . . . . . . . . . . 792 \suftesi@supercompactaureotrue . . . . . . . . . . . 265 \suftesi@supercompacttrue . . . . . . . . . . . 248 \suftesi@twocolumnloftrue . . 695, 702, 709, 714 \suftesi@twocolumnlottrue . . 698, 706, 710, 715 \suftesi@twocolumntoctrue . . 692, 701, 705, 713 \suftesi@val . . . 68, 82, 98, 113, 123, 136, 146, 336, 354, 372, 390, 408, 426, 435, 444, 453, 462, 471, 480, 489, 510, 543, 576, 603, 630, 646, 689, 719, 728, 737, 746, 755, 764, 773, 782, 803, 822, 846, 857, 876, 886, 1117, 1126, 1136, 1147, 1156, 1165, 1174, 1183, 1192, 1204, 1214, 1226

## **T**

\tableofcontents . . . . . . . . . . 1880, 1881, 2519, 2562

\suftesi@mathextendedtrue . . . . . . . . . . . 121 \suftesi@mathminimalfalse . . . . . . . . . . . 116 \suftesi@mathminimaltrue . . . . . . . . . . . 119 \suftesi@mathpazotrue . . . . . . . . . . . 111 \suftesi@nofonttrue 101 \suftesi@nr . . . . 68, 70, 82, 84, 98, 100, 113, 115, 123, 125, 136, 138, 146, 149, 336, 338, 354, 356, 372, 374, 390, 392, 408, 410, 426, 428, 435, 437, 444, 446, 453, 455, 462, 464, 471, 473, 480, 482, 489, 491, 510, 512, 543, 545, 576, 578, 603, 605, 630, 632, 646, 648, 689, 691, 719, 721, 728, 730, 737, 739, 746, 748, 755, 757, 764, 766, 773, 775, 782, 784, 803, 805, 822, 824, 846, 848, 857, 859, 876, 878, 886, 894, 1117, 1119, 1126, 1128, 1136, 1138, 1147, 1149, 1156, 1158, 1165, 1167, 1174, 1176, 1183, 1185, 1192, 1197, 1204, 1209, 1214, 1219, 1226, 1231 \suftesi@numparchaptrue . . . . . 364, 367, 370 \suftesi@numparparttrue . . . . . 346, 349, 352 \suftesi@numparsectrue . . . . . 382, 385, 388 \suftesi@numparsubsectrue  $\ldots$  . . 400, 403, 406 \suftesi@numparsubsubsectrue . . . . . 418, 421, 424 . . . . . . . . . . . 644

1465, 1468, 1471, 1511–1518, 1520– 1522, 1525–1532, 1534–1536, 1539– 1545, 1547–1549 \suftesi@artemisiatrue . . . . . . . . . . . 128 \suftesi@articletrue . . . . . . . . . . . . 74 \suftesi@authortitletrue . . . . . . . . 794, 798 \suftesi@bodonitrue 132 \suftesi@cbgreektrue . . . . . . . . . . . 134 \suftesi@centerheadertrue . . . . . . . . 788, 801 \suftesi@cochinealtrue . . . . . . . . . . . 103 \suftesi@collectiontrue . . . . . . . . . . . . 78 \suftesi@compactaureotrue . . . . . . . . . . . 231 \suftesi@compacttrue . . . . . . . . . . . 214 \suftesi@ctocpartrue . . 652, 661, 669, 676 \suftesi@ctocsectrue . . . . . . . . . . . 649 \suftesi@ctocsubpartrue . . . . . . . . 653, 662, 670, 677, 683 \suftesi@ctocsubsectrue . . . . . . . . 650, 659 \suftesi@ctocsubsubsectrue  $\ldots$  . 651, 660, 668 \suftesi@dottedtoctrue . . . . . . . . . . . 636 \suftesi@FSPLtrue . . . 1064, 1081, 1099 \suftesi@greekfontfalse . . . . . 126, 1335, 1336, 1343, 1344 \suftesi@greekfonttrue . . 128, 130, 132, 134 \suftesi@libertinetrue . . . . . . . . . . . 105 \suftesi@lmoderntrue . . . . . . . . . . . 109 \suftesi@mathextendedfalse \suftesi@pagelefttoctrue . . . . . . . . . . . 117

\texorpdfstring . . . . . . . . . 2946, 2954 \textasteriskcentered . . . . . . 2772–2775 \textbullet ..... 819 \textgreek . . . . . . 1507 \textls 1566, 1568, 1570 \textnormal . . 1611, 1618, 1626, 1633 \TextOrMath . 2772–2774 \textsc . . . 495, 504, 518, 519, 521, 533, 534, 536, 551, 552, 554, 566, 567, 569, 583, 585, 595, 597, 610, 612, 622, 624 \textsf . . . . 3260, 3307 \textsuperscript . . 871 \texttt . . . . . . . . 2695 \thanks . . . . . . 795, 796, 799, 800, 2846, 2926, 2937, 2942, 2952, 3037, 3055, 3083, 3095 \thearticle . . . . . .  $\ldots$  . 2945, 2947, 2966, 2968, 2976 \thechapter . . 72, 2068 \thecontentslabel .  $. 516, 521, 526,$ 531, 536, 541, 549, 554, 559, 564, 569, 574, 581, 585, 589, 593, 597, 601, 608, 612, 616, 620, 624, 628, 1994, 2003, 2013, 2014, 2026, 2035, 2044, 2045, 2221, 2275, 2293, 2305, 2313, 2381, 2430, 2446, 2456, 2463, 2633, 2635, 2637, 2639, 2641, 2643, 2659, 2661, 2663, 2665, 2667 \thecontentspage . . 1991, 1997, 2004, 2010, 2017, 2036, 2199, 2205, 2212, 2218, 2225, 2232, 2238, 2242, 2250,

2256, 2260, 2268, 2274, 2278, 2286, 2292, 2296, 2304, 2312, 2373, 2392, 2408, 2424, 2440, 2470, 2474, 2478, 2482, 2485, 2488 \thefootnote . 2782, 2906, 3038, 3064 \thepage . . 808, 812, 816 \theparagraph . . . .  $\ldots$  . 1702, 1705, 1786, 3002, 3005 \thesection . . . . . .  $\ldots$  . 1696, 1699, 2059, 2996, 2999 \thesubparagraph . . . . 1704, 1793, 3004 \thesubsection 1698, 1701, 2998, 3001 \thesubsubsection . . . . . . . . . 1700, 1703, 3000, 3003 \title . . . . . . 2857, 2859, 2860, 2863, 2867, 2933, 3017– 3019, 3022, 3026 \titlecontents . . . . 1987, 2002, 2006, 2022, 2034, 2038, 2136, 2195, 2210, 2214, 2230, 2234, 2247, 2252, 2265, 2270, 2283, 2288, 2300, 2308, 2359, 2371, 2375, 2390, 2394, 2405, 2410, 2421, 2426, 2437, 2442, 2452, 2459, 2468, 2472, 2476, 2480, 2483, 2486 \titlefont . . . . . . 1869 \titleformat . 1575, 1581, 1594, 1601, 1609, 1616, 1624, 1631, 1784, 1791 \titlerule . . . . . . . . . 633, 634, 637, 638 \titlespacing 1599, 1606, 1614, 1621, 1629, 1636, 1641,

1642, 1645, 1646, 1649, 1650, 1653, 1654, 1657, 1658, 1661, 1662, 1665, 1666, 1669, 1670, 1673, 1674, 1676, 1678, 1790, 1797 \tocchapfont . . . . 2625 \tocchapnumfont . . 2632 \toclabelspace . . . . . . 2099, 2102, 2106 \toclabelwidth . . . . . . 2093, 2103, 2107 \tocparfont . . . . . 2629 \tocparnumfont . . . . . . . . . . 2640, 2644 \tocpartfont . . . . 2624 \tocpartname 2622, 2623 \tocpartnumfont . . 2631 \tocsecfont . . . . . 2626 \tocsecnumfont . . . 2634 \tocsubparfont . . . 2630 \tocsubparnumfont . . . . . . . 2642, 2645 \tocsubsecfont . . . 2627 \tocsubsecnumfont 2636 \tocsubsubsecfont 2628 \tocsubsubsecnumfont . . . . . . . . . . 2638 \today . . . . . . . . . 2695 \tolerance ...... 2793 \twocolumn . . . 1769, 1781, 1967, 2077, 2079, 2580, 2599, 2619, 2915, 3073

## **U**

\url . . . . . . . . . . . 2843 \usefont . . . . . . . . 1505 \useosf 1391, 1433, 1462 \useproportional . . . . . . . . 1392, 1463

## **V**

\version@string . . .  $\ldots$  . . . 2692, 2695 \versionstring . . . . . . . . . . 2692, 2693

## **X**

\xfootnote . . . . . . 2784 \xheadbreak . . . . . 1888 \XKV@classoptionslist

. . . . . . . . . . 1287

**Y**  $\gamma$ <br>\year . . . . . . 3253, 3286 \yheadbreak . . . . . 1890

**Z**

\zmakeperpage . . . 2769